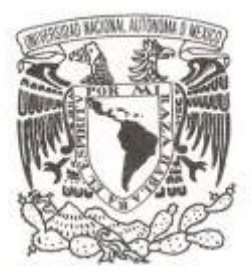

### **UNIVERSIDAD NACIONAL AUTÓNOMA DE MÉXICO**

FACULTAD DE CIENCIAS

## **MODELOS NUMÉRICOS DE CHORROS ASTROFÍSICOS VARIABLES**

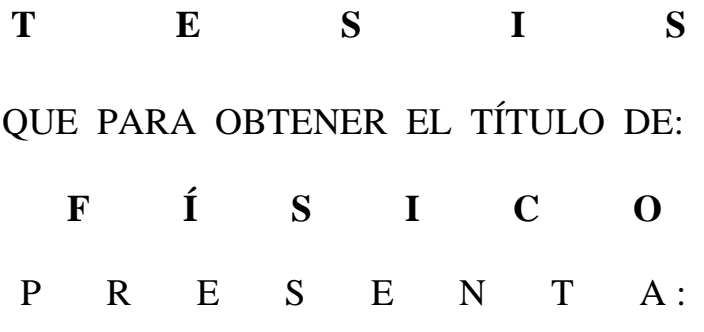

### **JUAN CARLOS RODRÍGUEZ RAMÍREZ**

**DIRECTOR DE TESIS: DR. ALEJANDRO CRISTIAN RAGA RASMUSSEN**

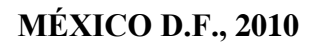

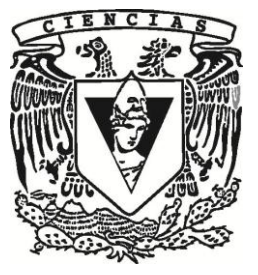

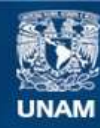

Universidad Nacional Autónoma de México

**UNAM – Dirección General de Bibliotecas Tesis Digitales Restricciones de uso**

#### **DERECHOS RESERVADOS © PROHIBIDA SU REPRODUCCIÓN TOTAL O PARCIAL**

Todo el material contenido en esta tesis esta protegido por la Ley Federal del Derecho de Autor (LFDA) de los Estados Unidos Mexicanos (México).

**Biblioteca Central** 

Dirección General de Bibliotecas de la UNAM

El uso de imágenes, fragmentos de videos, y demás material que sea objeto de protección de los derechos de autor, será exclusivamente para fines educativos e informativos y deberá citar la fuente donde la obtuvo mencionando el autor o autores. Cualquier uso distinto como el lucro, reproducción, edición o modificación, será perseguido y sancionado por el respectivo titular de los Derechos de Autor.

1. Datos de alumno Rodríguez Ramírez Juan Carlos 044 5518406637 Facultad de Ciencias Física 405027552 2. Datos del tutor Dr. Alejandro Cristian Raga Rasmussen 3. Datos del sinodal 1 Dr. Ramón Peralta y Fabi 4. Datos del sinodal 2 Dr. Jorge Daniel Cantó Illa 5. Datos del sinodal 3 Dra. Catalina Elizabeth Stern Forgach 6. Datos del sinodal 4 D<sub>r</sub> José Alejandro Esquivel Salazar

7. Datos del trabajo escrito Modelos Numéricos de Chorros Astrofísicos Variables 113 p 2010

## Resumen

Una variedad de objetos astrofíscos que van desde estrellas jóvenes, nucleos activos de galaxias y agujeros negros producen eyecciones de material hacia su exterior, los llamados chorros o jets. En la mayoría de los casos estas emanaciones presentan geometría bipolar, flujo altamente colimado y la participación de un disco de acreción, lo cuál genera actualmente interés en buscar modelos universales para describir su formación y evolución.

En particuar, los chorros estelares se observan a distancias relativamente cercanas a nuestro Sol y tienen cambios estructurales que son apreciados en escalas de tiempo de un a˜no, por lo cual este tipo de jets son considerados como laboratorios ideales para explorar la física de jets en general.

En esta tesis nos enfocamos en el estudio de la producción de nudos emisores observados a lo largo de la estructura de un chorro estelar. Nos basamos entonces en el modelo de chorros con velocidad variable de eyección, la cual es supersónica con números de Mach que pueden ir de 10 a 30. En este modelo se forman ondas de choque (debido a la variabilidad de eyección) que producen un aumento abrupto de temperatura y luego la emisión tendrá lugar debido al enfriamiento del flujo detrás de los choques.

Con las condiciones del flujo hipersónico estelar ( $M = 10 - 30$ ) describimos un modelo en el cual podemos asumir que se conserva la velocidad con la que es eyectado el flujo salvo cuando pasa a través de choques. Los choques forman las llamadas superficies de trabajo, cuya dinámica es descrita analíticamente en un modelo desarrollado por Cantó, Raga  $\&$  D'Alessio (2000) en el que se considera que se conserva la masa y el momento desde que son eyectados. En este trabajo presentamos entonces la descripción analítica de la estructura del chorro "parchando'él régimen de flujo libre con la posición de las superficies de trabajo que se forman. Para graficar estos resultados se construyó un programa en lenguaje C, el cual se muestra en el apéndice.

Por otro lado nos introducimos al estudio de los esquemas numéricos para resolver las ecuaciones de Euler para la din´amica de gases junto con la ecuación de estado de gas ideal monoatómico ( $c_v/c_p = 5/3$ ). De aquí resulta la construcción de un código hidrodinámico en el lenguaje C (mostrado en el ap´endice) con los algoritmos de Lax, MacCormack y FVS de van Leer. Con ellos hicimos simulaciones num´ericas para un problema de prueba (choque contra un muro) y mostramos la comparación de sus resultados, siendo el FVS de van Leer el que propaga los choques con mayor resolución. Usamos entonces este algoritmo para hacer una simulación del jet de con velocidad variable de eyección. Los resultados de los modelos analítico y numérico son comparados en un cálculo de la velocidad del flujo en función del dominio espacial, mostrando que ambos resultados concuerdan con buena aproximción, excepto para la cabeza del jet, cuya interacción con el medio ambiente no se considera en el modelo analítico que aquí se describe.

Finalmente usamos nuestro código hidrodinámico para tracender algunas limitaciones del modelo anal´ıtico. Se encuentran en la literatura modelos numéricos con funciones periódicas tipo sinusoidal, de escalón y sesgadas. Aquí se presentan transiciones paramétricas entre esas formas, no hechas hasta el momento. Los resultados de estos nuevos modelos numéricos pueden aplicarse para ajustarse a observaciones de estructuras de chorros astrofísicos particulares. Con la misma idea también se pueden hacer modelos de más dimensiones, así como implementar funciones de enfriamiento más sofisticadas para obtener predicciones de los espectro emitidos, o ampliar nuestros modelos al régimen relativista. Estas son algunas posibilidades del futuro de este trabajo.

# ´ Indice general

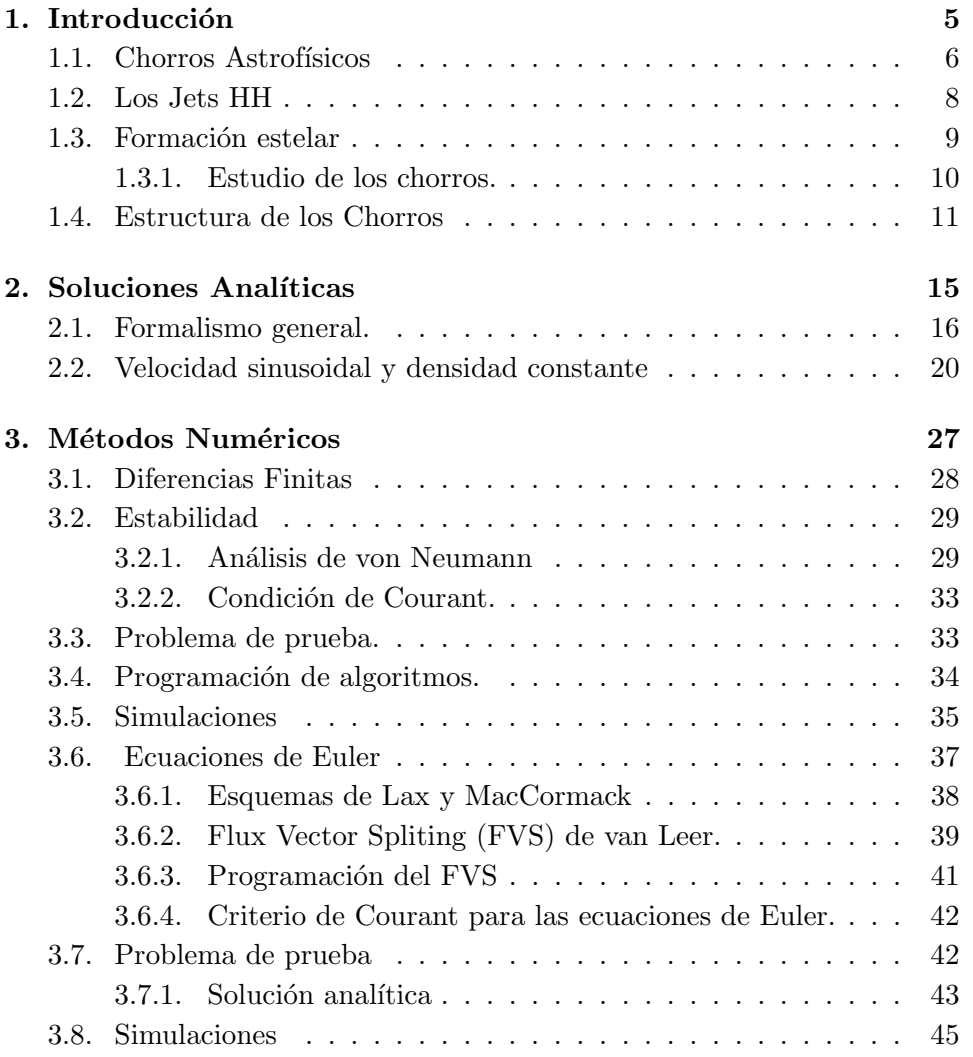

### $\acute{I}$ NDICE $\acute{I}$ GENERAL

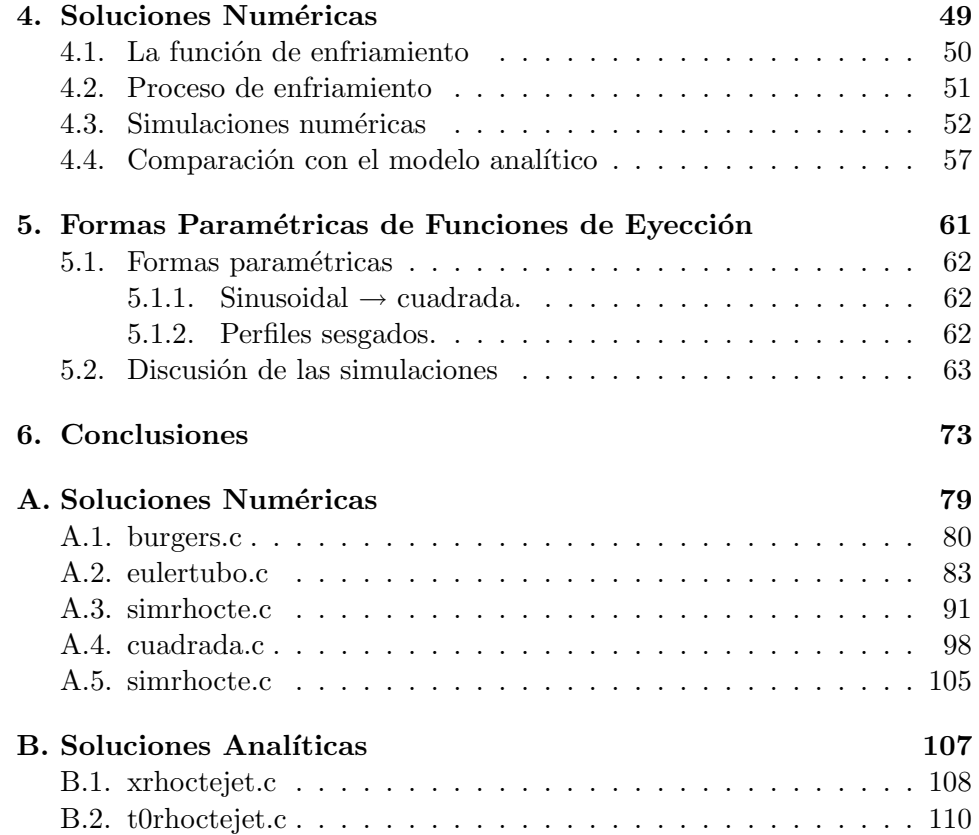

4

Capítulo 1

Introducción

#### 1.1. Chorros Astrofísicos

En las últimas décadas ha aumentado el número de distintos tipos de objetos astrofísicos en los que se detecta emanación colimada de material, los fenómenos conocidos como Chorros o Jets. La variedad de estas fuentes va desde estrellas en formación, hasta agujeros negros y núcleos activos de galaxias (figuras 1.1 y 1.2), lo cuál es de sumo interés en la actualidad ya que en la mayoría de los jets se observa una alta colimación del material eyectado, geometría bipolar y la participación de un disco de acreción. Por ello es que se buscan modelos de mecanismos universales para describir la formación de estas emanaciones (al contrario de ésto, los mecanismos de emisión, los cuales hacen a los jets observables, son muy diferentes de acuerdo al tipo de objeto). El cuadro 1.1 [1] lista todos los tipos de objetos en los cuales se han observados chorros colimados y los sistemas físicos involucrados. En particular, los jets producidos por estrellas jóvenes o YSO's  $(Younq Stellar Objects, por su nombre en inglés) son uno de los tipos más$ comunes de emanaciones. Además, hay miles de estrellas jóvenes a 500 pc de nuestro Sol [2]. Debido a esta relativa proximidad, sus cambios estructurales pueden ser observados en escalas de tiempo de alrededor de un a˜no. Es por esto que los chorros protoestelares se consideran como laboratorios ideales para la exploración de la física de jets en general. El enfoque de esta tesis será sobre estos jets protoestelares.

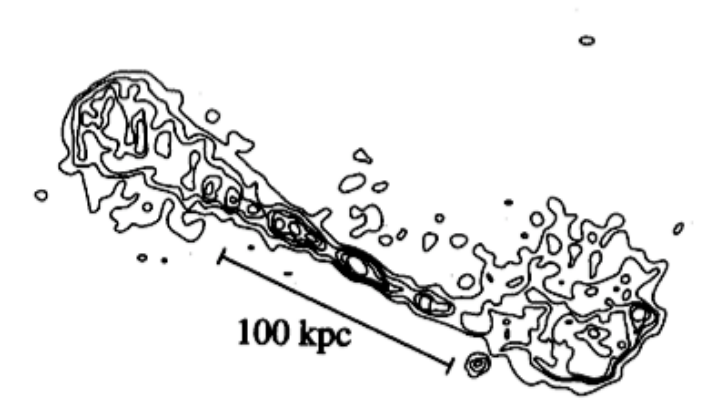

Figura 1.1: Mapa de radio del chorro extragaláctico  $1528 + 29$ .

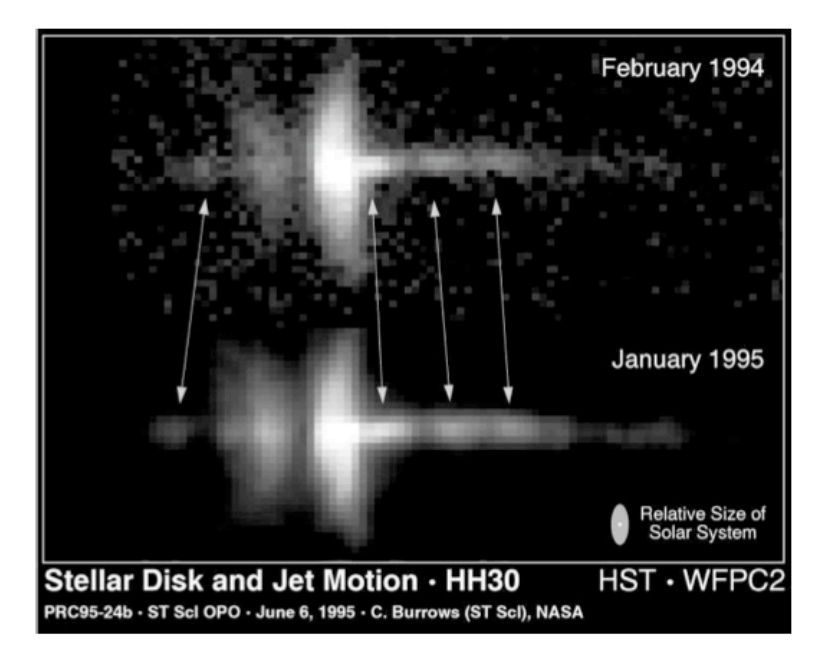

Figura 1.2: Evolución del objeto HH30 durante un año. Las flechas muestran el avance de los nudos hacia el exterior de la estrella. El tama˜no de nuestro sistema solar se muestra abajo a la derecha en la misma escala.

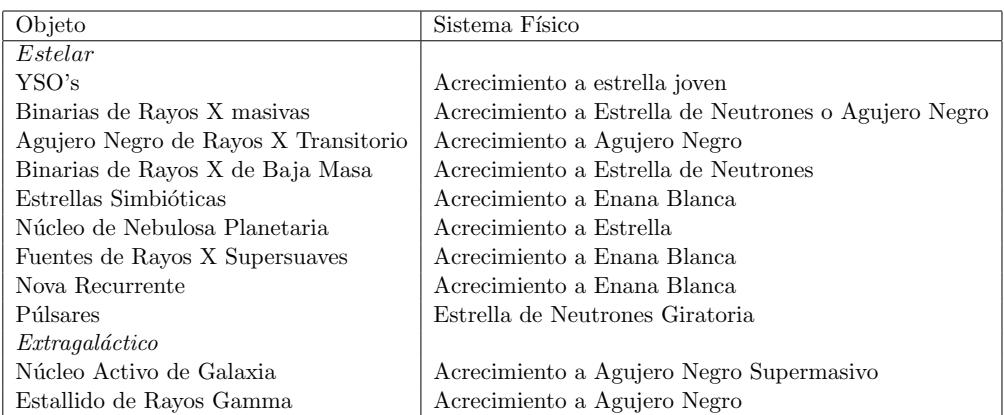

Cuadro 1.1: Sistemas que exhiben jets colimados.

#### 1.2. Los Jets HH

Alrededor del a˜no de 1950 (por observaciones de Guillermo Haro en México y George Herbig en EUA, de manera independiente) se descubrieron conjuntos de nudos gaseosos compactos ubicados dentro de regiones de formación estelar. Haciendo referencia a sus descubridores, se les dio el nombre de objetos Herbig-Haro, comúnmente abreviados como "objetos HH".

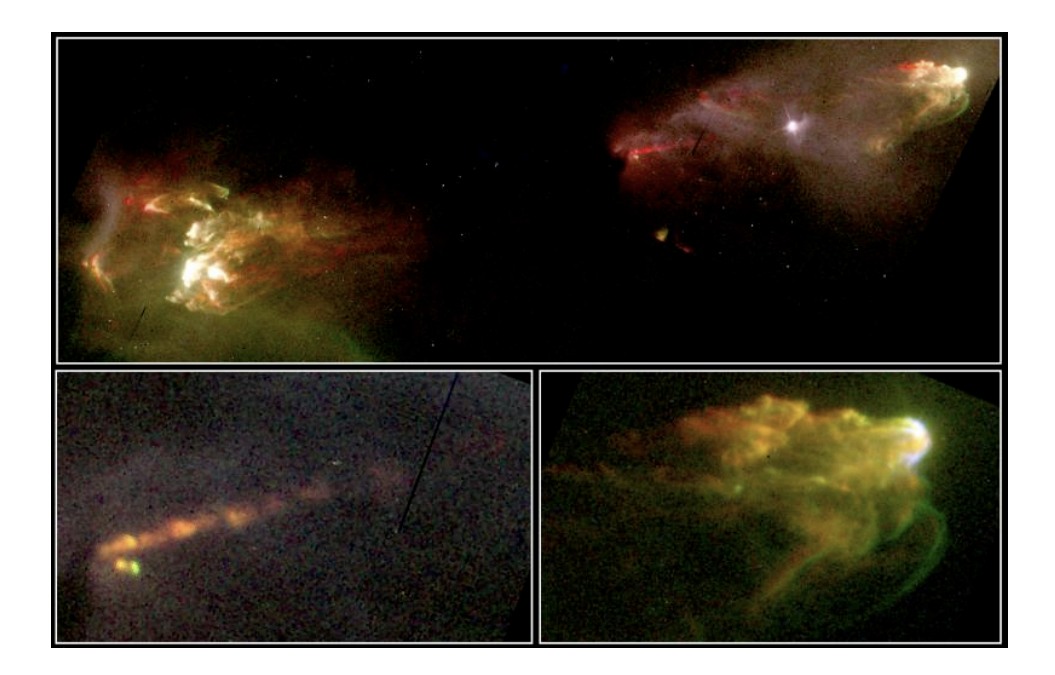

Figura 1.3: Objetos HH asociados a estrellas jóvenes.

La naturaleza de estas nebulosidades es de tener un brillo relativamente constante en el tiempo. Dado que la emisión de radiación de los objetos HH debería hacer que éstos se enfriaran en tiempos de 10 a 100 años, su relativa constancia implica que algo está proporcionando nueva energía a estos objetos. Los astrónomos se dieron a la tarea de buscar la fuente de su energía y como consecuencia de esta investigación, se ha asociado a los objetos HH con los fenómenos de eyección de gas que tienen las estrellas en proceso de formación (y estrellas jóvenes).

#### 1.3. Formación estelar

Las nubes moleculares son grandes estructuras del medio interestelar, algunas de ellas con masas de millones de veces las de nuestro sol. Con el desarrollo de la radioastronomía ha quedado claro que tanto nuestra Vía Láctea, así como otras galaxias espirales, contienen una vasta cantidad de material en forma de estas nubes para formar estrellas. Estas nubes pueden ser identificadas ópticamente como nebulosidades oscuras como históricamente lo hizo William Herschel en la primavera de 1784. Las estrellas jóvenes se forman de la contracción gravitacional de un fragmento de esta nube molecular. Este fragmento forma un núcleo (protoestrella) rodeado de un disco en rotación. El gas molecular cae a la estrella a través de este disco y la estrella va ganando masa. A estos discos se les llama "discos de acreción". Los diagramas en la Figura 1.4 ilustran las fases de la formación estelar [3].

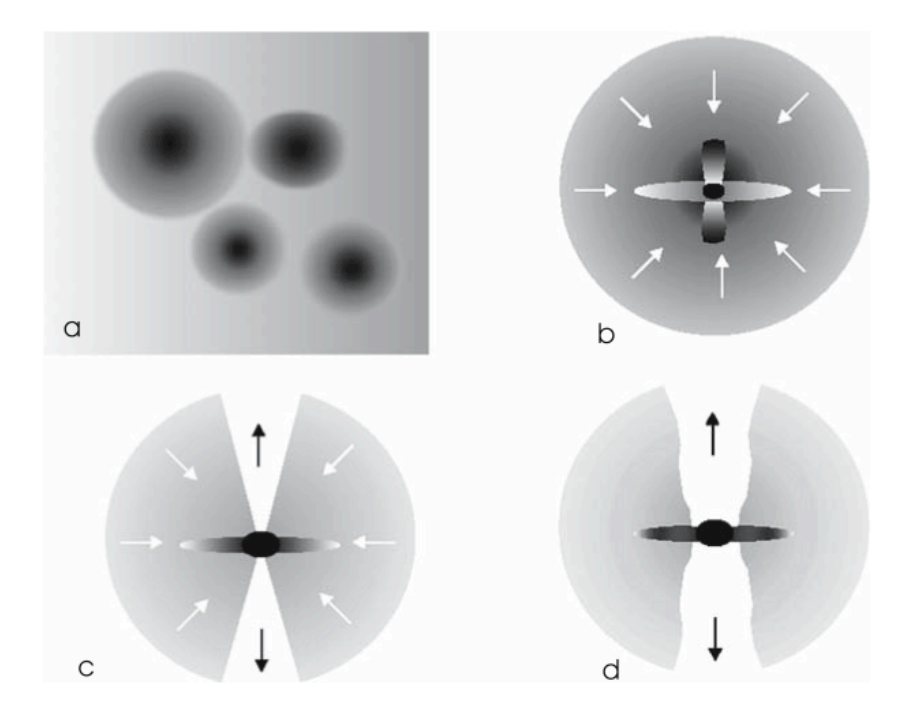

Figura 1.4: Diagramas de las fases de la formación de una estrella. (a) Núcleos isotérmicos de nubes moleculares cuya densidad aumenta hacia el centro. (b) Se desarrolla un disco de acreción al cual se asocia una expulsión de material al exterior. La mayor parte de la masa sigue estando en el exterior del núcleo. (c) Ahora la mayor parte de la masa está en el centro y la eyección de materia está bien desarrollada. (d) La mayor parte de la nube envolvente ha sido capturada en el disco y la estrella está por llegar a su masa final. La estrella es ópticamente visible.

Si el material que orbita la estrella conservara su momento angular, no caería hacia la estrella. Es por ello que debe existir un mecanismo de pérdida de momento angular. Uno de los procesos estudiados es el transporte turbulento de momento angular hacia afuera del disco. Otro proceso posiblemente presente es la advecci´on de momento angular en vientos o chorros eyectados por el sistema. Se observa que los flujos expulsados al exterior son colimados y muchas veces tienen geometr´ıa bipolar. Se han propuesto modelos que introducen la presencia de campos magnéticos que pueden producir las inestabilidades en el disco para impulsar la eyección y también pueden dirigir el material eyectado a formar chorros colimados.

#### 1.3.1. Estudio de los chorros.

Del estudio de las observaciones de los chorros HH, se pueden deducir las siguientes propiedades [4]. Las observaciones de los movimientos propios de los nudos en los jets HH revela que éstos se mueven a una velocidad que varía entre 100 y 300 kms<sup>-1</sup>, las separaciones entre nudos son del orden de ∆x ∼ 1016cm y se encuentra una longitud total del jet del orden de  $10^{18}$ cm. Los altos movimientos propios de las cabezas de los jets indican que la densidad del jet  $(\rho_i)$  es considerablemente mayor que la del ambiente circundante ( $\rho_a$ ), encontrando  $\rho_j/\rho_a \sim 10$  a 100 para distintos objetos HH. Con los parámetros anteriores se pueden investigar las escalas de tiempo de la dinámica del jet, encontrando que éstas son del orden de 1000 años de evolución. Se encuentra que en general los HH jets tienen baja excitación espectral, lo cual implica que las temperaturas son del orden de los  $10^4$ K, con lo que se infiere que las velocidades del sonido en el material son de  $\sim 10 \text{ km s}^{-1}$  y entonces los números de Mach (ver la siguiente sección) en las regiones donde hay líneas de emisión están en el intervalo de  $M = 10-30$ .

Al estudiar el problema de los chorros astrofísicos se ha dividido la investigación en las siguientes líneas:

- 1. El mecanismo por el cual la fuente produce un viento de alta velocidad.
- 2. El mecanismo de colimación que genera una geometría bipolar.
- 3. La producción de nudos emisores a lo largo de la estructura del chorro.
- 4. La formación de la cabeza del chorro por la interacción del chorro con el ambiente.

Este trabajo de tesis se va a enfocar en el problema de la producción de nudos en la estructura del chorro.

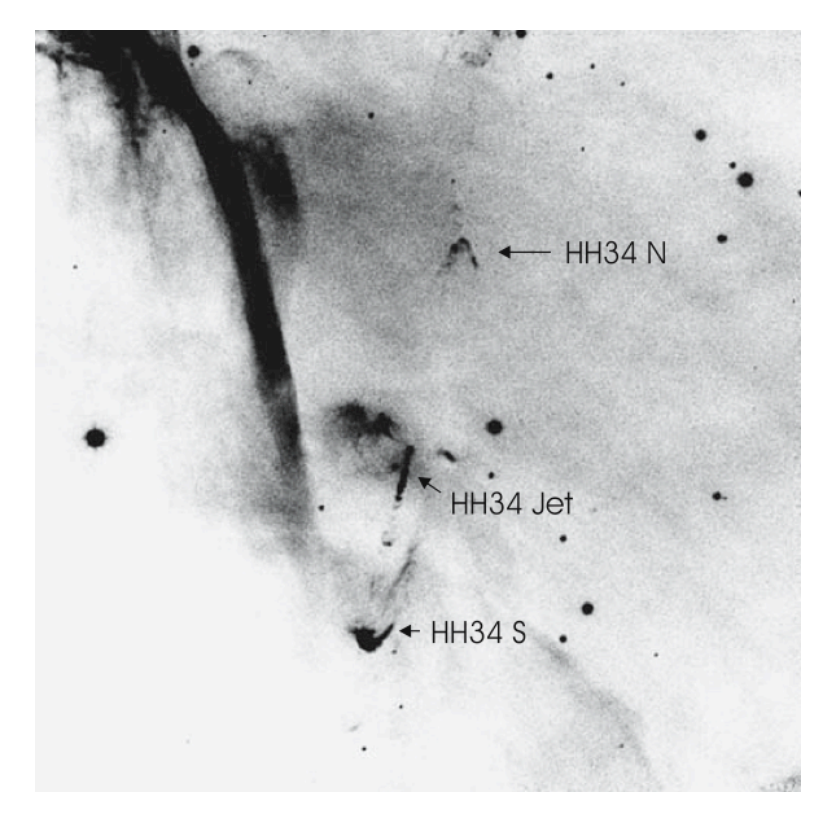

Figura 1.5: Imagen óptica del chorro estelar HH 34.

#### 1.4. Estructura de los Chorros

Para explicar las líneas de emisión que emitían los objetos HH, en 1986 Richard Schwartz notó una similitud con los remanentes de supernova, en el sentido de que la emisión observada tiene su origen en un enfriamiento del material que previamente aumentó su temperatura debido a un choque, descartando la posibilidad de la fotoionización [3]. Para que se formen los choques, Schwartz propuso que debe de haber una interacción de un viento estelar supersónico con el medio ambiente y entonces el espectro de emisión es originado detrás de un choque, en la zona de enfriamiento. La interacción del viento con el medio ambiente, que está relativamente en reposo, crea un "choque de proa" (haciendo analogía con el desplazamiento de un bote en el agua), de manera que el material que se eyecta con velocidad supersónica es frenado y el medio ambiente puesto en movimiento. Mediante los choques la energía cinética se convierte en calor y entonces el gas se ioniza y emite líneas de un conjunto de distintos iones y átomos. Con esta propuesta es posible explicar las observaciones referentes al espectro de excitación de los objetos HH, las luminosidades y las escalas de variación en el tiempo, entre otras.

Para explicar la presencia de nudos alineados en el interior del chorro se han propuesto algunos modelos, pero el que ha tenido más éxito para explicar las observaciones es el modelo del jet con velocidades de emisión supersónicas y variables [4]. En este modelo, los choques son generados por material rápido que alcanza a material más lento eyectado previamente. De esta manera la cadena de nudos observada se puede generar con una periodicidad del proceso de incremento de la velocidad de eyección. Proponiendo una variabilidad de una amplitud menor a ∼ 100 kms−<sup>1</sup> , este modelo puede explicar por qué los nudos alineados a lo largo de los chorros HH no tienen líneas de emisión de elementos fuertemente ionizados. En este trabajo de tesis se va a seguir el modelo de velocidad de eyección variable, estudiando la evolución de las variables de densidad, velocidad y presión ( $\rho$ , v, p) en un gas (que es eyectado) que obedece una ecuación de estado de gas ideal y que tiene un cociente de calores específicos  $\gamma = c_p/c_v = 5/3$  (gas monoatómico).

Para velocidades de eyección como las que nos proponemos estudiar, se cumple la condición de flujo hipersónico, es decir  $M \gg 1$ , donde se define el número de Mach como

$$
M = u/c \t{,} \t(1.1)
$$

donde la velocidad del sonido  $c$  en el gas está dada por

$$
c = \sqrt{\gamma P/\rho} \,. \tag{1.2}
$$

Aplicando la condición del flujo hipersónico  $u\sqrt{\rho/\gamma P} >> 1$ , obtenemos

$$
P \ll u^2 \rho / \gamma \tag{1.3}
$$

Lo anterior nos dice que los efectos de la presión sobre las parcelas de flujo que son eyectadas pueden ser despreciados, es decir, podemos suponer que el material eyectado por la fuente preserva su velocidad inicial, salvo cuando pasa a trav´es de choques. Por otro lado, el intervalo de velocidades a lo largo de los jets HH superan varias veces las velocidades de escape calculadas para las estrellas de las cuales emana el material, razón por la cual la participación del campo gravitatorio es despreciable en la descripción de la dinámica de los jets HH.

Estas suposiciones se van a desarrollar en el capítulo 2, a través de una aproximación analítica para describir la estructura de los chorros y mostramos una solución para el caso de velocidad sinusoidal y densidad constante

#### 1.4. ESTRUCTURA DE LOS CHORROS 13

de eyección. En el capítulo 3 nos introducimos a las diferencias finitas para resolver numéricamente las ecuaciones de Euler para la dinámica de gases, dando como resultado la construcción de un código hidrodinámico y lo usamos para comparar tres algoritmos que resuelven un problema de choque fuerte. En el capítulo 4 resolvemos el problema del jet variable numéricamente y hacemos una comparación de estos resultados con la solución analítica. En el capítulo 5 usamos nuestro código para presentar una serie de nuevos modelos que resultan de variabilidades en una familia paramétrica de funciones. Finalmente, el capítulo 6 contiene las conclusiones de esta tesis.

## Capítulo 2

## Soluciones Analíticas

Si se plantea que a través del flujo hipersónico los gradientes de presión resultan despresiados, la velocidad de eyección se conserva y entonces podemos obtener la velocidad asociada al gas  $v(x, t)$  que a un tiempo t se encuentra a una distancia x de la fuente:

$$
v(x,t) = v_0(\tau) = \frac{x}{t - \tau},
$$
\n(2.1)

donde  $\tau$  es el tiempo en el cual fue eyectada a velocidad  $v_o(\tau)$ , la parcela que estamos localizando en x al tiempo t y donde naturalmente  $\tau \leq t$ . Esta función resulta ser multivaluada cuando en el tiempo varias velocidades coinciden en los mismos puntos, esto es, cuando material del jet es alcanzado por flujos de mayor velocidad. Estos lugares del flujo son las llamadas superficies de trabajo (figura 2.1), formadas por dos choques. Entonces la ecuación (2.1) será válida para el flujo salvo cuando pasa a través de estos choques. Para completar el planteamiento analítico del problema, necesitamos saber cómo es el movimiento de las superficies de trabajo y aquí se va a proceder calculando el centro de masa del material chocado [5].

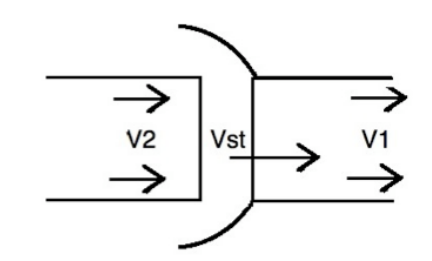

Figura 2.1: Esquema de la interacción de los dos flujos que forman los choques en la superficie de trabajo, que se mueve con velocidad  $v_{st}$ .

#### 2.1. Formalismo general.

Para lograr la formación de una discontinuidad en la velocidad, consideremos que la fuente eyecta gas con una velocidad creciente de la forma:

$$
v_0(\tau) = V_0 + \alpha \tau,\tag{2.2}
$$

donde  $V_0 = v_0(0)$  y  $\alpha = (dv_0/d\tau)_{\tau=0} > 0$ . Consideremos dos parcelas de gas, una eyectada al tiempo  $\tau = 0$  y la segunda al tiempo  $\tau > 0$ . Viendo la ecuación (2.2) y la ecuación (2.1), a un tiempo t la parcela que sale en  $\tau = 0$ se encuentra en :

#### 2.1. FORMALISMO GENERAL. 17

$$
d_1 = V_0 t. \tag{2.3}
$$

La segunda parcela conserva la velocidad  $V_0 + \alpha \tau$  y en el mismo tiempo  $t$  se encontrará a una distancia de la fuente dada por:

$$
d_2 = (V_0 + \alpha \tau)(t - \tau) \approx V_0 t + \tau(\alpha t - V_0), \tag{2.4}
$$

donde consideramos que  $\tau$  es pequeño, y despreciamos términos de segundo orden en  $\tau$ . Entonces combinando (2.3) y (2.4) tenemos:

$$
d_2 = d_1 + \tau(\alpha t - V_0). \tag{2.5}
$$

Cuando la segunda parcela alcanza a la primera, tenemos que  $d1 = d2$ , es decir:

$$
d_1 = d_1 + \tau(\alpha t - V_0),
$$
  
\n
$$
\Rightarrow t_c = \frac{V_0}{\alpha},
$$
\n(2.6)

donde hemos llamado  $t_c$  al tiempo en que la parcela 2 alcanza a la parcela 1. Sustituyendo este resultado en la ecuación  $(2.3)$  podemos calcular la distancia en la cual coinciden las parcelas (donde se alcanzan):

$$
d_c = V_0 t_c = \frac{V_0^2}{\alpha},\qquad(2.7)
$$

y tomando el límite  $\tau \to 0$  vemos que las superfices de trabajo (los choques) se forman a una distancia de la fuente:

$$
x_c = \frac{V_0^2}{\alpha}.\tag{2.8}
$$

Para el caso de variabilidades  $v_0(\tau)$  periódicas, las superficies de trabajo se forman a una distancia

$$
x_c = \left\{ \frac{v_0^2}{(dv_0/d\tau)} \right\}_{min},\tag{2.9}
$$

de la fuente, donde el mínimo se calcula sobre un periódo de la eyección. Llamaremos  $t_c$  al tiempo en el cual se foma la superficie de trabajo. Esta es formada por material eyectado en un tiempo  $\tau_c$ , que alcanza en un choque al material eyectado previamente; entonces $t_c$ está relacionada con  $v_c$  y  $\tau_c$ como

$$
v_0(\tau_c) = \frac{x_c}{t_c - \tau_c}.
$$
\n(2.10)

Debido a que, ya formada la superficie de trabajo, ésta viajará a través del flujo, podemos a partir de este hecho, investigar algunos aspectos de su naturaleza.

Por un lado, la superficie alcanza en un choque al material aguas abajo del flujo; éste material se acelera y pasa a formar parte de ella. Por otra parte, el material del flujo aguas arriba se frena en un choque con la superficie de trabajo, y pasa a formar parte de ésta. Entonces la velocidad  $v_{st}$  de la superficie de trabajo queda confinada y caracterizada por las velocidades del flujo directamente aguas arriba y abajo (ver figura 2.1), siendo los parámetros que describen el movimiento de la superficie,  $v_1 = v_0(\tau_1)$ ,  $v_2 = v_0(\tau_2)$ ,  $v_{st}$ , y  $x_{st}$  su posición. Estos dependen finalmente de  $\tau_1$  y  $\tau_2$ , los tiempos en que fue eyectado el material (recordemos que la velocidad se conserva por estar en el régimen de flujo libre).

Ahora, si consideramos despreciable la extención de la superficie de trabajo respecto a las dimensiones del jet, su posición  $x_{st}$ , está relacionada con  $v_1, v_2, \tau_1, \tau_2$  como:

$$
v_1 = \frac{x_{st}}{t - \tau_1},
$$
\n(2.11)

$$
v_2 = \frac{x_{st}}{t - \tau_2}.\tag{2.12}
$$

Si eliminamos los tiempos de estas dos últimas ecuaciones, tenemos:

$$
\frac{x_{st}}{v_2} + \tau_2 = \frac{x_{st}}{v_1} + \tau_1,
$$
  

$$
x_{st} = (\tau_2 - \tau_1) \frac{v_2 v_1}{(v_2 - v_1)}.
$$
 (2.13)

De igual manera, eliminando a  $x_{st}$  tenemos:

$$
t = \frac{v_2 \tau_2 - v_1 \tau_1}{v_2 - v_1}.
$$
\n(2.14)

Consideremos que la cantidad de masa que pierde la superficie de trabajo en los laterales (perpendicular al movimiento) es despreciable y sea  $m(\tau)$  la cantidad de masa eyectada a un tiempo τ de la fuente, entonces una cantidad diferencial de masa  $dm(\tau)$  eyectada en un intervalo diferencial de tiempo  $d\tau$ está dada por :

$$
\dot{m}d\tau = dm(\tau). \tag{2.15}
$$

#### 2.1. FORMALISMO GENERAL. 19

La masa confinada dentro de la superficie de trabajo debe de ser la suma de la masa eyectada entre  $\tau_1$  y  $\tau_2$ , ya que la superficie de trabajo se sitúa entre los flujos con velocidades  $v_1$  y  $v_2$ , y la calculamos integrando la ecuación (2.15) desde  $\tau_1$  a  $\tau_2$ :

$$
m = \int_{\tau_1}^{\tau_2} \dot{m}(\tau) d\tau.
$$
 (2.16)

Su velocidad corresponde a la velocidad del centro de masa de las parcelas que la conforman

$$
v_{st} = \frac{1}{m} \int_{\tau_1}^{\tau_2} v_o(\tau) dm,
$$

donde  $dm$  es un diferencial de masa. Por estar en el régimen de flujo libre, tomemos la velocidad de la masa  $m(\tau)$  de parcela como  $v(\tau)$  y por la ecuación  $(2.15)$  dm =  $\dot{m}(\tau)d\tau$  tenemos:

$$
v_{st} = \frac{1}{m} \int_{\tau_1}^{\tau_2} \dot{m}(\tau) v_0(\tau) d\tau.
$$
 (2.17)

De aquí podemos obtener la posición del centro de masa:

$$
x_{st} = (t - \tau_2)v_{st} + \frac{1}{m} \int_{\tau_1}^{\tau_2} \dot{m}(\tau)v_0(\tau)(\tau_2 - \tau)d\tau.
$$
 (2.18)

Usando (2.17) y distribuyendo los factores en (2.18):

$$
x_{st} = tv_{st} - \frac{\tau_2}{m} \int_{\tau_1}^{\tau_2} \dot{m}(\tau) v_0(\tau) d\tau + \frac{1}{m} \int_{\tau_1}^{\tau_2} \dot{m}(\tau) v_0(\tau) \tau_2 d\tau - \frac{1}{m} \int_{\tau_1}^{\tau_2} \dot{m}(\tau) v_0(\tau) \tau d\tau,
$$

$$
\Rightarrow x_{st} = tv_{st} - x_0,\tag{2.19}
$$

donde se ha definido

$$
x_0 \equiv \frac{1}{m} \int_{\tau_1}^{\tau_2} \dot{m}(\tau) v_0(\tau) \tau d\tau.
$$
 (2.20)

La ecuación (2.19) nos da una relación entre  $\tau_1$  y  $\tau_2$  cuando se le sustituyen  $x_{st}$ ,  $t$ ,  $v_{st}$ ,  $x_0$  y  $m$  dados por las ecuaciones (2.13), (2.14), (2.17), (2.20) y (2.16). Una vez que conocemos  $\tau_1$  y  $\tau_2$  podemos conocer  $v_1$  y  $v_2$  (dado que  $v_0$  depende directamente de  $\tau$ ) y regresando a las ecuaciones (2.13) (2.14) y  $(2.17)$  se obtienen explícitamente la posición y velocidad de la superficie de trabajo en forma paramétrica.

### 2.2. Velocidad sinusoidal y densidad constante de eyección

Una forma de producir choques en el flujo del jet es proponiendo una variabilidad de la forma

$$
v_0(\tau) = v_w - v_c \sin(\omega \tau), \qquad (2.21)
$$

donde  $v_w$ ,  $v_c$ ,  $\omega$  son constantes. Consideremos además que el área  $A_0$  de la sección transversal del jet es constante (colimación total). Entonces, la densidad del material en la fuente es  $\rho = M/(A_0x)$  con M la masa del material eyectado, y  $x$  la distancia que ha recorrido. Si consideramos además que la densidad de eyección  $\rho_0$  es constante, podemos obtener la derivada temporal de la masa eyectada como función de la velocidad de eyección:

$$
\dot{M} = \rho_0 A_0 \dot{x}(\tau). \tag{2.22}
$$

Entonces, la tasa de eyección de masa por unidad de área es

$$
\dot{m} = \rho_0 v(\tau). \tag{2.23}
$$

Vamos a usar los resultados generales de la sección 2.1 y resolver el problema del jet bajo las condiciones de las ecuaciones (2.23) y (2.21). Sustituyendo esta variabilidad en (2.9) tenemos

$$
x_c = -\frac{v_w}{\omega} \frac{\left[1 - \left(\frac{v_c}{v_w}\right)\sin(\omega \tau)\right]^2}{\left(\frac{v_c}{v_w}\right)\cos(\omega \tau)},
$$
\n(2.24)

y de la ecuación  $(2.10)$ 

$$
t_c = \tau_c + \frac{x_c}{v_0(\tau)}.
$$

Sustituyendo  $x_c$  de  $(2.24)$  se obtiene

$$
t_c = \tau_c - \frac{\left[1 - \left(\frac{v_c}{v_w}\right)\sin(\omega \tau)\right]}{\omega \left(\frac{v_c}{v_w}\right)\cos(\omega \tau)}.
$$
 (2.25)

Estas ecuaciones nos dan la posición y el tiempo en que se forma la primera superficie de trabajo.

De la ecuación  $(2.16)$  obtenemos para este caso que:

$$
m = \rho_0 \{ (\tau_2 - \tau_1) v_w + \frac{v_c}{\omega} (\cos(\omega \tau_2) - \cos(\omega \tau_1)) \},
$$
 (2.26)

 $y$  de la ecuación  $(2.17)$ 

$$
v_{st} = \frac{\rho_0}{m} \{ \tau v_w^2 + \frac{2v_w v_c}{\omega} \cos(\omega \tau) + \frac{v_c^2}{2\omega} (\omega \tau - \sin(\omega \tau) \cos(\omega \tau)) \} \Big|_{\tau_1}^{\tau_2}.
$$
 (2.27)

Entonces podemos escribir:

$$
v_{st} = \frac{2(H_0(\tau_2) - H_0(\tau_1)) + \frac{v_c^2}{\omega}(H_1(\tau_2) - H_1(\tau_1))}{\frac{1}{v_w}(H_0(\tau_2) - H_0(\tau_1)) + v_w(\tau_2 - \tau_1)},
$$
(2.28)

$$
x_0 = \frac{2(H_3(\tau_2) - H_3(\tau_1))}{\frac{1}{v_w}(H_0(\tau_2) - H_0(\tau_1)) + v_w(\tau_2 - \tau_1)},
$$
\n(2.29)

donde se ha definido

$$
H_0(\tau) \equiv v_w^2 \tau + \frac{2v_w v_c}{\omega} \cos(\omega \tau),
$$
  
\n
$$
H_1(\tau) \equiv \omega \tau - \sin(\omega \tau) \cos(\omega \tau),
$$
  
\n
$$
H_3(\tau) \equiv \left(\frac{v_w^2}{2} - \frac{v_c^2}{4}\right) \tau^2 - \frac{2v_w v_c}{\omega^2} (\sin(\omega \tau) - \omega \tau \cos(\omega \tau)) - \frac{\tau \sin(2\omega \tau)}{4\omega} - \frac{\cos(2\omega \tau)}{8\omega^2}.
$$

Las ecuaciones  $(2.26),(2.28),(2.29),(2.13)$  y(2.14) nos dan los términos que necesitamos para sustituir en la ecuación  $(2.19)$  y definiendo las variables

$$
\bar{\tau} \equiv \frac{1}{2}(\tau_1 + \tau_2),\tag{2.30}
$$

$$
\Delta \tau \equiv \frac{1}{2} (\tau_2 - \tau_1), \tag{2.31}
$$

se lleva a la forma

$$
A\sin^3(\omega\bar{\tau}) + B\sin^2(\omega\bar{\tau}) + C\sin(\omega\bar{\tau}) + D = 0,
$$
\n(2.32)

con

$$
A = \left(\frac{v_c}{v_w}\right)^2 \sin(\omega \Delta \tau) \{\sin(\omega \Delta \tau) \cos(\omega \Delta \tau) - \omega \Delta \tau\},\tag{2.33}
$$

$$
B = 2\left(\frac{v_c}{v_w}\right) \{(\omega \Delta \tau)^2 + (\omega \Delta \tau) \sin(\omega \Delta \tau) \cos(\omega \Delta \tau) - 2 \sin^2(\omega \Delta \tau) \}, (2.34)
$$

$$
C = \left(\frac{v_c}{v_w}\right)^2 \{(\omega \Delta \tau)^2 \cos(\omega \Delta \tau) - \sin^2(\omega \Delta \tau) \cos(\omega \Delta \tau) + (\omega \Delta \tau) \sin^3(\omega \Delta \tau) \},
$$

+2(
$$
\omega\Delta\tau
$$
) {sin( $\omega\Delta\tau$ ) - ( $\omega\Delta\tau$ ) cos( $\omega\Delta\tau$ )}}, (2.35)  
 $\int_{-\infty}^{y_c} t \, i \sin^2(\omega \Delta\tau) = 2(\omega \Delta\tau) \sin(\omega \Delta\tau) \cos(\omega \Delta\tau)$ 

$$
D = \left(\frac{v_c}{v_w}\right) \{4\sin^2(\omega\Delta\tau) - 3(\omega\Delta\tau)\sin(\omega\Delta\tau)\cos(\omega\Delta\tau) - 2(\omega\Delta\tau)^2\sin(\omega\Delta\tau) - (\omega\Delta\tau)^2\}.
$$
 (2.36)

Todo el material que puede alcanzar a conformar una superficie de trabajo dada es eyectado a lo más dentro de un período  $\theta = \frac{2\pi}{\omega}$  $\frac{2\pi}{\omega}$ , ya que las velocidades en el siguiente período no son suficientes para alcanzar dicha superficie de trabajo. Entonces la diferencia  $\tau_2 - \tau_1$  tiene como cota superior a  $\theta = \frac{2\pi}{\omega}$  $\frac{2\pi}{\omega}$  y

$$
\Delta \tau \in \left(0, \frac{\pi}{\omega}\right). \tag{2.37}
$$

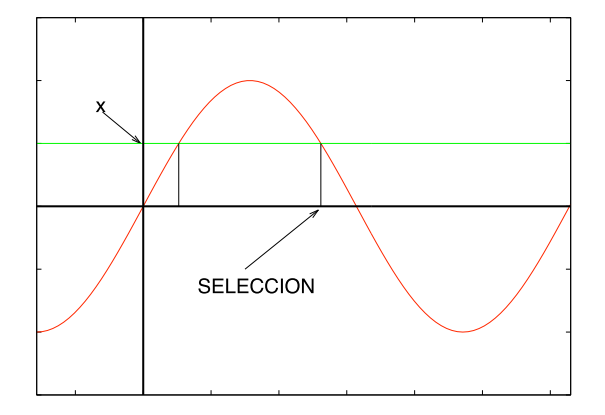

Figura 2.2: Valor seleccionado de  $\bar{\tau}$  que satisface la solución de la ecuación (2.32).

Para cada  $\Delta \tau$  en ese intervalo, se calculan los coeficientes de la ecuación y se busca la solución x de la ecuación cúbica tal que  $x = \sin(\omega \bar{\tau}) \le 1$  (en caso de tener tres soluciones reales). En la figura 2.2 vemos que hay dos valores de  $\bar{\tau}$  que satisfacen esta solución de la ecuación cúbica en el primer período. La elección de  $\bar{\tau}$  depende de la fase inicial de la variabilidad para hacer los cálculos. En nuestro caso, la opción que representa descripciones físicamente aceptables es la  $\bar{\tau}$  más grande<sup>1</sup>, es decir

$$
\bar{\tau} = \frac{1}{\omega} [\pi - \arcsin(x)]. \tag{2.38}
$$

Ya elegida  $\bar{\tau}$ , se obtienen  $\tau_1$  y  $\tau_2$  de las ecuaciones (2.30) y (2.31). Con  $\tau_1$  y  $\tau_2$  encontramos directamente la descripción de la superficie de trabajo de trabajo  $t, x_{st}, v_{ws} v_1, v_2$  de las ecuaciones  $(2.14), (2.13), (2.28)$  y  $(2.21)$ respectivamente. Las figuras 2.3, 2.4, 2.5 muestran las soluciones que da este modelo analítico para la dinámica de la superficie de trabajo en las que se usan valores típicos del medio interestelar.

Este modelo analítico simplifica el problema ya que supone que algunas cantidades físicas resultan despreciables, (gradientes de presión, tranferencia interna de energía, extensión no nula de la superficie de trabajo, etc). Adem´as se limita a aplicarse en cantidades (por ejemplo las formas de las funciones  $v_0(\tau)$ ,  $\dot{m}(\tau)$ ) que puedan ser integradas en las ecuaciones (2.17),  $(2.20)$ . La aproximación que ofrece este modelo la podemos comparar con un modelo m´as general en el que se toman en cuenta todas las cantidades y sus formas funcionales, que es resolviendo las ecuaciones de la dinámica de gases [11] (usando la notación de Einstein de índices repetidos):

conservación de masa 
$$
\frac{\partial \rho}{\partial t} + \frac{\partial \rho u_j}{\partial x_j} = 0,
$$
 (2.39)

conservación de momento  $\frac{\partial u_i}{\partial t} + \frac{\partial}{\partial x}$  $\frac{\partial}{\partial x_j}(p\delta_{ij} + \rho u_i u_j) = 0,$  (2.40)

conservación de energía 
$$
\frac{\partial E}{\partial t} + \frac{\partial}{\partial x_j} u_j(E + p) = -L(\rho, T),
$$

(2.41)

ecuación de estado de gas ideal

$$
p = \frac{\rho kT}{m},\tag{2.42}
$$

donde  $E=\frac{1}{2}$  $\frac{1}{2}\rho(u_1^2+u_2^2+u_3^2)+\frac{p}{\gamma-1}$  y L representa la pérdida de energía por unidad de volumen y tiempo, por emisión de radiación.

Desafortunadamente no se dispone de soluciones analíticas completas para estas ecuaciones, pero existen esquemas num´ericos que minimizan los

 ${}^{1}$ La función inversa del seno generalmente se define univaluada en los programas de cálculo numérico. En particular la librería math.h del lenguaje C (en el que se hicieron todos los cálculos numéricos de esta tesis) la define en el intervalo ( $-\pi/2, \pi/2$ ).

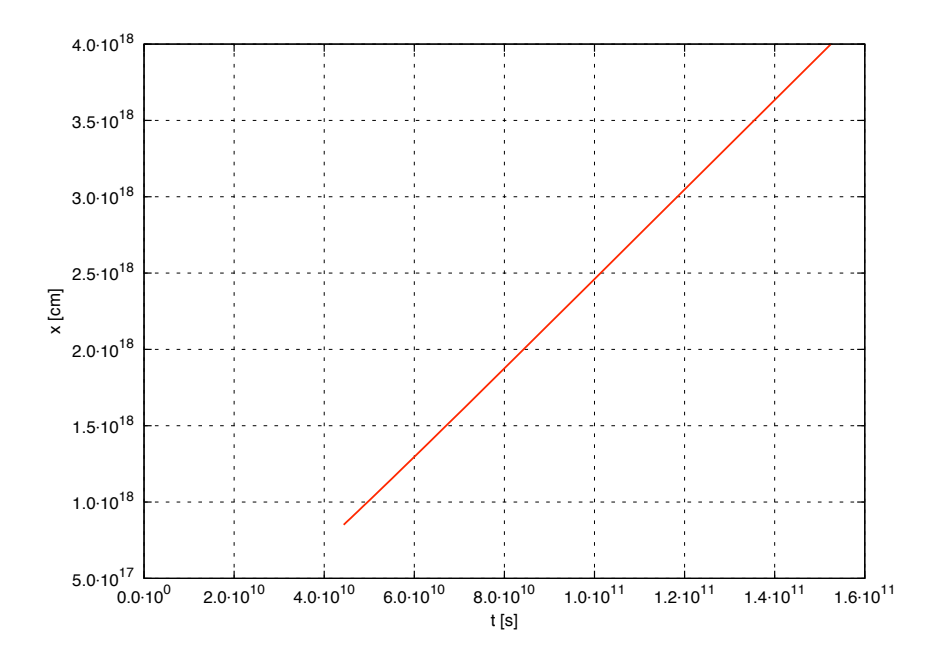

Figura 2.3: Solución para la posición de la superficie de trabajo del modelo analítico con densidad de eyección constante y velocidad de eyección  $v_0(t) = v_w - v_c \sin(\omega t)$  con  $v_w = 2.9 \times 10^7 \text{cm s}^{-1}$ ,  $v_c = 4.5 \times 10^6 \text{cm s}^{-1}$  y periodo  $\theta = 2.99592 \times 10^{10} \text{s}$ .

errores en su evolución, lo cual se discutirá en el siguiente capítulo. De este modo nos proponemos dar una aproximación numérica al problema de los chorros de eyección de velocidad variable, para la versión 1-D de las ecuaciones (2.39)-(2.42).

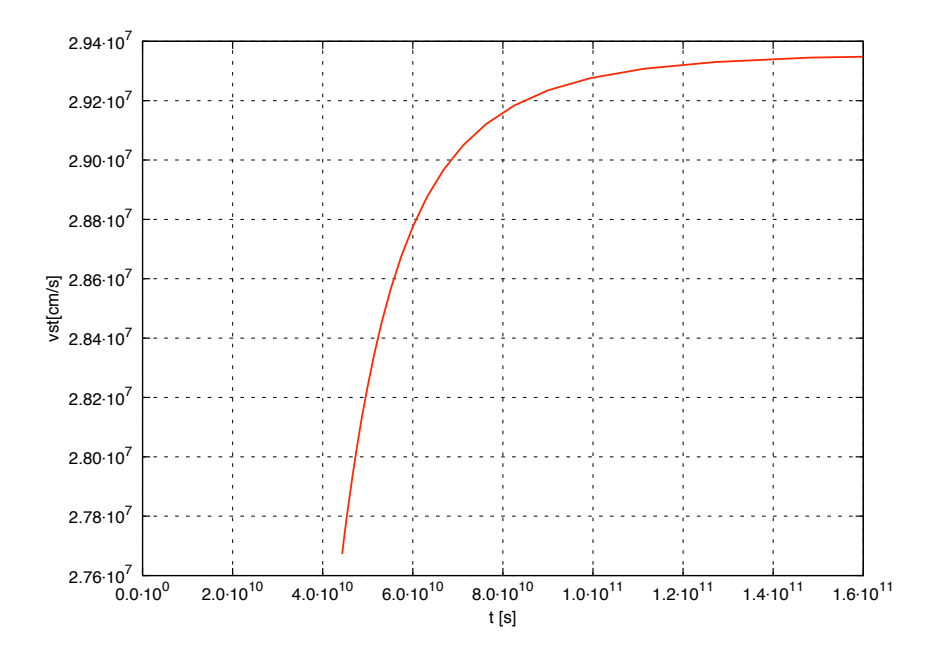

Figura 2.4: Solución para la velocidad de la superficie de trabajo del modelo analítico con densidad de eyección constante y velocidad de eyección  $v_0(t) = v_w - v_c \sin(\omega t)$  con  $v_w = 2.9 \times 10^7 \text{cm s}^{-1}$ ,  $v_c = 4.5 \times 10^6 \text{cm s}^{-1}$  y periodo  $\theta = 2.99592 \times 10^{10} \text{s}$ .

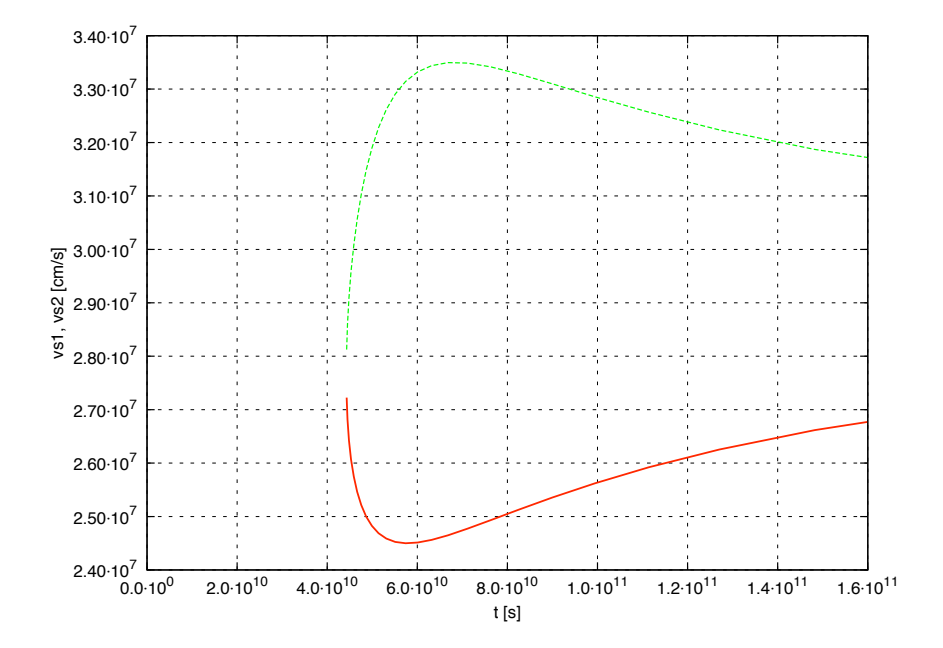

Figura 2.5: Solución del modelo analítico con densidad de eyección constante que muestra las velocidades del flujo directamente aguas arriba (verde punteada) y aguas abajo (roja) en la superficie de trabajo. La velocidad de eyección es  $v_0(t) = v_w - v_c \sin(\omega t)$  con  $v_w = 2.9 \times 10^7 \text{cm s}^{-1}$ ,  $v_c = 4.5 \times 10^6 \text{cm s}^{-1}$  y periodo  $\theta = 2.99592 \times 10^{10} \text{s}$ .

Capítulo 3

## Métodos Numéricos

#### 3.1. Diferencias Finitas

Para dar una solución numérica de una ecuación diferencial parcial, hay que discretizarla en sus diferenciales (de tiempo y espacio para nuestro caso). Primero consideramos que la dirección espacial está repartida en una red o malla de puntos. En este caso consideraremos que la distancia  $\Delta x$  de los puntos de la malla es constante entre puntos adyacentes. El tiempo, la otra variable de la ecuación diferencial, también se discretiza en un intervalo  $\Delta t$ , que en este caso no es uniforme, ya que depende de ciertas condiciones que se mencionan más adelante. Esto va encaminado al método de diferencias finitas, en el cual al discretizar el tiempo y el espacio, discretizamos las derivadas que aparecen en la ecuación diferencial parcial y entonces lo convertimos en un sistema de relaciones algebraicas entre los valores de los puntos de la malla [11].

Para nuestro propósito, queremos resolver las ecuaciones de Euler en forma de ley de conservación. Tomemos como partida uno de los ejemplos de ley de conservación no lineal, la ecuación de Burgers invíscida:

$$
\frac{\partial U}{\partial t} + \frac{\partial f(U)}{\partial x} = 0,\t\t(3.1)
$$

donde U representa la velocidad y  $f(U) = \frac{1}{2}U^2$  es su flujo. En este caso suponemos que ya tenemos la solución numérica $U_i^n,$ donde el índice  $i$  denota el punto en lamalla espacial, y  $n$  denota la discretización en el tiempo. Queremos entonces avanzar al siguiente paso en el tiempo  $t = t_{n+1}$ , para lo cual podemos desarrollar la solución  $U_i^{n+1}$  como una serie de Taylor alrededor de  $U_i^n$ :

$$
U_i^{n+1} = U_i^n + (t_{n+1} - t_n) \frac{\partial U_i}{\partial t} \bigg|_n + O(\Delta t^2).
$$

Entonces podemos escribir la derivada temporal como una diferencia hacia adelante en un intervalo finito de tiempo, m´as un error de truncamiento por cortar la serie de Taylor depués de la primera derivada:

$$
\frac{\partial U}{\partial t} = \frac{U_i^{n+1} - U_i^n}{\Delta t} + O(\Delta t). \tag{3.2}
$$

Nos quedamos en el primer orden de aproximación cuando hacemos  $O(\Delta t)$  = 0. Por otro lado, vemos que la derivada espacial de la ecuación de Burgers es la derivada del flujo. Para esta derivada tenemos tres posibilidades considerando la primera derivada en la serie de Taylor alrededor de  $F_i^n$ :

#### 3.2. ESTABILIDAD 29

1. Derivada a la derecha:

$$
\frac{\partial F(x_i, t)}{\partial x} \approx \frac{F_{i+1}^n - F_i^n}{\Delta x},\tag{3.3}
$$

2. Derivada a la izquierda:

$$
\frac{\partial F(x_i, t)}{\partial x} \approx \frac{F_i^n - F_{i-1}^n}{\Delta x},\tag{3.4}
$$

3. Derivada centrada:

$$
\frac{\partial F(x_i, t)}{\partial x} \approx \frac{F_{i+1}^n - F_{i-1}^n}{2\Delta x}.\tag{3.5}
$$

La fórmula para la derivada centrada tienen un error de truncamiento de orden  $\Delta x^2$  mientras que en las formas de derivada hacia adelante y hacia atrás son de orden  $\Delta x$ . Esto quiere decir que las formas en diferencias centradas son más exactas conforme  $\Delta x$  tiende a cero.

Tomando las ecuaciones (3.2) (con el error truncado) y (3.5) para sustituirlas en la ecuación (3.1), podemos despejar la solución  $U_i(t + \Delta t)$  en términos de las soluciones ya conocidas  $U_i(t)$  al tiempo t:

$$
U_i(t + \Delta t) = U_i(t) - \frac{\Delta t}{2\Delta x}(F_{i+1}(t) - F_{i-1}(t)).
$$
\n(3.6)

Este es el llamado método FTCS (por sus siglas en inglés: Forward-Time-Centered-Space)[11].

#### 3.2. Estabilidad

Al resolver numéricamente un problema requerimos que el método sea estable y que converja a la solución correcta. Por estable queremos decir que los errores en la solución aproximada no crezcan cuando avanzamos al siguiente paso de tiempo. Normalmente se aplica el análisis de von Neumann para lograr conocer la estabilidad del algoritmo.

#### 3.2.1. Análisis de von Neumann

En este análisis se supone que la solución numérica dada por algún algoritmo, resulta ser la suma de la solución exacta (que llamaremos  $U$ ) más un error (que llamaremos  $\xi$  y que también depende de x y t)[11]:

$$
U(x,t) = U(x,t) + \xi(x,t).
$$
 (3.7)

Suponemos además que la solución numérica tiene que satisfacer una ecuación de advección lineal. Entonces se estudia el comportamiento del error  $\xi(x, t)$  cuando cierto algoritmo es aplicado a la ecuación

$$
\frac{\partial U}{\partial t} + v \frac{\partial U}{\partial x} = 0,\t\t(3.8)
$$

la velocidad  $v$  (constante) es la velocidad de propagación de ondas en el sistema estudiado. Al sustituir  $U$  de la ecuación (3.7) se tiene que

$$
\frac{\partial(\widetilde{U}+\xi)}{\partial t} + v \frac{\partial(\widetilde{U}+\xi)}{\partial x} = 0 \Rightarrow \frac{\partial \widetilde{U}}{\partial t} + v \frac{\partial \widetilde{U}}{\partial x} + \frac{\partial \xi}{\partial t} + v \frac{\partial \xi}{\partial x} = 0,
$$

donde los primeros dos términos se anulan debido a que  $\widetilde{U}$ es la solución exacta a la ecuación  $(3.8)$ . Entonces obtenemos una ecuación para el error:

$$
\frac{\partial \xi}{\partial t} + v \frac{\partial \xi}{\partial x} = 0.
$$
\n(3.9)

Vamos a suponer que la función de error tiene una expansión en serie de Fourier

$$
\xi(x,t) = \sum_{j} A_j e^{ik_j x} e^{nt},\tag{3.10}
$$

donde  $A_j$  es el *j*-ésimo término de la serie,  $i =$ √  $\overline{-1}$  y  $e^{nt}$  representa su tasa de crecimiento temporal. Debido a que la ecuación  $(3.9)$  es lineal vamos a considerar sólo una componente de la serie para representar a  $\xi$  (el analisis resultaría el mismo para la superposición de términos):

$$
\xi = e^{ikx}e^{nt}.\tag{3.11}
$$

Entonces tenemos que aplicar el algoritmo en cuestión a la función  $\xi$  para conocer su comportamiento. Sometamos a este análisis el método aproximado FTCS:

$$
U_j(t + \Delta t) = U_j(t) - \frac{\Delta t}{2\Delta x} [F_{j+1}(t) - F_{j-1}(t)],
$$
\n(3.12)

$$
U = \xi,\tag{3.13}
$$

$$
F = v\xi. \tag{3.14}
$$

#### 3.2. ESTABILIDAD 31

Poniendo en términos de la ecuación  $(3.11)$  tenemos (ahora el índice j denota un punto de la malla):

$$
F_j(t) = ve^{ikx_j}e^{nt} = v\xi_j(t),
$$
  
\n
$$
F_{j+1}(t) = ve^{ikx_{j+1}}e^{nt} = ve^{nt}e^{ik(x_j + \Delta x)}
$$
  
\n
$$
= e^{ik\Delta x}ve^{nt}e^{ikx_j} = e^{ik\Delta x}F_j(t),
$$
  
\n
$$
F_{j-i}(t) = e^{-ik\Delta x}F_j(t),
$$
  
\n
$$
U_j(t + \Delta t) = \xi_j(t + \Delta t) = e^{ikx_j}e^{n(t + \Delta t)}
$$
  
\n
$$
= e^{n\Delta t}\xi_j(t),
$$

y sustituyendo estos valores en el algoritmo FTCS:

$$
\xi_j(t)e^{i\Delta t} = \xi_j(t) - \frac{\Delta t}{2\Delta x} [v\xi_j(t)e^{ik\Delta x} - v\xi_j(t)e^{-ik\Delta x}].
$$
\n(3.15)

Nos interesa conocer cómo es el factor de amplificación

$$
A = \left| \frac{\xi_j(t + \Delta t)}{\xi_j(t)} \right|,\tag{3.16}
$$

donde se tiene que cumplir que  $A < 1$  para que el algoritmo sea estable; i.e. para que la amplitud del error disminuya en cada paso en el tiempo. Al dividir la ecuación (3.15) por  $\xi(t)$  se tiene

$$
\frac{\xi_j(t + \Delta t)}{\xi_j(t)} = 1 - \frac{v\Delta t}{2\Delta x} [e^{ik\Delta x} - e^{-ik\Delta x}] = 1 - i\frac{v\Delta t}{\Delta x} \sin(k\Delta x), \quad (3.17)
$$

$$
\Rightarrow A = \left| \sqrt{1 + \frac{v^2 \Delta t^2}{\Delta x^2} \sin^2(k \Delta x)} \right| \ge 1,
$$
\n(3.18)

esto quiere decir que el método FTCS es incondicionalmente inestable. Sin embargo se han propuesto otros algoritmos que son condicionalmente estables, es decir, que cumplen bajo ciertas condiciones que  $A < 1$ . Un ejemplo es el método de  $Lax[11]$ :

$$
U_j(t + \Delta t) = \frac{U_{j-1} + U_{j+1}(t)}{2} - \frac{\Delta t}{2\Delta x}[F_{j+1}(t) - F_{j-1}(t)].
$$
\n(3.19)

Apliquemos este algoritmo para el error  $\xi$ . De la ecuación (3.11) tenemos:

$$
U_{j+1}(t) = e^{ik\Delta x}\xi_j(t),
$$
  
\n
$$
U_{j-1}(t) = e^{-ik\Delta x}\xi_j(t),
$$
  
\n
$$
U_j(t + \Delta t) = e^{i\Delta t}\xi_j(t),
$$
  
\n
$$
F_{j+1}(t) = e^{ik\Delta x}v\xi_j(t),
$$
  
\n
$$
F_{j-1}(t) = e^{-ik\Delta x}v\xi_j(t),
$$

$$
\Rightarrow U_j(t + \Delta t) = e^{n\Delta t} \xi_j(t) = (e^{-ik\Delta x} + e^{ik\Delta x}) \frac{\xi_j(t)}{2} - \frac{\Delta t}{2\Delta x} v \xi_j(t) [e^{ik\Delta x} - e^{-ik\Delta x}],
$$

$$
\Rightarrow \frac{\xi_j(t + \Delta t)}{\xi_j(t)} = \cos(k\Delta x) + i \frac{v\Delta t}{\Delta x} \sin(k\Delta x),
$$

$$
\Rightarrow A = \left| \frac{\xi_j(t + \Delta t)}{\xi_j(t)} \right| = \sqrt{\cos^2(k\Delta x) + \frac{v^2 \Delta t^2}{\Delta x^2} \sin^2(k\Delta x)}
$$

$$
= \sqrt{1 + \left(\frac{v^2 \Delta t^2}{\Delta x^2} - 1\right) \sin^2(k\Delta x)},
$$

de lo cual, si hacemos  $\frac{v\Delta t}{\Delta x} < 1 \Rightarrow A < 1$  logrando un método estable. Para nuestro caso, estamos considerando que los puntos de la malla están igualmente espaciados de tal manera que  $\Delta x$  está fijo. Entonces hay que elegir un ∆t tal que

$$
\Delta t < \frac{\Delta x}{v}.\tag{3.20}
$$

De esta manera se elige

$$
\Delta t = Co \frac{\Delta x}{v}, \text{ con } Co < 1,
$$
\n(3.21)

donde  $Co$  se conoce como el número de Courant.

Basándose en la idea de las diferencias finitas existe un número de algoritmos que son estables:

1. Esquema de Lax [11].

$$
U_i(t + \Delta t) = \frac{U_{i+1}(t) + U_{i-1}(t)}{2} - \frac{\Delta t}{2\Delta x} [F_{i+1}(t) - F_{i-1}(t)] \tag{3.22}
$$

2. Esquema de MacCormack [11]. Es una aproximación de segundo orden espacial y calcula el paso en el tiempo de la siguiente manera:

paso predictor:

$$
\tilde{U}_i = U_i - \frac{\Delta t}{\Delta x}(F_{i+1} - F_i)
$$
\n(3.23)

donde los flujos  $F_{i+1}, F_i$  son calculados con las  $U_i$  iniciales,

paso corrector:

$$
\hat{U}_i = \frac{1}{2} [\tilde{U}_i + U_i - \frac{\Delta t}{\Delta x} (\tilde{F}_i - \tilde{F}_{i-1})]
$$
\n(3.24)

donde los flujos  $\tilde{F}_i$ ,  $\tilde{F}_{i-1}$  son calculados con las  $\tilde{U}_i$ . Las  $\hat{U}$  son el resultado final del paso en el tiempo de este esquema.

#### 3.2.2. Condición de Courant.

Del análisis de von Neumann vemos que para que el error en la solución numérica no crezca con las iteraciones de pasos en el tiempo se tiene que cumplir la condición:

$$
C_o = |u|\Delta t / \Delta x < 1,\tag{3.25}
$$

donde  $C_o$  es el número de Courant. Esta condición se aplica generalmente a los esquemas explícitos de ecuaciones diferenciales parciales hiperbólicas. Físicamente, esta condición significa que un elemento de fluído no puede viajar más lejos que la distancia entre los puntos adyacentes de la malla  $\Delta x$ en el tiempo  $\Delta t$ .

#### 3.3. Problema de prueba.

Para probar los esquemas arriba mencionados vamos a plantear un problema para obtener las soluciones en los puntos de la malla y luego compararlas con la solución analítica, la cual se conoce.

En este problema conocemos el vector inicial  $U(x)$  para el tiempo  $t = 0$ ; esta es la condición inicial. Planteamos un problema de Riemann para la ecuación de Burgers unidimensional con la condición inicial de una discontinuidad:

$$
u(x, t_0) = \begin{cases} 2 & \text{si } 0 \le x \le 10, \\ 1 & \text{si } 10 < x \le N, \end{cases}
$$
 (3.26)

donde N representa el n´umero de celdas del vector inicial. De manera general se sabe que para la ecuación de Burgers, la solución analítica depende de la relación de  $u_l$  y  $u_r$ :

$$
u(x) = \begin{cases} u_l & \text{si} \quad x < 0, \\ u_r & \text{si} \quad 0 < x. \end{cases} \tag{3.27}
$$

Entonces si  $u_l > u_r$  existe una única solución débil:

$$
u(x) = \begin{cases} u_l & \text{si } x < vt, \\ u_r & \text{si } vt < x, \end{cases}
$$
 (3.28)

donde  $v = (u_l + u_r)/2$  es la velocidad con la que viaja la discontinuidad, y para nuestro problema en particular tenemos que  $v = 1.5$ .

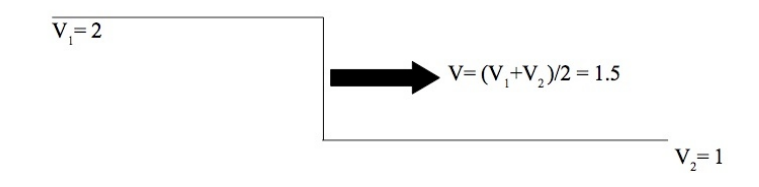

Figura 3.1: Solución analítica de la ecuación de Burgers para el problema de discontinuidad planteado.

#### 3.4. Programación de algoritmos.

Para aplicar el algoritmo de Lax a este problema, se ha diseñado un programa computacional en el lenguaje C, que nos da valores numéricos en los puntos de una malla definida. El código fuente puede ser consultado en el ap´endice de este trabajo. Los pasos escenciales sobre los que trabaja el programa son mostrados a continuación.

1. Condición inicial.

Se definen los vectores  $U(N)$ ,  $F(N)$  y  $UP(N)$  ( "arreglos'én la sintaxis de C) con N componentes,<sup>1</sup> los cuales serán necesarios para calcular el paso en el tiempo. Dado el planteamiento del problema, asignamos  $U_i = 2$  para  $i \leq 10$  y  $U_i = 1$  para  $i \geq 10$  a lo largo de todo el arreglo.

2. Cálculo de  $\Delta t$ .

Se hace uso del criterio de Courant y ponemos  $\Delta t = C_o \frac{\Delta x}{v} = 0.9 \frac{1}{2} =$ 0.45, donde se ha decidido considerar normalizado el intervalo  $\Delta x$ , y se ha tomado la velocidad más alta del problema.

3. Paso en el tiempo.

 ${}^{1}$ En el lenguaje C los arreglos (arrays) se numeran empezando desde cero, así que por comodidad en la tarea de programación se definieron arreglos con  $N + 1$  elementos. De esta manera al último elemento se le etiqueta con el número N. La comodidad resulta sobre todo cuando se aplican ciclos, p.ej. los ciclos for.
- Con los  $U_i$  calculo los flujos  $F_i = U_i^2/2$ .
- Se aplica el esquema de Lax:

$$
UP_i = \frac{U_{i+1} + U_{i-1}}{2} - \frac{\Delta t}{2\Delta x}(F_{i+1}(t) - F_{i-1})
$$

para  $i = 1,...,N - 1$ .

- Para  $i = 0$  usamos  $UP_0 = U_0$ , conocida como la inflow condition.
- Para  $i = N$  usamos  $UP_N = UP_{N-1}$  conocida como la *outflow* condition.
- 4. Actualización
	- Se actualiza  $U_i = UP_i$  para todos los elementos del vector U;  $i = 0, ..., N$ .
	- $\blacksquare$  Se escriben las componentes del vector U actualizado en un archivo.
	- Se actualiza  $t = t + \Delta t$  y se vuelve al inciso 2 hasta alcanzar un tiempo máximo tmax.

Para aplicar el esquema de MacCormack usamos el mismo flujo de programa pero sustituyendo el equema de Lax por el de MacCormack, señalado en las ecuaciones (3.8) y (3.9).

### 3.5. Simulaciones

Las figuras 3.2 y 3.3 muestran la propagación de la discontinuidad y la forma que adquieren después de un tiempo de evolución, con los algoritmosde Lax y MacCormack. Al comparar ambos resultados junto con la solución analítica esperada (figura 3.4), vemos que el algoritmo de MacCormack representa a la discontinuidad en un n´umero menor de celdas que el algoritmo de Lax. Este último comienza a representar la discontinuidad en una posición antes de lo que la solución analítica lo indica. Por otro lado el algoritmo de MacCormack muestra un ligero aumento en el valor de la solución justo antes de llegar a la discontinuidad.

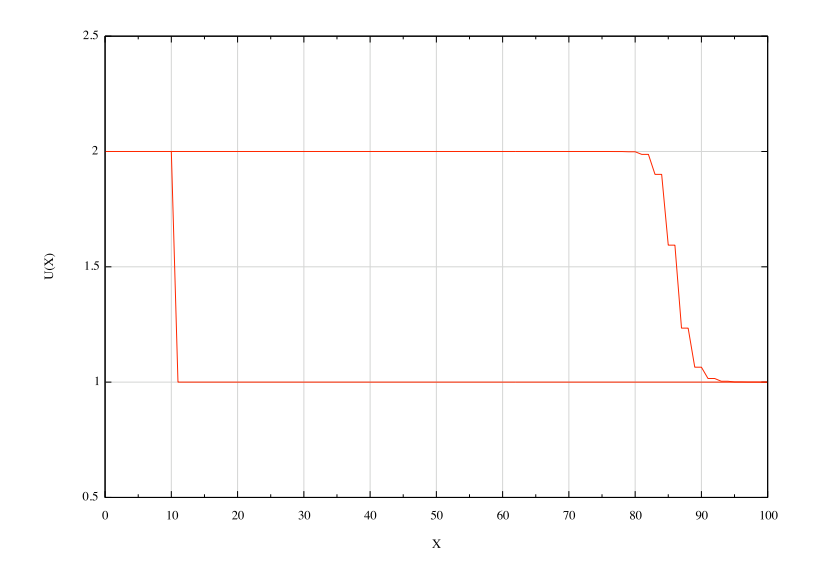

Figura 3.2: Solución del método de Lax para la ecuación de Burgers . En la gráfica se muestra la discontinuidad a  $t = 0$  y la solución numérica de la evolución temporal a  $t = 50$ sobre el dominio espacial.

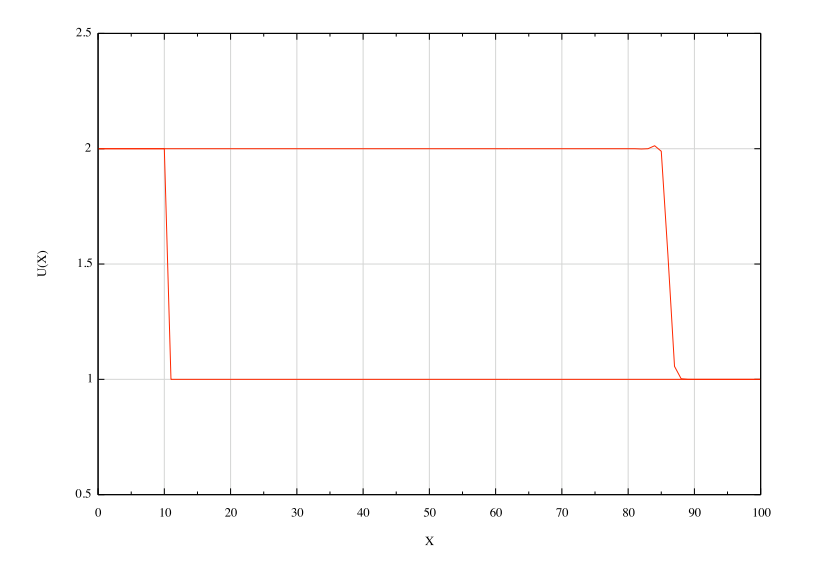

Figura 3.3: Solución del método de MacCormack para la ecuación de Burgers. En la gráfica se muestra la discontinuidad a  $t = 0$  y la solución numérica de la evolución temporal a  $t = 50$  sobre el dominio espacial.

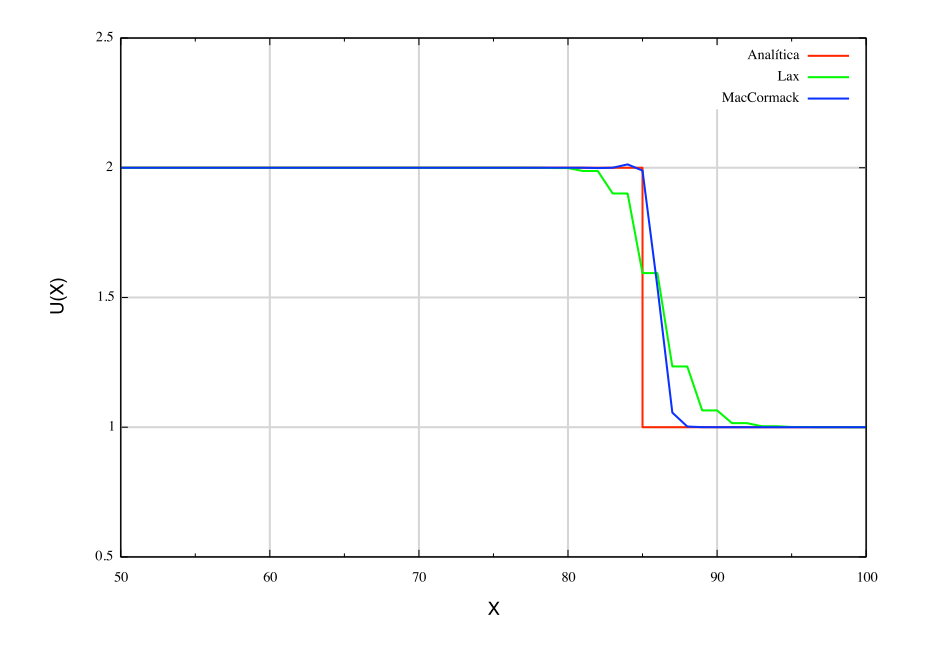

Figura 3.4: Se muestran las soluciones numéricas de los métodos de Lax y MacCormac junto con la solución analítica (a  $t = 50$ ) del problema de la discontinuidad inicial en la ecuación de Burgers.

## 3.6. Ecuaciones de Euler

Como se ha expuesto anteriormente, las ecuaciones de Euler para la dinámica de gases juegan un papel fundamental en la dinámica de objetos astrofísicos. Estas ecuaciones se pueden escribir en forma de ley de conservación y representan la conservación de masa, momento y energía en la dinámica de gases. Son un sistema de ecuaciones parciales hiperbólicas y por tanto el análisis hecho para la ecuación de Burgers es relevante si queremos resolver numéricamente las ecuaciones de Euler (unidimensionales):

conservación de masa 
$$
\frac{\partial \rho}{\partial t} + \frac{\rho u}{\partial x} = 0,
$$
 (3.29)

conservación de masa 
$$
\frac{\partial \rho u}{\partial t} + \frac{\partial}{\partial x}(p + \rho u^2) = 0, \qquad (3.30)
$$

conservación de energía 
$$
\frac{\partial E}{\partial t} + \frac{\partial}{\partial x} u(E+p) = 0, \quad (3.31)
$$

donde  $E=\frac{1}{2}$  $rac{1}{2}\rho u^2 + \frac{p}{\gamma -}$  $\frac{p}{\gamma-1}$  y  $\gamma$  puede tomar distintos valores;  $\gamma = \frac{5}{3}$  $\frac{5}{3}$  para un gas monoatómico  $\gamma = 1.4$  para un gas diatómico, por ejemplo el aire. También podemos escribir el sistema en forma vectorial:

$$
\frac{\partial \mathbf{U}}{\partial t} + \frac{\partial \mathbf{F}}{\partial x} = 0,
$$
  

$$
\mathbf{U} = \begin{pmatrix} \rho \\ \rho u \\ E \end{pmatrix} \quad \mathbf{F} = \begin{pmatrix} \rho u \\ \rho u^2 + p \\ u(p+E) \end{pmatrix}.
$$
 (3.32)

Para este trabajo se ha diseñado un código en lenguaje C que resuelve las ecuaciones de Euler con diferentes esquemas. La diferencia entre un esquema y otro en el c´odigo es la forma de calcular el paso en el tiempo para el vector de espacio  $U$ . Esto se describe a continuación.

#### 3.6.1. Esquemas de Lax y MacCormack

Podemos usar el esquema de Lax y de MacCormack para resolver las ecuaciones de Euler en un problema dado. La técnica es integrar las variables que forman las componentes del vector  $U$  (en las ecuaciones de Euler en forma vectorial) y luego despejar las llamadas variables primitivas  $\rho$ , v y p con las cuales es posible calcular todas las componentes del flujo  $U$  a las cuales se les llama variables conservadas:

$$
U_i = \begin{pmatrix} U_i^{(1)} \\ U_i^{(2)} \\ U_i^{(3)} \end{pmatrix}, \quad \begin{array}{c} U_i^{(1)} = \rho_i \\ U_i^{(2)} = \rho_i u_i \\ U_i^{(3)} = E \end{array}
$$

donde  $U_i^{(1)} U_i^{(2)} U_i^{(3)}$  $i_i^{(5)}$  son las variables construidas a partir de una condición inicial  $\rho_0$ ,  $u_0$ ,  $p_0$  o integradas en un paso de tiempo previo. Los subíndices  $i$  se refieren al *i*-ésimo punto de la malla. Ahora, para dar un paso en el tiempo, se calculan  $\rho$ ,  $u$ ,  $p$  en cada punto de la malla:

$$
\rho_i = U_i^{(1)},
$$
  
\n
$$
u_i = U_i^{(2)}/\rho_i,
$$
  
\n
$$
p_i = [U_i^{(3)} - \frac{1}{2}\rho_i u_i^2](\gamma - 1),
$$
\n(3.33)

y con éstos se calculan las componentes del vector de flujo:

$$
F_i^{(1)} = \rho_i u_i,\tag{3.34}
$$

$$
F_i^{(2)} = \rho_i u_i^2 + p_i,\tag{3.35}
$$

$$
F_i^{(3)} = u_i \left(\frac{1}{2}\rho_i u_i^2 + \frac{\gamma p_i}{\gamma - 1}\right).
$$
\n(3.36)

Entonces se aplica cualquiera de los esquemas numéricos a cada componente de  $U$  con la componente de flujo de  $F$  correspondiente. Este proceso se repite hasta alcanzar un tiempo deseado.

### 3.6.2. Flux Vector Spliting (FVS) de van Leer.

En este esquema el flujo está dividido en una parte que viaja a la izquierda  $f_i^$  $i_i^+$  y una parte que viaja a la derecha  $f_i^+$  $i^+$ , siendo el flujo total  $F_i(U_i)\,=\,f_i^++f_i^ \overline{i}$ . Los flujos en las interfaces de las celdas pueden ser encontrados y se pueden calcular sus diferencias. Si estamos en la celda i, nos interesan los flujos en su interface superior y su interface inferior, esto es:

> Flujo en la interface superior:  $F_{i+1/2} = f_{i+1}^- + f_i^+$ i  $(3.37)$

$$
\text{Flujo en la interface inferior:} \quad \mathbf{F}_{i-1/2} = \mathbf{f}_{i-1}^+ + \mathbf{f}_i^-.
$$
\n(3.38)

$$
\begin{array}{|l|}\n\hline\n\textbf{f}_{i-1}^- & \textbf{f}_{i-1}^+ \n\end{array}\n\begin{array}{c}\n\textbf{f}_{i-1}^+ \\
\textbf{F}_i\n\end{array}\n\begin{array}{|l|}\n\textbf{f}_i^- \\
\hline\n\textbf{F}_i\n\end{array}\n\begin{array}{|l|}\n\textbf{f}_i^+ \\
\textbf{F}_i\n\end{array}\n\begin{array}{|l|}\n\textbf{f}_{i+1}^- \\
\hline\n\textbf{F}_i\n\end{array}\n\begin{array}{|l|}\n\textbf{f}_{i+1}^+ \\
\hline\n\textbf{F}_i\n\end{array}\n\begin{array}{|l|}\n\textbf{f}_{i+1}^+ \\
\hline\n\textbf{F}_i\n\end{array}
$$

Figura 3.5: Flujo en las interfaces de las celdas del esquema FVS.

Entonces el problema es definir cómo se divide el flujo centrado. Van Leer [6] construy´o un m´etodo de flux vector splitting con ciertas restricciones, proponiendo las siguientes propiedades matemáticas:

- 1.  $F(U_i) = f_i^+ + f_i^ \overline{i}$ ,
- 2.  $f_i^+$  $i^+$  y  $f_i^$  $i\overline{i}$ deben ser funciones contínuas de  $U$ con:  $^2$ 
	- $f_{i}^{+} = F$  para flujo supersónico:  $u \ge c \ (M \ge 1),$
	- $f_i^- = F$  para flujo supersónico:  $u \leq -c$   $(M \leq -1)$ ,

 $^{2}$ Como es usual, en este texto me refiero a $\it{c}$ como la velocidad del sonido en el medio y a $M=\frac{u}{c}$ el número de Mach.

3.

$$
\frac{\partial \boldsymbol{f}^+}{\partial U} \text{ debe tener eigenvalores todos } \geq 0,
$$
  

$$
\frac{\partial \boldsymbol{f}^-}{\partial U} \text{ debe tener eigenvalores todos } \leq 0,
$$

- 4. Los componentes de  $f^+$  y  $f^-$  deben reflejar la simetría de  $F$  con respecto al número de Mach positivo y negativo,
- 5. La cantidad  $\frac{\partial f^{\pm}}{\partial U}$  debe ser contínua,
- 6. La cantidad  $\frac{\partial f^{\pm}}{\partial U}$  debe perder un eigenvalor para  $|M| < 1$ ,
- 7. Los flujos  $\bm{F}, \bm{f}^+, \bm{f}^-,$  se pueden escribir como funciones de  $M$ , el número de Mach. Si F es un polinomio en M, también  $f^+$  y  $f^$ deben ser polinomios de  $M$  del menor grado posible. Esto hace única la partición.

Si escribimos el vector de flujo entero F en términos de  $\rho$ ,  $c = \sqrt{\left(\gamma p/\rho\right)}$ y  $M = u/c$  obtenemos:

$$
\mathbf{F}(\rho, c, M) = \begin{pmatrix} \rho c M \\ \rho c^2 (M^2 + 1/\gamma) \\ \rho c^3 M (\frac{M^2}{2} + \frac{1}{\gamma - 1}) \end{pmatrix},
$$
(3.39)

y el flujo positivo que cumple los 7 criterios de van Leer expuestos arriba es:

$$
\mathbf{f}^{+}(\rho, c, M) = \begin{pmatrix} \frac{\rho c}{4} (M+1)^{2} & & \\ \frac{\rho c^{2}}{4} (M+1)^{2} [(\gamma-1)M+2]/\gamma & \\ \frac{\rho c^{3}}{4} (M+1)^{2} [(\gamma-1)M+2]^{2} / [2(\gamma^{2}-1)] \end{pmatrix}, \quad (3.40)
$$

y el flujo negativo sigue de  $\bm{f}^-=\bm{F}-\bm{f}^+$ . Cuando la velocidad es supersónica  $(|M| > 1)$  entonces no hay necesidad de partir el flujo por que todos los eigenvalores son del mismo signo.

#### 3.6.3. Programación del FVS

En mi código, para resolver las ecuaciones de Euler con un paso en el tiempo bajo el esquema de van Leer, se programaron esencialmente los siguientes pasos:

- 1. Dadas las componentes del vector  $U$  de la ecuaciones  $(3.32)$  (debidas a las condiciones iniciales o a un paso en el tiempo anterior) se calculan  $\rho$ ,  $u \, y \, p$  como se señala en las ecuaciones (3.33).
- 2. Se definen los vectores de N componentes  $c(N)$  y  $M(N)$ , y con las  $\rho_i$ ,  $u_i$  y  $p_i$  se calculan:

$$
c_i = \sqrt{\gamma p_i / \rho_i},
$$
  

$$
M_i = u_i / c_i.
$$

- 3. Se calculan los flujos  $\bm{F}$  en términos de  $\rho$ , c y M como se indica en las ecuaciones (3.39) y se escriben en un archivo.
- 4. Se calculan los flujos  $f^+$ :
	- si  $|M_i| \geq 1$  se usa la condición 2, de los criterios de van Leer,
	- si  $|M_i| < 1$  se calcula  $f^+$  con las ecuaciones (3.40) en términos de  $\rho$ , c y  $M$ .
- 5. Se calcula  $f^- = F f^+$ .
- 6. Se calcula ∆t, tal que satisfaga el criterio de Courant.
- 7. Se calcula el paso en el tiempo:

$$
UP_i = U_i - \frac{\Delta t}{\Delta x} [(f_i^+ + f_{i+1}^-) - (f_{i-1}^+ + f_i^-)],
$$

donde el subíndice  $i$  denota el número de celda.

8. Se actualiza  $U_i = UP_i$ , se avanza el tiempo  $t = t + \Delta t$  y se vuelve al inciso 1, hasta alcanzar un tiempo tmax.

#### 3.6.4. Criterio de Courant para las ecuaciones de Euler.

En todos los esquemas que resuelven las ecuaciones de Euler, el incremento de tiempo  $\Delta t$  está calculado según la condición de Courant:

$$
\Delta t = \frac{C_0}{\max_i(\frac{|u|+c}{\Delta x_i})},\tag{3.41}
$$

ya que las velocidades características para este sistema no lineal son  $u - c$ , u y  $u + c$ . Aquí  $C_0$  es el número de Courant que tiene que ser menor que uno. En mi código tomé  $C_0 = 0.6$ .

## 3.7. Problema de prueba

Vamos a ejemplificar el uso de los esquemas anteriores en un problema unidimensional de un fluido ideal con densidad, velocidad y presión como variables. Entonces tenemos que resolver las ecuaciones de Euler para condiciones inicial y de frontera dadas. Elegimos el problema de un choque reflejado contra un muro. El fluído se acerca al muro por la derecha con velocidad, presión y densidad constante, pero al llegar al muro, se refleja el fluido instantáneamente, produciendo una zona de velocidad nula contra el muro. El flujo incidente tiene:

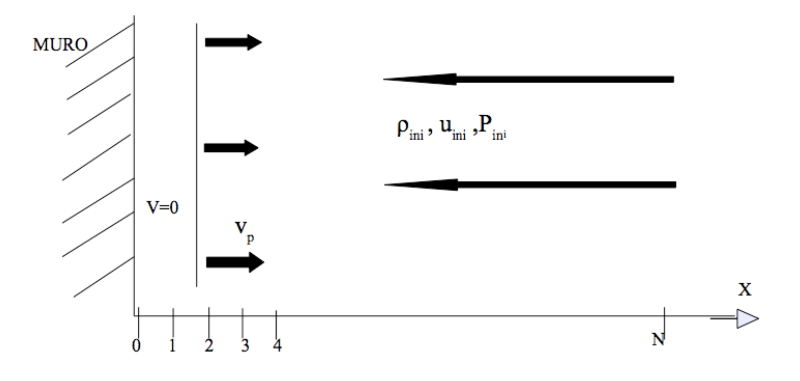

Figura 3.6: Representación del choque unidimensional en un muro.

$$
\rho_i = \rho_{ini},
$$
  
\n $u_i = u_{ini},$   
\n $p_i = p_{ini},$   
\n $i = 1, 2, 3, ..., N$ 

donde la condición de reflexión (condición de frontera) en el muro la establecemos en  $i = 0$ :

$$
\rho_0 = \rho_{ini},
$$
  
\n
$$
u_0 = -u_{ini},
$$
  
\n
$$
p_0 = p_{ini}.
$$

Para  $t > 0$  a cada paso en el tiempo, ponemos las variables que se integran con la condición de frontera reflejante

$$
\rho_0 = \rho_1,\tag{3.42}
$$

$$
\rho_0 u_0 = -\rho_1 u_1,\tag{3.43}
$$

$$
\left(\frac{\rho_0 u_0^2}{2} + \frac{p_0}{\gamma - 1}\right) = \left(\frac{\rho_1 u_1^2}{2} + \frac{p_1}{\gamma - 1}\right). \tag{3.44}
$$

Elegimos como condición inicial, para las celdas  $i = 1, 2, 3, ..., N$ :

$$
\rho_{ini} = 1,
$$
  
\n
$$
u_{ini} = -10,
$$
  
\n
$$
p_{ini} = 0.1.
$$

#### 3.7.1. Solución analítica

En nuestro problema, va a haber una discontinuidad en las variables, que se desplaza a la derecha, ya que el muro no permite que el fluido se mueva a su izquierda. Debido al balance de presiones entre el muro y el flujo que incide por la derecha con la velocidad inicial, la velocidad del fluido que queda entre el muro y el choque será nula. Si nos situamos en un marco de referencia que se mueve con la discontinuidad del choque, vemos que por la derecha de éste, el flujo se acerca con velocidad  $v_s = u + v_p$  donde llamamos  $v_p$  a la velocidad del choque respecto al muro, es decir, la velocidad postchoque en el sistema en reposo del choque, y entonces  $v_s$  será la velocidad pre-choque en este mismo sistema. La relación de estas velocidades se ilustra en la figura 3.7.

En este marco de referencia el flujo es estacionario y entonces las ecuaciones (4.1)-(4.3) toman la siguiente forma

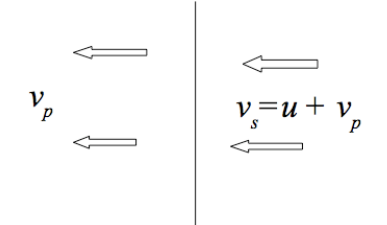

Figura 3.7: Representación de las velocidades del fluido vistos desde el sistema en el que la discontinuidad de choque está en reposo.

$$
\rho_s v_s = \rho_p v_p,\tag{3.45}
$$

$$
\rho_s v_s^2 = \rho_p v_p^2 + P_p,\tag{3.46}
$$

$$
v_s \left(\frac{\rho_s v_s^2}{2}\right) = v_p \left(\frac{\rho_p v_p^2}{2} + \frac{\gamma P_p}{\gamma - 1}\right). \tag{3.47}
$$

Donde hemos despreciado la presión pre-choque, suponiendo que es un choque fuerte (con  $M \gg 1$ ). De las ecuaciones anteriores obtenemos las variables post-choque en función de las variables pre-choque:

$$
\rho_p = \frac{\gamma + 1}{\gamma - 1} \rho_s,\tag{3.48}
$$

$$
v_p = \frac{\gamma - 1}{\gamma + 1} v_s,\tag{3.49}
$$

$$
P_p = \frac{2}{\gamma + 1} \rho_s v_s^2. \tag{3.50}
$$

En nuestro caso consideramos que  $\gamma = \frac{7}{5}$  $\frac{7}{5}$  y obtenemos que la velocidad del sonido en el flujo que incide por la derecha es  $c_s = \sqrt{\gamma p/\rho} = 1.18$ . Entonces el número de Mach para esa región es

$$
M = \frac{v_s}{1.18}.\tag{3.51}
$$

Como  $v_s = u + v_p$ , donde  $u = 10$  y  $v_p > 0$ , de las ecuaciones (3.51) y (3.49) obtenemos:

$$
v_p = \frac{1}{6}v_s = \frac{u + v_p}{6},
$$
  
\n
$$
\Rightarrow v_p \left(1 - \frac{1}{6}\right) = \frac{u}{6},
$$
  
\n
$$
\Rightarrow v_p = \frac{u}{5} = 2.
$$
 (3.52)

Esta es la velocidad con la que esperamos que se propague la discontinuidad en las variables hidrodinámicas. De las ecuaciones  $(3.48)$ ,  $(3.50)$  y  $(3.52)$ obtenemos la densidad y la presión post-choque:

$$
\rho_p = 6,\tag{3.53}
$$

$$
P_p = 120.\t\t(3.54)
$$

En la siguiente sección se presentan las soluciones que dan los métodos numéricos descritos en las secciones anteriores.

### 3.8. Simulaciones

En las figuras 3.8, 3.9, 3.10 se muestran las soluciones para la velocidad del flujo en función de la distancia. Vemos que el cambio abrupto de la velocidad (choque) avanza con una velocidad ligeramente mayor que 2, lo cual es muy parecido al resultado de la aproximación analítica. En las figuras  $3.11, 3.12$  y  $3.13$  se muestra la comparación de los tres métodos numéricos y la solución analítica de las tres variables hidrodinámicas. El algoritmo de MacCormack tiene oscilaciones espurias en la solución cuando se aproxima a la discontinuidad, mientras que el FVS de van Leer propaga la discontinuidad con mayor resolución (con menos puntos). Esto último es ideal para problemas donde se espera encontrar choques fuertes por lo cuál lo usaremos para hacer los cálculos del problema de jet de velocidad de eyección variable. Si no se cuenta con la disponibilidad y el conocimiento de algún lenguaje de programación, los algoritmos de Lax y MacCormack deben de tomarse en cuenta, ya que son relativamente más fáciles de programar y tienen buena aproximación, como se ve en el problema de prueba.

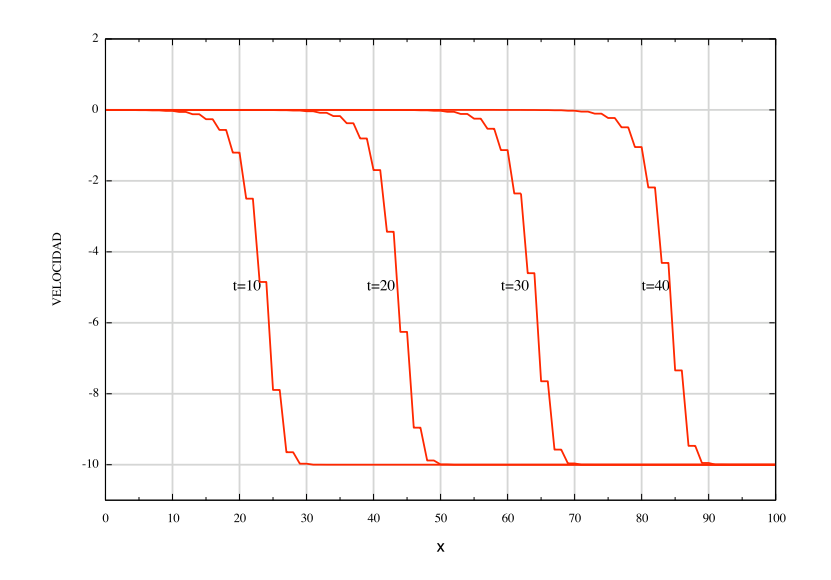

Figura 3.8: Solución del método de Lax para la velocidad, obtenida de las ecuaciones de Euler en el problema de un choque contra un muro. En la gráfica se muestran las soluciones sobre el dominio espacial para distintos tiempos de evolución  $t = 10, 20, 30$  y 40.

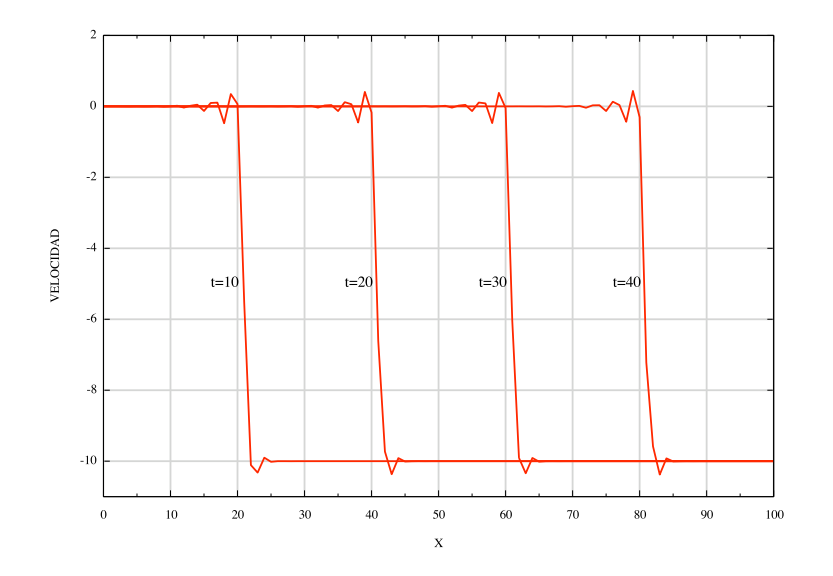

Figura 3.9: Solución del método de MacCormack para la velocidad, obtenida de las ecuaciones de Euler en el problema de un choque contra un muro. En la gráfica se muestran las soluciones sobre el dominio espacial para distintos tiempos de evolución  $t = 10, 20, 30$ y 40.

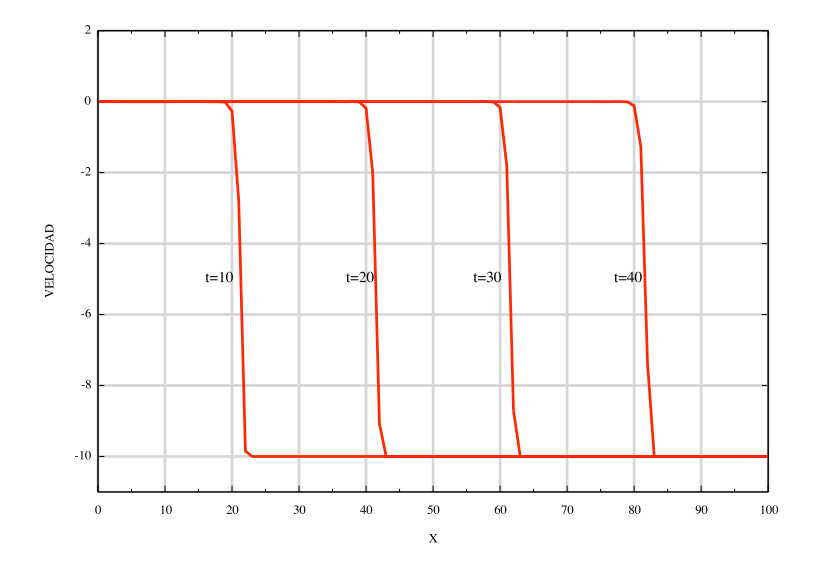

Figura 3.10: Solución del FVS de van Leer para la velocidad, obtenida de las ecuaciones de Euler en el problema de un choque contra un muro. En la gráfica se muestran las soluciones sobre el dominio espacial para distintos tiempo de evolución  $t = 10, 20, 30$  y 40.

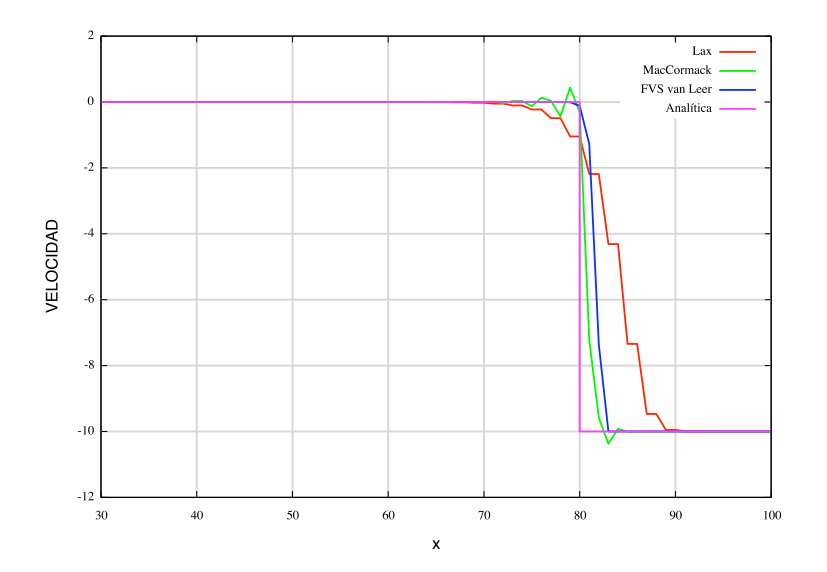

Figura 3.11: Comparación de la solución analítica y los 3 métodos numéricos descritos en el texto, para la solución de la velocidad después de un tiempo de integración  $t = 40$ .

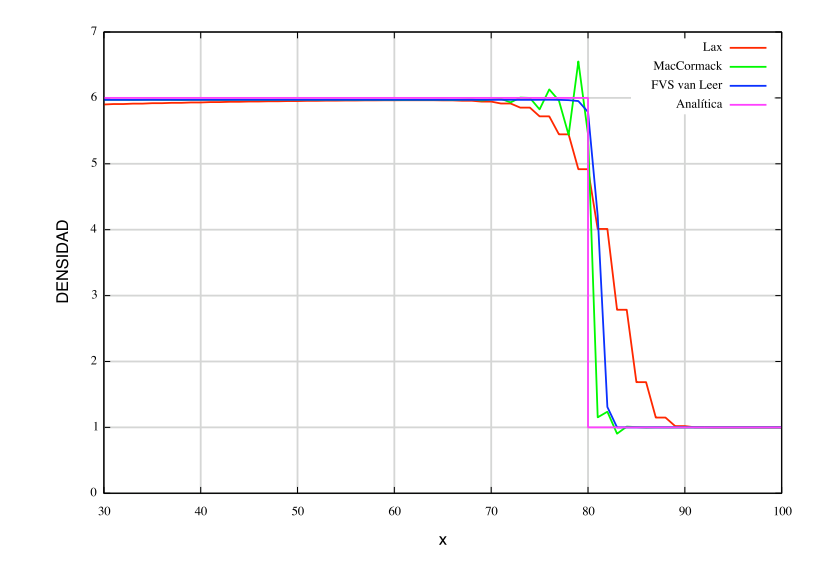

Figura 3.12: Comparación de la solución analítica y los 3 métodos numéricos descritos en el texto, para la solución de la densidad después de un tiempo de integración  $t = 40$ .

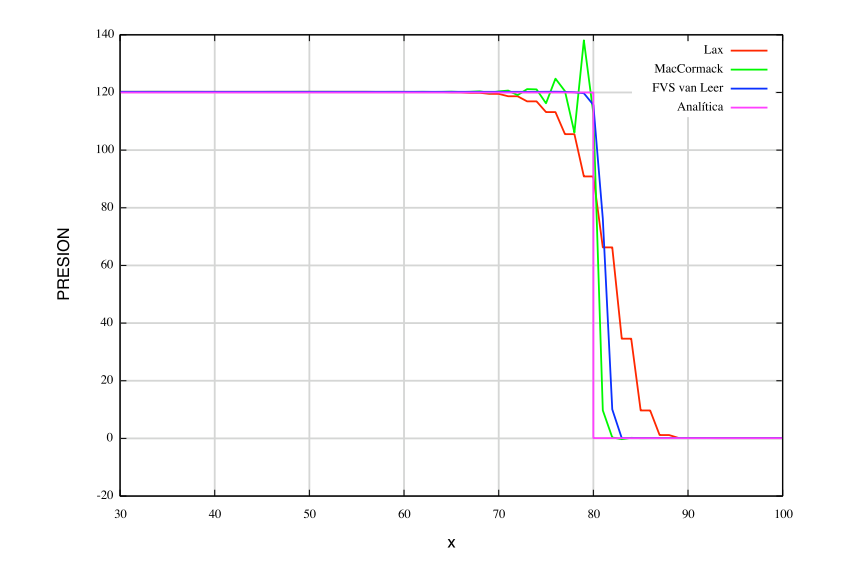

Figura 3.13: Comparación de la solución analítica y los 3 métodos numéricos descritos en el texto, para la solución de la presión después de un tiempo de integración  $t = 40$ .

Capítulo 4

# Soluciones Numéricas

Los resultados de la aproximación analítica que se muestran en el capítulo 2 pueden compararse con la resolución del problema del flujo de velocidad de eyección variable a través de la integración numérica de las ecuaciones completas de la dinámica de gases. En el capítulo anterior se validó un código que resuelve estas ecuaciones para la propagación de choques a través del flujo, el cual será usado en este capítulo con las condiciones iniciales y de frontera que representan el sistema de los chorros de velocidad de eyección variable.

Para la posición  $x = 0$  de nuestro dominio espacial (la fuente de evección) se asigna una velocidad  $v(t)$  tipo sinusoidal en el tiempo. Con esta condición vamos entonces a integrar numéricamente el sistema

conservación de masa 
$$
\frac{\partial \rho}{\partial t} + \frac{(\rho u)}{\partial x} = 0,
$$
 (4.1)

conservación de momento

$$
\frac{\partial \rho u}{\partial t} + \frac{\partial}{\partial x}(p + \rho u^2) = 0, \tag{4.2}
$$

conservación de energía

$$
\frac{\partial E}{\partial t} + \frac{\partial}{\partial x}[u(E+p)] = -L(\rho, T), \qquad (4.3)
$$

donde  $E=\frac{1}{2}$  $rac{1}{2}\rho u^2 + \frac{p}{\gamma -}$  $\frac{p}{\gamma-1}$  y  $L$  es la función que representa la pérdida de energía por unidad de volumen y tiempo, la cual se describe en la siguiente sección.

## 4.1. La función de enfriamiento

En una variedad de situaciones astrofísicas, el gas pierde energía por medio de emisión de radiación, y por esto se enfría. La pérdida de energía en el sistema la representamos con la función de enfriamiento  $L$ , la cual se considera para el caso del fluido no adiabático (es decir cuando el enfriamiento no es despreciable). La forma explícita de  $L$  se puede obtener resolviendo la tasa de cambio de ionización para todos los iones en el gas. Sin embargo una aproximación simple para obtener  $L$  es considerando las ionizaciones por colisión balanceadas con las recombinaciones radiativas y dielectrónicas del gas. De esta forma el estado de ionización del gas se determina ahora por la temperatura local y ya no por un número de componentes de complejas ecuaciones de cambios de ionización como en principio se mencionaba [7]. Si suponemos además que las líneas de emisión excitadas colisionalmente están en el régimen de baja densidad, nuestra función de enfriamiento se puede escribir de la siguiente forma:

$$
L = \rho^2 \Lambda(T), \tag{4.4}
$$

#### 4.2. PROCESO DE ENFRIAMIENTO 51

con  $\rho$  la densidad y  $\Lambda(T)$  una función dependiente de la temperatura, la cual modela todos los procesos de enfriamiento que ocurren en el gas. De esta manera Raymond, Cox y Smith (1976) han obtenido esta función de manera numérica para el rango de  $T = 10^4 - 10^7 K$ . Una expresión analítica que se ajusta a dichos resultados numéricos es

$$
\Lambda(T) = 2.21 \times 10^{29} \left[ \text{ergs s}^{-1} \text{cm}^3 \text{g}^{-2} \right] T^{-0.63} (1 - e^{-\left(\frac{T}{10^5}\right)^{1.63}}) \frac{r(T)}{1 + r(T)}, \tag{4.5}
$$

donde  $r(T) = 0.244T^{1.2}e^{-157900/T}$  es la razón entre la tasa de ionización colisional y la de recombinación radiativa del hidrógeno [7]. En 4.5, la temperatura  $T$  está medida en grados Kelvin. En la función  $L$  que usaremos, se considera que la mayor población de electrones es debida a la ionización del hidrógeno.

## 4.2. Proceso de enfriamiento

De las ecuaciones (3.45)-(3.47) se obtienen las relaciones entre las variables hidrodinámicas pre y post choque:

$$
\rho_1 = \frac{\gamma + 1}{\gamma - 1} \rho_0,\tag{4.6}
$$

$$
u_1 = \frac{\gamma - 1}{\gamma + 1} u_0,\tag{4.7}
$$

$$
p_1 = \frac{2}{\gamma + 1} \rho_0 u_0^2. \tag{4.8}
$$

Si el material del jet es un gas ideal, entonces  $p, \rho, y, T$  se relacionan como

$$
p = \frac{\rho k_B T}{m},\tag{4.9}
$$

donde  $k_B$  es la constante de Boltzmann y m la masa promedio por partícula.

Usando (4.9) y las relaciones pre-post choque anteriores, obtenemos una relación para la temperatura postchoque en función de la velocidad del flujo prechoque:

$$
T_1 = \frac{m}{k_B} \frac{2(\gamma - 1)}{(\gamma + 1)} u_0^2 = 2.96 \times 10^5 K \left(\frac{u_0}{100 \text{km s}^{-1}}\right)^2, \quad (4.10)
$$

con  $\gamma = 5/3$  y las abundancias típicas del medio interestelar (90 % hidrógeno y 10 % helio). Si consideramos adem´as que las ondas de choque en este medio

tienen una velocidad del orden  $\sim 100 \text{ km s}^{-1}$ , entonces la ecuación (4.10) estima una temperatura postchoque  $\sim 3 \times 10^5 K$ . Si el gas tiene en principio electrones libres provenientes de otros elementos, con esta temperatura pueden alcanzar energías suficientes para producir una ionización colisional en cascada de los átomos de hidrógeno y helio. Entonces el gas, que ha quedado ionizado en su mayor parte, va a emitir radiación y la cantidad radiada estará cuantificada en este modelo, por la función L. Esta pérdida de energía radiativa produce una caída en la temperatura (de ahí el nombre de función de enfriamiento) del gas a tal grado que tiene oportunidad de recombinarse. Estas zonas de recombinación producen las líneas de emisión (que corresponden a transiciones entre niveles ligados de ´atomos e iones de distintos grados de ionización) observadas. Las líneas con niveles de ionización alta se observan cerca del choque y las líneas de baja ionización más lejos del choque.

En el caso de los chorros relativistas (generalmente chorros extragalácticos) la emisión observada se produce por la interacción de los electrones relativistas del gas con un campo magnético ambiental (se producen emisiones en longitudes de onda de radio) ya que el enfriamiento no tiene lugar en escalas de tiempo del chorro porque las densidades son muy bajas.

## 4.3. Simulaciones numéricas

Como se mencionó al principio de este capítulo, queremos aplicar el código desarrollado en el capítulo 3 para resolver las ecuaciones  $(4.1)-(4.3)$ . Hay que modificar en el código que se describe en el capítulo 3 algunas magnitudes, las cuales se escogen de acuerdo a las típicas en el medio interestelar. Entonces los valores de las variables hidrodinámicas con las que comienza la simulación (a  $t = 0$ ) son:

$$
\rho(t = 0) = 2.1658 \times 10^{-22} \text{g cm}^{-3},
$$
  
\n
$$
p(t = 0) = 1.3807 \times 10^{-11} \text{Ba},
$$
  
\n
$$
u(t = 0) = 0 \text{cm s}^{-1}.
$$

Los valores anteriores se instalan en todas las celdas excepto en la fuente. Para  $x = 0$  (la celda fuente) se pone la presión  $p_0 = 6.9035 \times 10^{-10}$  Bar, se impone una densidad constante de ejección (también en todos los tiempos de iteración)  $\rho_0 = 1.0829 \times 10^{-20}$ g cm<sup>-3</sup> y la velocidad variable en el tiempo:

$$
v_0(t) = v_w - v_c \sin\left(\frac{2\pi t}{\tau}\right),\tag{4.11}
$$

donde  $\tau$  es el período de la variabilidad. Los valores de los parámetros de  $v_0(t)$  son:

$$
v_w = 2.9 \times 10^7
$$
cm s<sup>-1</sup>,  
\n $v_c = 4.5 \times 10^6$ cm s<sup>-1</sup>,  
\n $\tau = 2.9999 \times 10^{10}$ s.

También hay que incluir en esta simulación el término que cuantifica el enfriamiento del gas por emisión de radiación. Para hacer esto, procedemos en dos pasos. Primero calculamos el paso hidrodin´amico con el FVS en la energía E (como si tuviésemos  $L = 0$ ) del cual obtenemos las variables  $\rho_1$ ,  $u_1$ , y  $p_1$  y con la ecuación de estado (considerando al gas como ideal) obtenemos la temperatura

$$
T_1 = \frac{p_1(1.3m_H)}{\rho k_B},\tag{4.12}
$$

donde  $m_H$  es la masa del átomo de hidrógeno y se implementa el factor 1.3 para tomar en cuenta la composición  $90\%$  de hidrógeno y  $10\%$  de helio en el gas. En este paso, sin considerar la función L, obtuvimos las variables  $\rho_1$ ,  $u_1, p_1, T_1$  en el gas para todo el dominio.

Ahora, para calcular la pérdida de energía consideramos la función  $L$ , que  $u \, y \, \rho$  son constantes y que no hay un cambio en el flujo interno de energía. Entonces, en la ecuación  $(4.3)$  anulamos el término de la divergencia:

$$
\frac{\partial E}{\partial t} = \frac{\partial}{\partial t} \left( \frac{1}{2} \rho u^2 + \frac{p}{\gamma - 1} \right) = -L,
$$
  

$$
\Rightarrow \frac{\partial T}{\partial t} = -\frac{1.3 m_H (\gamma - 1)}{k_B} \rho_1 \Lambda(T_1),
$$
(4.13)

donde se ha considerado  $p = \frac{\rho k_B T}{1.3 m}$  $\frac{\rho \kappa_B T}{1.3m_H}$ . Podemos discretizar la ecuación (4.13) para calcular la pérdida de temperatura en el paso de tiempo, quedando

$$
T(t + \Delta t) = T_1 - \Delta t \frac{(\gamma - 1)(1.3m_H)}{k_B} \rho_1 \Lambda(T_1),
$$
\n(4.14)

donde  $\rho_1$  y  $T_1$  son las variables que se calcularon en el paso hidrodinámico sin considerar a L.

A continuación se muestran los pasos esenciales bajo los cuales se programó el código que considera las modificaciones que se mencionan arriba.

- 1. Se define la matriz  $U(N, 3)$  con las condiciones iniciales o con un paso en el tiempo anterior. Se definen los vectores  $c(N)$  y  $M(N)$  que se usarán para dar el paso en el tiempo.
- 2. Con los  $u_i$  y  $p_i$  se calculan las componentes de  $c(N)$  y  $M(N)$ :

$$
c_i = \sqrt{\gamma p_i / \rho_i},
$$
  

$$
M_i = u_i / c_i.
$$

- 3. Se calcula el valor de  $v_0(t) = v_w v_c \sin\left(\frac{2\pi t}{\tau}\right)$  $\frac{\pi t}{\tau}$ ) para la t correspondiente a ese ciclo y se asigna ese valor a la componente cero del vector u.
- 4. Se calculan los flujos con los criterios de van Leer (ver sección 3.6.3). El cálculo de estos flujos ya está afectado por el nuevo valor de  $v$  en su componente cero según la variabilidad.
- 5. Se calculan las componentes de la matriz U(N,3) que son afectadas por el cambio en la componente del vector  $v$  según la variabilidad, adem´as se impone el valor constante en la densidad (esto es, el caso de densidad de eyección constante).

$$
u(0,0) = \rho_{cte},
$$
  
\n
$$
u(0,1) = \rho_{cte}v_0,
$$
  
\n
$$
u(0,2) = \frac{1}{2}\rho_{cte}v_0^2 + \frac{p_0}{\gamma - 1}.
$$

- 6. Se calcula el ∆t que obedece el criterio de Courant.
- 7. Se calcula el paso en el tiempo:

$$
UP_i = U_i - \frac{\Delta t}{\Delta x} [(f_i^+ + f_{i+1}^-) - (f_{i-1}^+ + f_i^-)],
$$

donde el subíndice  $i$  denota el número de celda.

8. Se calculan las variables primitivas como está indicado en las ecuaciones (3.33) (hasta este paso no se ha tomado en cuenta la pérdida de energía).

## $4.3. \quad \text{SIMULACIONES NUMÉRICAS} \tag{55}$

9. Dados  $\rho_i$  y  $p_i$  en el paso anterior por la ecuación del gas ideal, se calcula:

$$
T_i = p_i(1.3)m_H/\rho_i k_B,
$$

y entonces se actualiza  $T_i$  debido a la pérdida de energía en el paso de tiempo  $\Delta t$ :

$$
T_i(t + \Delta t) = T_i - \Delta t \frac{(\gamma - 1)1.3m_H}{k_B} \rho_i Lambda(T_i).
$$

10. Para hacer efectiva la caída de temperatura siempre que  $T > 10^4 K$ , introducimos la cantidad  $TP$ , la cual discrimina:

$$
TP_i = max \{T_i, 10^4 K\}.
$$

11. Actualización de  $E$ . Se recalcula la presión con la ecuación de gas ideal tomando como temperatura a  $TP_i$ :

$$
p_i = \frac{\rho_i k_B T P_i}{1.3 m_H},
$$

y con este valor de  $p_i$  se recalcula la energía:

$$
E_i = U(i, 2) = \frac{p_i}{\gamma - 1} + \frac{1}{2} \rho_i u_i^2.
$$

12. Se vuelve al inciso 3 hasta alcanzar un tiempo máximo  $tmax$ .

En las figuras  $4.1$  y  $4.2$  se muestran los resultados de las simulaciones numéricas.

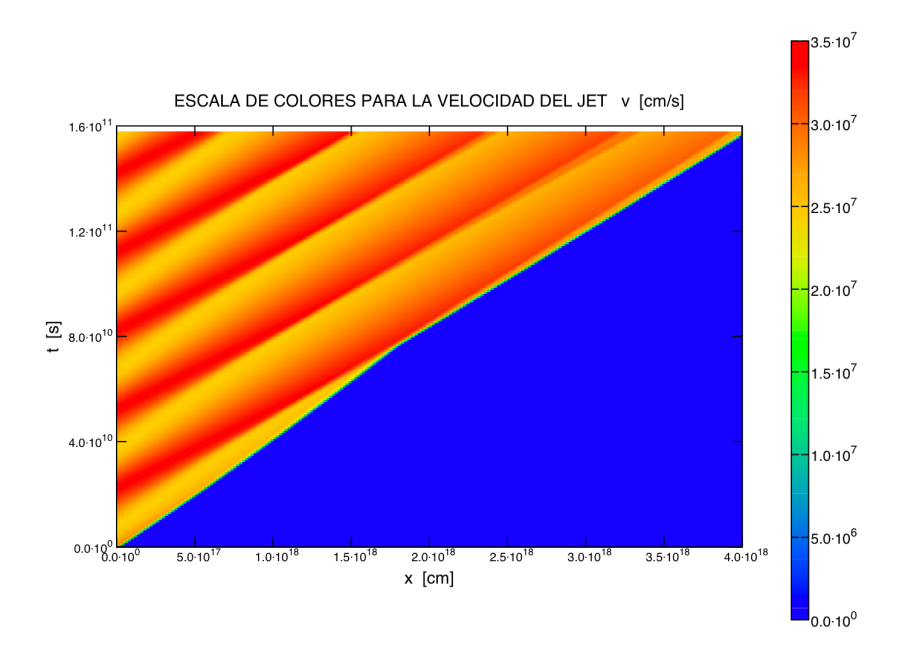

Figura 4.1: Solución numérica de las ecuaciones de Euler representada en escala de colores para la velocidad en el espacio xt con una eyeción  $v_0(t) = v_w - v_c \sin(\omega t)$  con  $v_w = 2.9 \times 10^7 \text{cm s}^{-1}$ ,  $v_c = 4.5 \times 10^6 \text{cm s}^{-1}$  y período  $\tau = 2.99592 \times 10^{10}$ s con densidad constante de eyección  $\rho_0 = 1.0829 \times 10^{-20}$ g cm<sup>-3</sup>.

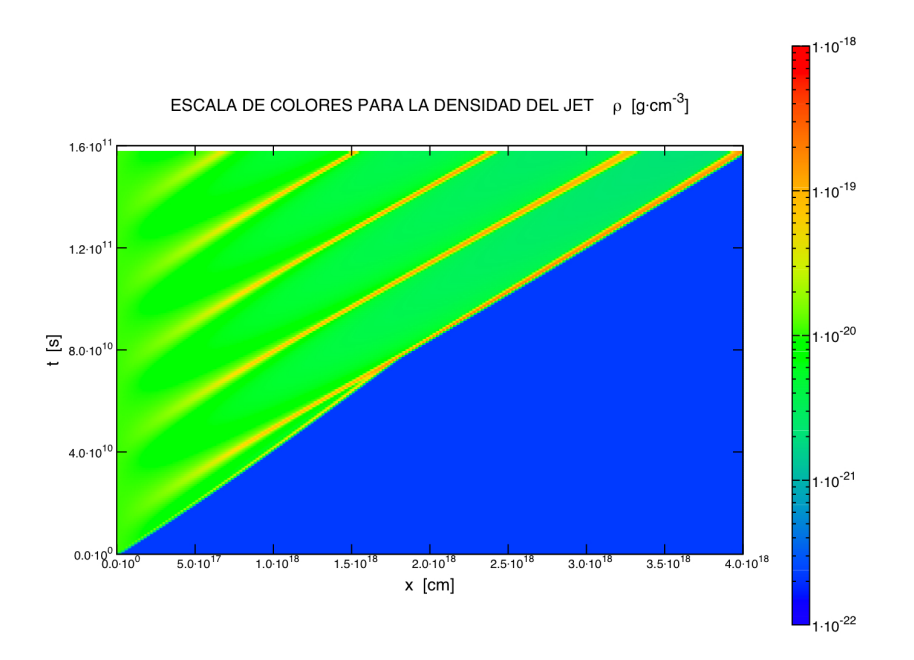

Figura 4.2: Solución numérica de las ecuaciones de Euler representada en escala de colores para la densidad en el espacio xt con una eyección  $v_0(t) = v_w - v_c \sin(\omega t)$  con  $v_w = 2.9 \times 10^7 \text{cm s}^{-1}$ ,  $v_c = 4.5 \times 10^6 \text{cm s}^{-1}$  y período  $\tau = 2.99592 \times 10^{10}$ s con densidad constante de eyección  $\rho_0 = 1.0829 \times 10^{-20}$ g cm<sup>-3</sup>.

## 4.4. Comparación con el modelo analítico

Para encontrar la solución analítica que se describe en el capítulo 2 vimos que, una vez elegida la raíz de la ecuación (2.32) para  $\sin(\omega \bar{\tau})$ , hay que seleccionar adecuadamente la función inversa del seno para obtener una  $\bar{\tau}$  físicamente aceptable. Debido a que la velocidad de eyección varía periódicamente, la historia de la formación y propagación de superficies de trabajo se repite en cada período hasta el tiempo máximo de integración. Esto se traduce en asociar a las superficies de trabajo que se forman, con todas las  $\bar{\tau}$  que satisfacen  $\sin(\omega \bar{\tau}) = x$ , (llamamos x a la raíz de la ecuación  $(2.32)$ ) explorando en los multivalores de la función inversa del seno, o sea

$$
\bar{\tau}_i = \frac{1}{\omega} [\pi(2i - 1) - \arcsin(x)],\tag{4.15}
$$

con  $i = 1, 2, 3, ...$  y entonces  $\bar{\tau}_i$  parametriza la trayectoria de la *i*-ésima superficie de trabajo, que se muestran en la figura 4.3 en el espacio xt para la misma variabilidad de la simulación. En el modelo analítico del capítulo 2, las superficies de trabajo son lugares donde se acumula material alcanzado y son puntos de discontinuidad de velocidad en el espacio a un tiempo fijo, lo cual puede apreciarse en las zonas de la figura 4.1 de la solución numérica donde los cambios de color son m´as abruptos respecto a la escala de colores a lo largo de un tiempo  $t$  fijo. En el modelo analítico todo el material que conforma la superficie de trabajo está confinado en un punto sin extensión, por lo cual tiene una densidad infinita. Esto tiene su equivalente en las franjas de la solución numérica de la figura 4.2 que comienzan siendo amarillas y que en un punto del espacio empiezan a contener (indicado como el punto  $x_c$  para el modelo analítico) una franja más estrecha con un color que tiende al rojo; los puntos de mayor densidad. Entonces, si comparamos estas trayectorias de "alta densidad"con las trayectorias de figura 4.3 vemos que concuerdan con buena aproximación, aunque también se puede notar en la parte superior de las gráficas que la cabeza del jet en el modelo analítico avanza ligeramente más rápido, pues alcanza puntos ligeramente más distantes. Esto es debido a que en el modelo numérico el jet se propaga dentro de un medio ambiente estacionario (no presente en el modelo anal´ıtico).

Esto puede verse también en las gráficas que se muestran en la figura 4.4. Aquí se aprecia que en el modelo numérico las superficies de trabajo tienen una discontinuidad interna, y que la "cabeza" del modelo analítico avanza con mayor velocidad. Para las zonas donde no hay choques las soluciones analítica y numérica son muy similares. Para graficar estas formas de las soluciones numéricas se diseñaron dos códigos, los cuales pueden consultarse en el apéndice B.

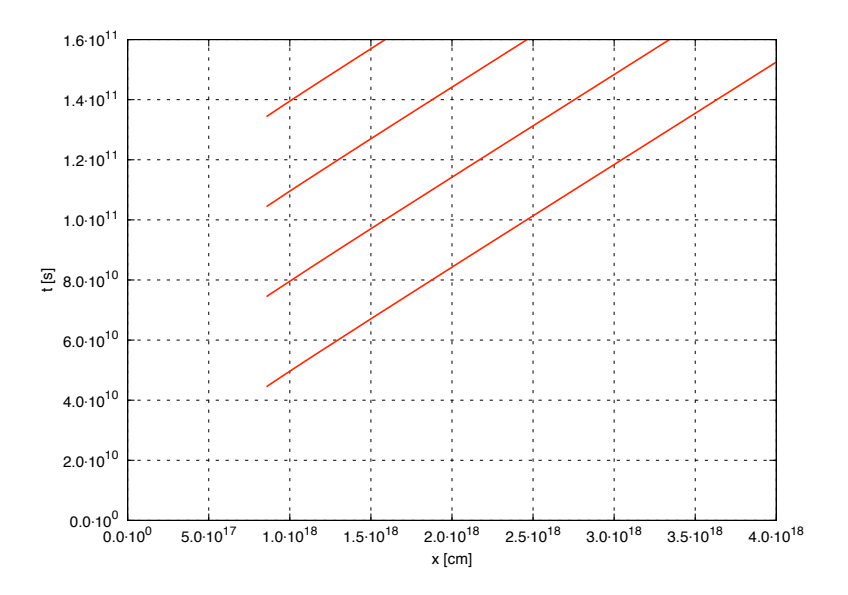

Figura 4.3: Trayectorias de las superficies de trabajo generadas por la variabilidad  $v_0(t) = v_w - v_c \sin(\omega t)$  con  $v_w = 2.9 \times 10^7 \text{cm s}^{-1}$ ,  $v_c = 4.5 \times 10^6 \text{cm s}^{-1}$  y periodo  $T = 2.99592 \times 10^{10}$ s de la solución analítica para el jet con densidad de eyección constante  $\rho_0 = 1.0829 \times 10^{-20}$ gcm<sup>-3</sup>.

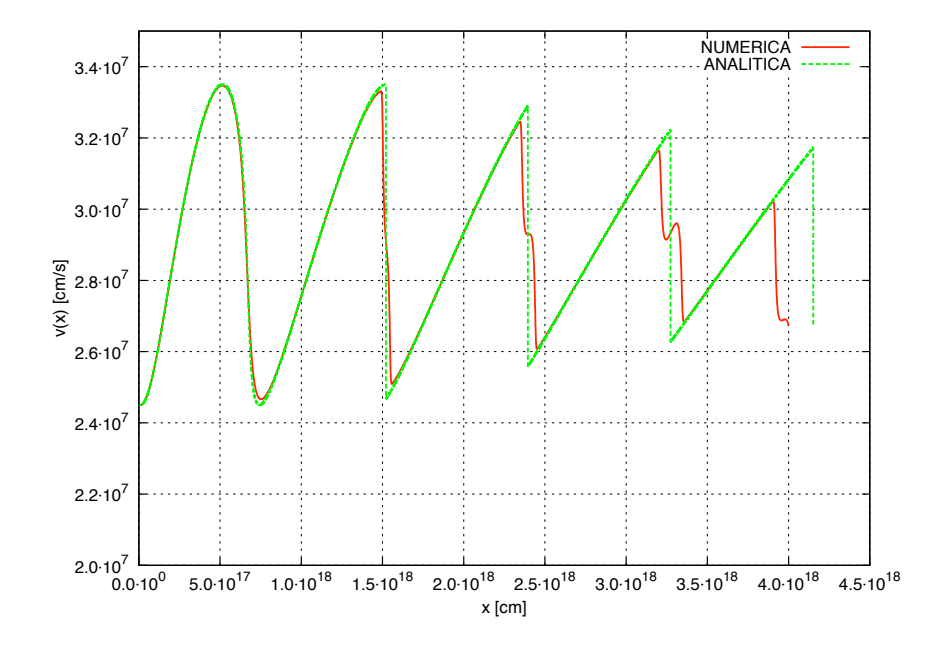

Figura 4.4: Comparación de las soluciones numéricas y analíticas en la que se obtiene la velocidad en función de la posición a lo largo del jet generado por la variabilidad  $v_0(t) = v_w - v_c \sin(\omega t)$  con  $v_w = 2.9 \times 10^7 \text{cm s}^{-1}$ ,  $v_c = 4.5 \times 10^6 \text{cm s}^{-1}$  y período  $\tau = 2.99592 \times 10^{10}$  para el jet con densidad constante de eyección  $\rho_0 = 1.0829 \times 10^{-20}$ g cm<sup>-3</sup>. El tiempo de integración es de 5000 años.

Capítulo 5

Formas Paramétricas de Funciones de Eyección

#### 5.1. Formas paramétricas

Una de las posibilidades que ofrece la solución del problema mediante algoritmos numéricos es la facilidad para integrar las ecuaciones con una función de velocidad de eyección arbitraria, lo cual es una limitante del modelo analítico (en principio sólo apropiado para una variabilidad sinusoidal). Para estudiar la estructura de los jets se han hecho estudios que suponen periodicidades cuadradas o sinusoidales (como se hizo en este trabajo). En el cap´ıtulo 4 obtuvimos una buena concordancia con los resultados del modelo analítico y los resultados de la integración numérica para la dinámica de las superficies de trabajo con la misma función de eyeción. Estamos entonces preparados para usar el c´odigo desarrollado y explorar el comportamiento de la evolución del problema usando distintas familias de funciones de eyección.

#### 5.1.1. Sinusoidal  $\rightarrow$  cuadrada.

Vamos a variar en forma paramétrica la velocidad de eyección sinusoidal hasta obtener un perfil de escalones cuadrados. Para hacer esto vamos a construir una función periódica de tal manera que cambie su dependencia temporal, variando un parámetro que nos de como límites opuestos la forma sinusoidal por un lado y por otro una forma de escalones. Para esto construimos la siguiente composición de funciones:

$$
v_0[\alpha(t)] = v_w - v_c \frac{\alpha}{|\alpha|} [1 - e^{-|\alpha|}] [1 - e^{-A}]^{-1}, \qquad (5.1)
$$

$$
\alpha(t) = A\cos(\omega t),\tag{5.2}
$$

donde  $\omega = 2\pi/\tau$ ,  $v_w$  y  $v_c$  toman los mismos valores que en la simulación anterior. El parámetro  $A$  es el que modifica la forma de la función; cuando  $A \rightarrow 0$  la función toma la forma sinusoidal y para A mayor a ∼15 toma la forma cuadrada. Las figuras 5.1, 5.2 y 5.3 muestran los resultados de las simulaciones con esta familia de funciones temporales de velocidad de evección.

#### 5.1.2. Perfiles sesgados.

También hemos explorado la forma de la variabilidad llevándola con formas periódicas que están sesgadas a la izquierda ó a la derecha, conservando el período inicial. Para explorar este efecto hemos construido una función que cambia su forma variando un parámetro, como en el caso anterior. Esta función se construye de la siguiente forma:

$$
v_0[\eta\{f(t)\}] = v_c + v_w \cos(2\pi\eta),
$$
\n(5.3)

$$
\eta[f(t)] = \frac{1 - e^{Af}}{1 - e^A} - \frac{1}{2},\tag{5.4}
$$

$$
f(t) = \frac{t - \frac{\tau}{2}}{\tau} + \frac{1}{2},\tag{5.5}
$$

donde  $v_c$ ,  $v_w$  y  $\tau$  se toman igual que en las simulaciones anteriores. De igual manera para este caso el parámetro  $A$  varía la forma de la función. La función (5.3) recupera la forma sinusoidal cuando  $A \rightarrow 0$ , se sesga a la derecha si  $A > 0$  y a la izquierda si  $A < 0$ .

## 5.2. Discusión de las simulaciones

En las figuras 5.4 y 5.7, vemos que en ambos casos la velocidad del choque pincipal disminuye cada vez m´as conforme la variabilidad se transforma a un perfil "sesgado", siendo más notable esta disminución cuando el perfil se va a la derecha, pues alcanza una distancia menor en ∼ 5 × 10<sup>17</sup> cm. para el mismo tiempo de integración en la última forma de cada perfil. En cuanto a la densidad, los perfiles a la derecha comienzan a generar partes de densidad muy baja (del orden de la densidad del medio ambiente) entre las superficies de trabajo desde que la transformación en la varibilidad es apenas notoria (en la tercera gráfica del panel izquierdo) mientras que en la transición a perfiles sesgados a la izquierda la densidad no disminuye a valores tan bajos. Con estos perfiles podemos modelar la distancia total del jet y la estructura de las superficies de trabajo internas, sin alterar la densidad del medio ambiente (se espera que la velocidad de la cabeza del jet cambie de acuerdo a la relación entre la densidad del jet y la del ambiente). Similarmente los perfiles que se transforman a funciones cuadradas de eyección (figura 5.1), exhiben las zonas de densidad del orden de la del medio durante la transición. En esta transici´on, aumenta la velocidad de la cabeza del jet; se puede observar que el último perfil alcanza una distancia mayor en ∼  $1.2 \times 10^{17}$  que la forma sinusoidal, para el mismo tiempo de integración.

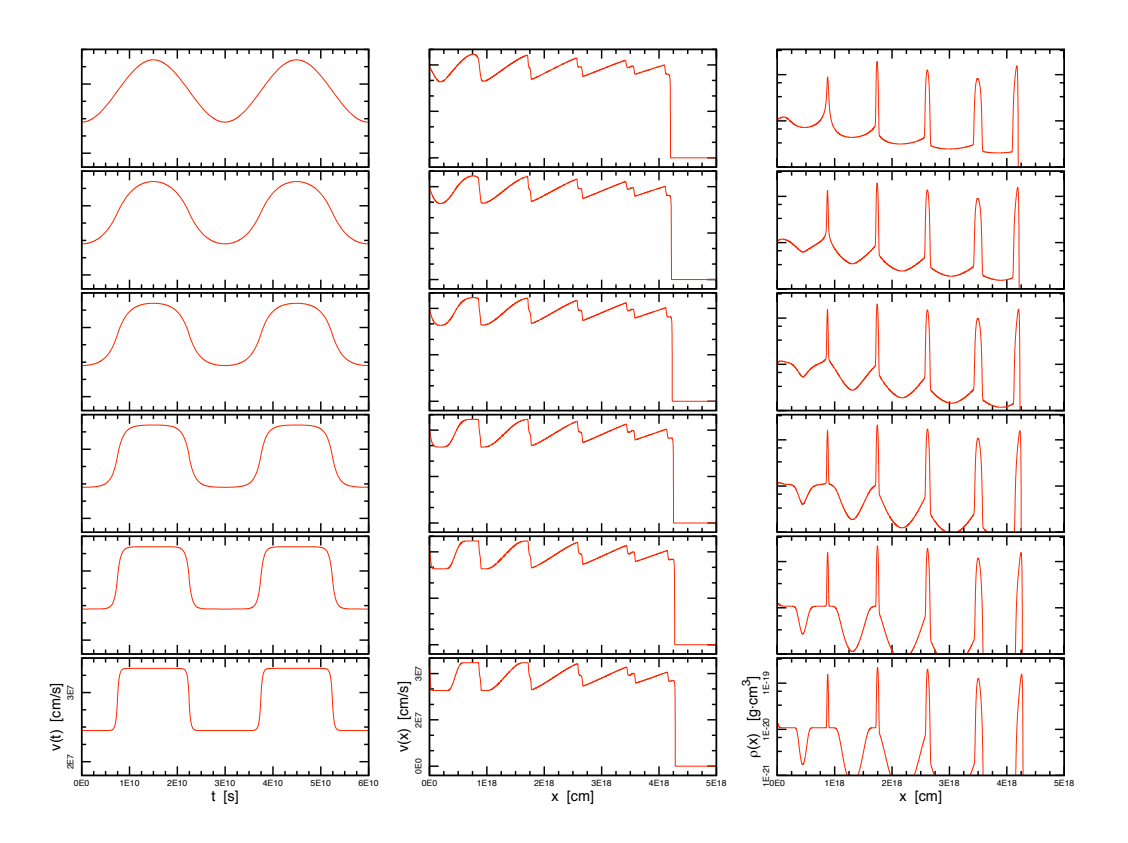

Figura 5.1: Arreglo de las gráficas que resultan de la simulación descrita en esta sección. Elegimos una función parametrizada para la velocidad de eyección con la cual pasamos de una variabilidad sinusoidal a una con escalones cuadrados. La primer columna muestra la forma de la variabilidad, la segunda y tercera, la velocidad y densidad resultantes a lo largo del dominio espacial después de una integración temporal de  $t = 5000$ años.

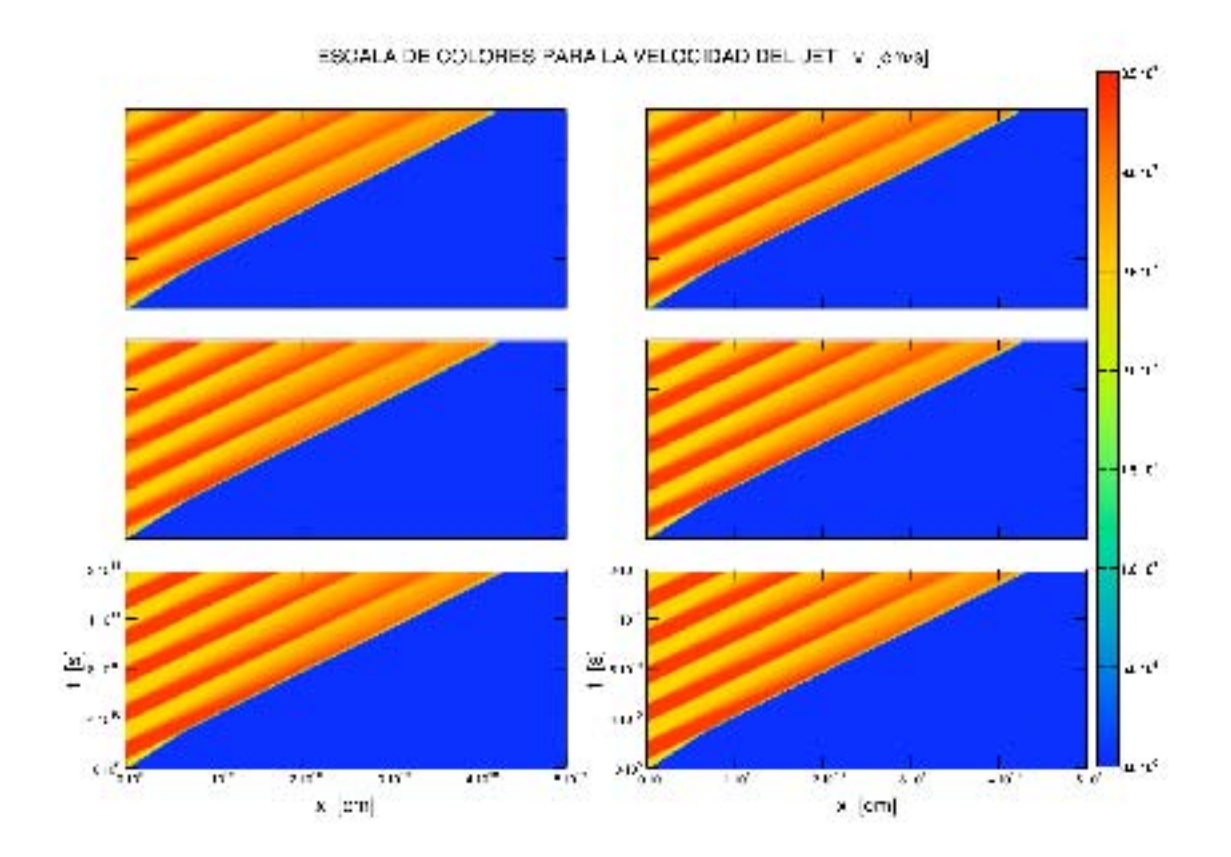

Figura 5.2: Estratificación en colores de la velocidad del jet en el plano posición/tiempo  $(x, t).$  El arreglo contiene el resultado de la simulación numérica para las seis variabilidades de eyección que se exhiben en la primer columna del arreglo de la Figura 5.1. La dirección de la transición paramétrica se lee de izquierda a derecha y continuando hacia abajo.

# $66CAP\'ITULO 5.\hskip 2mm FORMAS \hskip 2mm PARAM\'ETRICAS \hskip 2mm DE FUNCTIONS \hskip 2mm DE EYECCI\'ON$

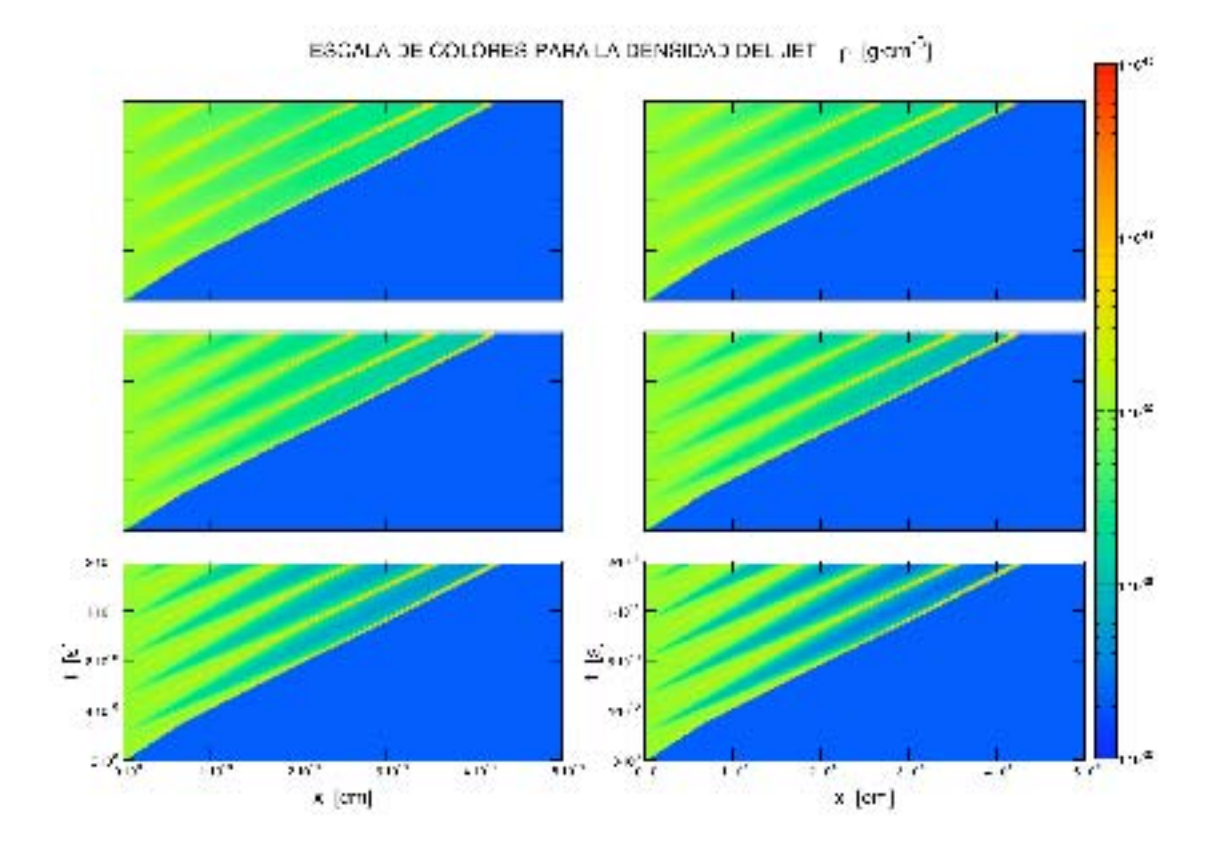

Figura 5.3: Estratificación en colores de la densidad del jet en el plano posición/tiempo  $\left(x,t\right)$ . El arreglo contiene el resultado de la simulación numérica para las seis variabilidades de eyección que se exhiben en la primer columna del arreglo de la Figura 5.1. La dirección de la transición paramétrica se lee de izquierda a derecha y continuando hacia abajo.

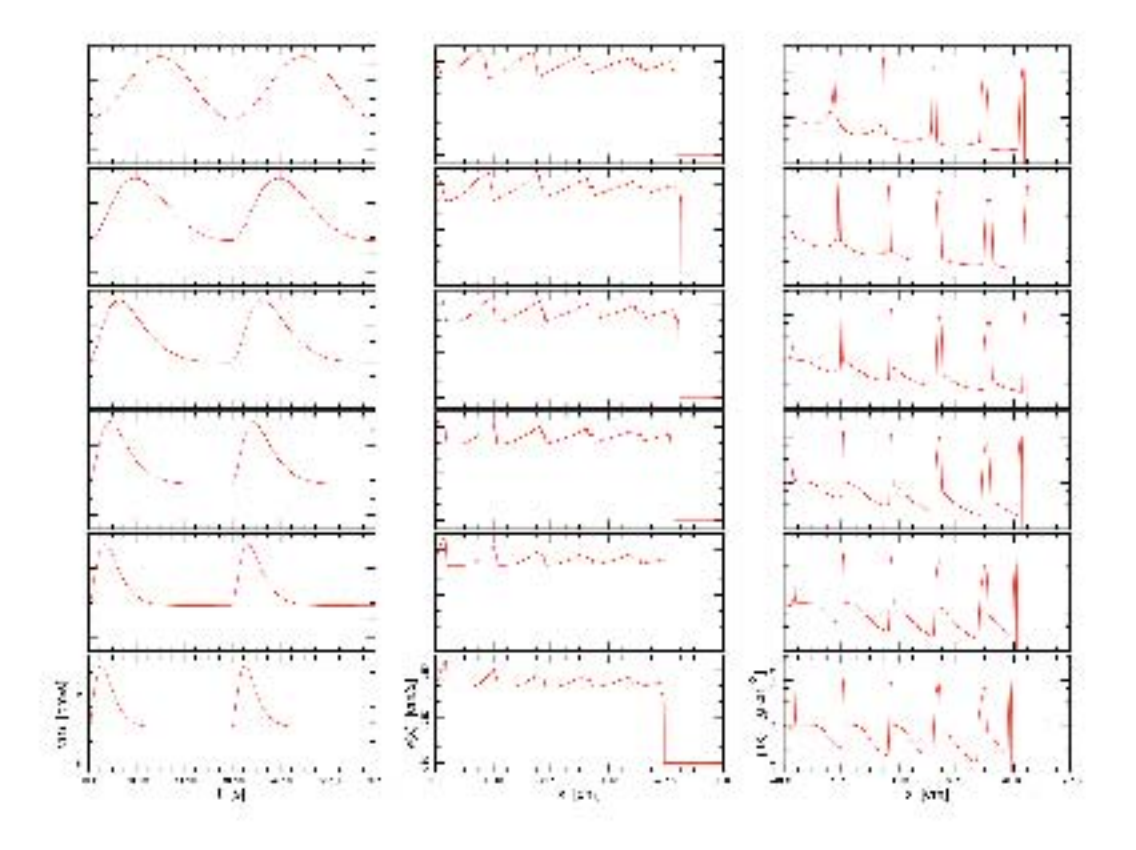

Figura 5.4: Arreglo de las gráficas que resultan de la simulación con perfil sesgado. Elegimos una función parametrizada para la velocidad de eyección con la cual pasamos de una variabilidad sinusoidal a una con perfil sesgado a la izquierda. La primer columna muestra la forma de la variabilidad, la segunda y tercera, la velocidad y densidad resultantes a lo largo del dominio espacial después de una integración temporal de  $t = 5000$ años.

# $68 CAPÍTULO 5.\hskip 2mm FORMAS PARAMÉTRICAS DE FUNCTIONS DE EYECCIÓN$

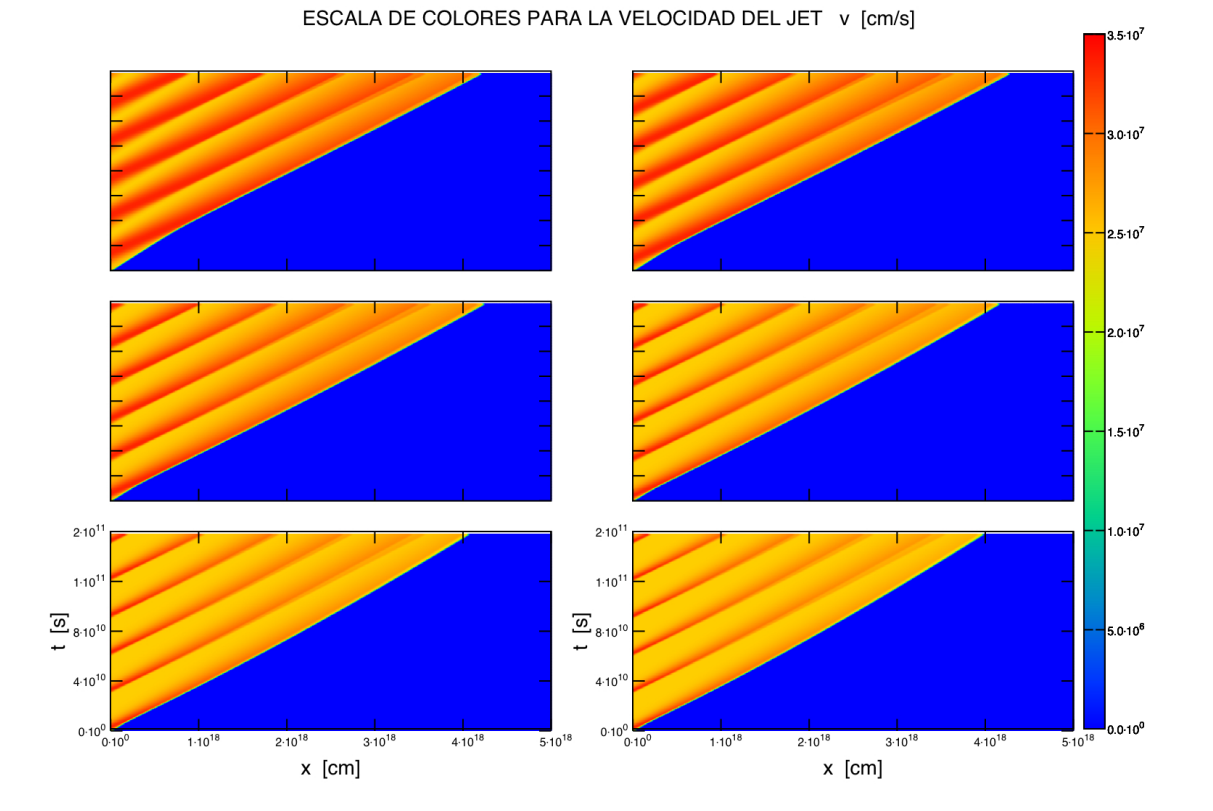

Figura 5.5: Estratificación en colores de la velocidad del jet en el plano posición/tiempo  $(x, t)$ . El arreglo contiene el resultado de la simulación numérica para las seis variabilidades de eyección que se exhiben en la primer columna del arreglo de la Figura 5.4 (transición sinusoidal → sesgada a la izquierda) . La dirección de la transición paramétrica se lee de izquierda a derecha y continuando hacia abajo.

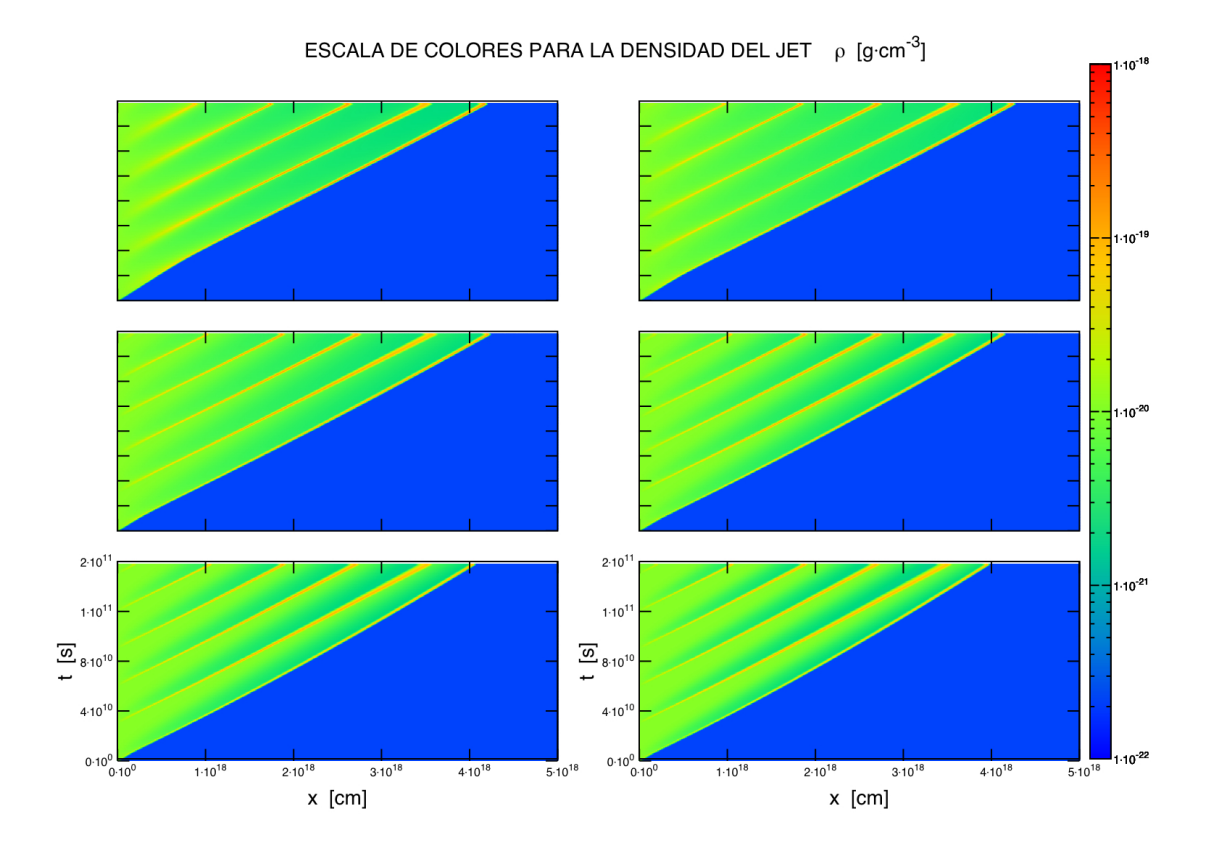

Figura 5.6: Estratificación en colores de la densidad del jet en el plano posición/tiempo  $(x, t)$ . El arreglo contiene el resultado de la simulación numérica para las seis variabilidades de eyección que se exhiben en la primer columna del arreglo de la Figura 5.4 (transición sinusoidal → sesgada a la izquierda) . La dirección de la transición paramétrica se lee de izquierda a derecha y continuando hacia abajo.

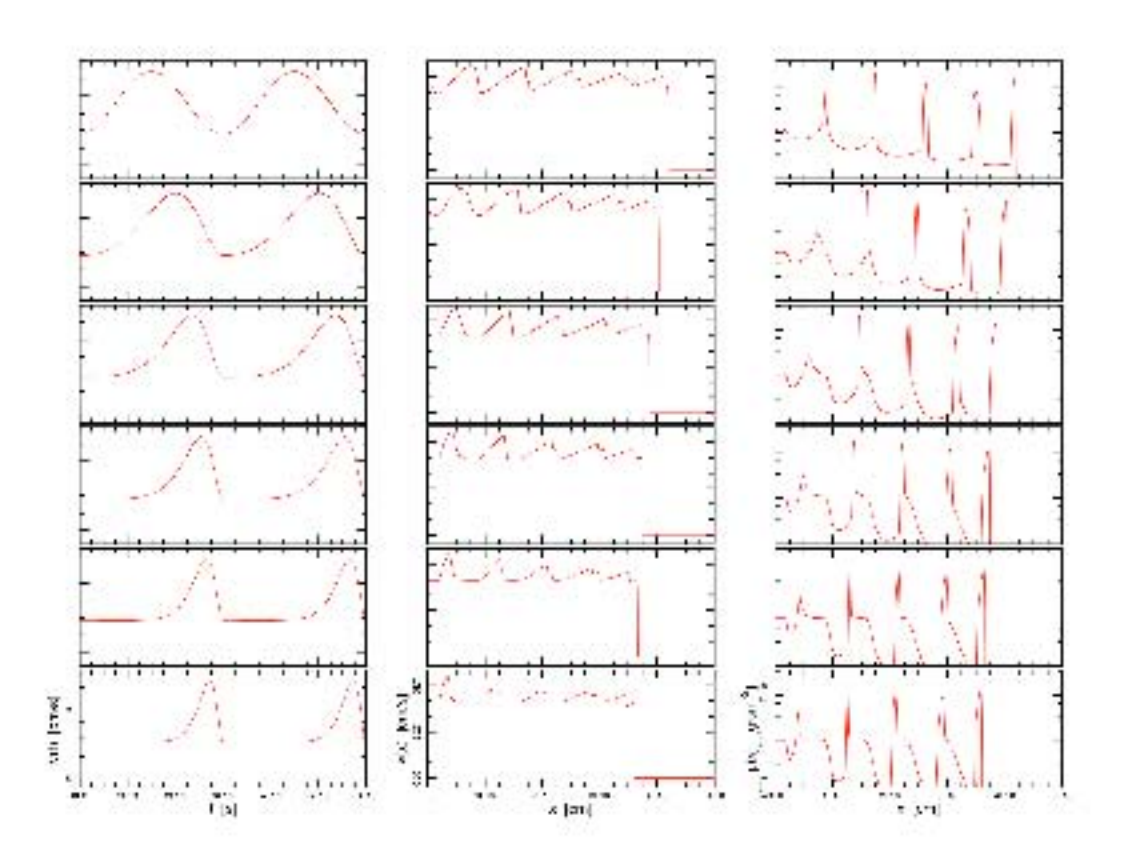

Figura 5.7: Arreglo de las gráficas que resultan de la simulación con perfil sesgado. Elegimos una función parametrizada para la velocidad de eyección con la cual pasamos de una variabilidad sinusoidal a una con perfil sesgado a la derecha. La primer columna muestra la forma de la variabilidad, la segunda y tercera, la velocidad y densidad resultantes a lo largo del dominio espacial después de una integración temporal de  $t = 5000$ años.
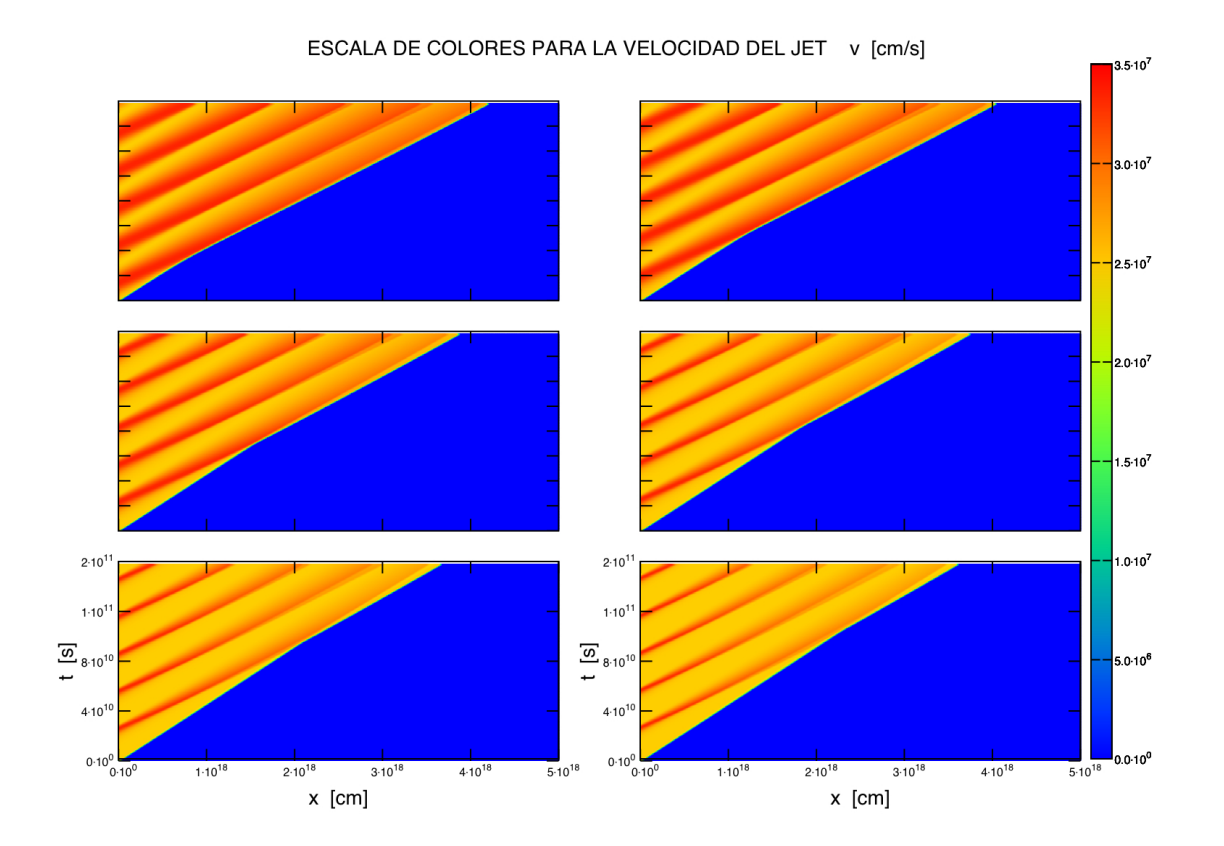

Figura 5.8: Estratificación en colores de la velocidad del jet en el plano posición/tiempo  $(x, t)$ . El arreglo contiene el resultado de la simulación numérica para las seis variabilidades de eyección que se exhiben en la primer columna del arreglo de la Figura 5.7 (transición sinusoidal → sesgada a la derecha) . La dirección de la transición paramétrica se lee de izquierda a derecha y continuando hacia abajo.

## $72$ CAPÍTULO 5. FORMAS PARAMÉTRICAS DE FUNCIONES DE EYECCIÓN

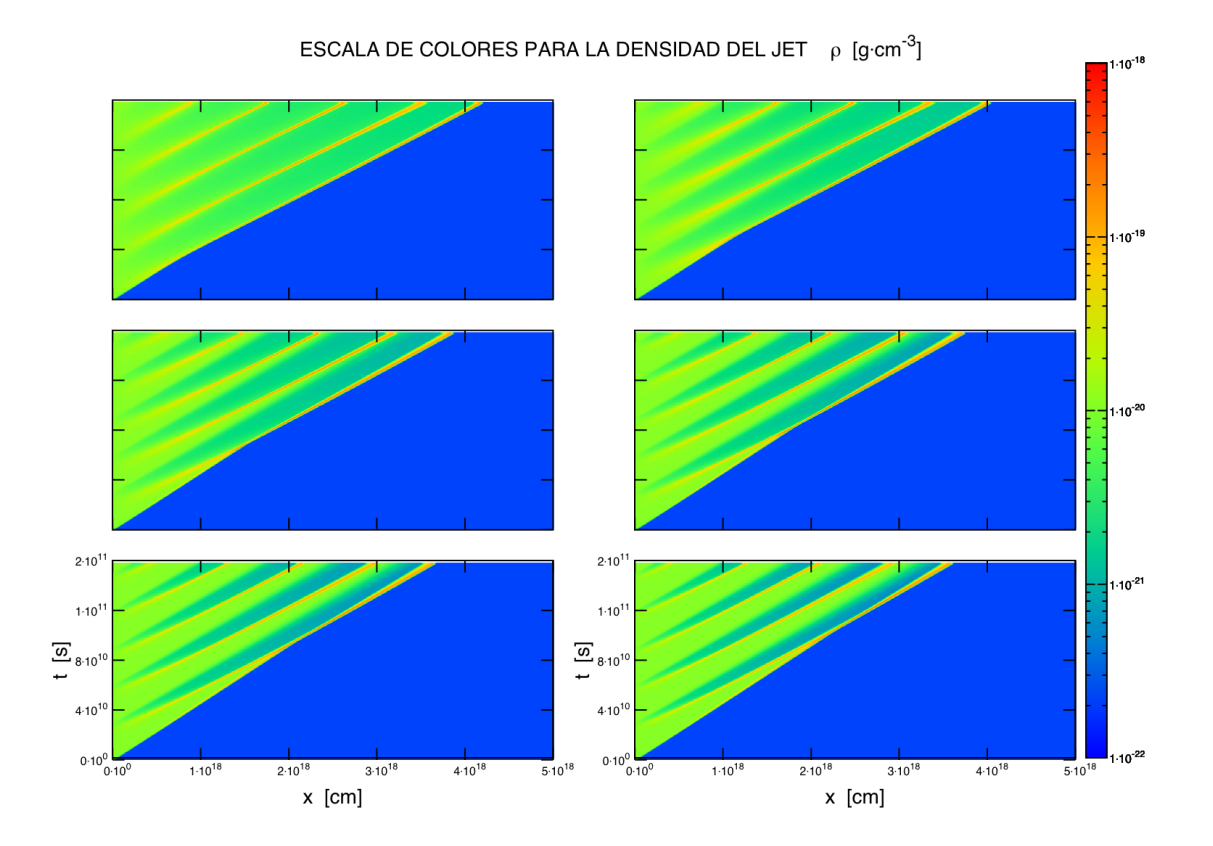

Figura 5.9: Estratificación en colores de la densidad del jet en el plano posición/tiempo  $(x, t)$ . El arreglo contiene el resultado de la simulación numérica para las seis variabilidades de eyección que se exhiben en la primer columna del arreglo de la Figura 5.7 (transición sinusoidal → sesgada a la derecha) . La dirección de la transición paramétrica se lee de izquierda a derecha y continuando hacia abajo.

Capítulo 6

**Conclusiones** 

Las observaciones de chorros estelares muestran que éstos tienen cambios estructurales apreciados en escalas de tiempo de un año, además de que la mayoría de estrellas jóvenes y en formación producen estas emanaciones de gas y hay una abundancia de ejemplos que pueden encontrarse a distancias relativamente cercanas de nuestro Sol. Por eso consideramos a los chorros estelares como laboratorios ideales para explorar la física de jets en general. En esta tesis hemos introducido una breve serie de sus características, en las cuales hemos basado los modelos que aquí describimos.

El material eyectado tiene un número de Mach tal que nos permitió describir la dinámica del jet en un régimen de flujo libre cuando no hay choques, modelándola con la ecuación

$$
v(x,t) = v_0(\tau) = \frac{x}{t - \tau}.
$$
\n(6.1)

Cuando los choques forman superficies de trabajo, describimos un formalismo desarrollado por Cantó, Raga  $& D'$ Alessio (2000) en el que se considera que se conservan el momento y la masa que forman la supercie de trabajo, eyectados entre los tiempos  $\tau_1$  y  $\tau_2$ . Se encuentra entonces que estos tiempos se relacionan en la ecuación integral:

$$
(\tau_2 - \tau_1)v_2v_1 \int_{\tau_1}^{\tau_2} \dot{m}(\tau)d\tau - (v_2\tau_2 - v_1\tau_1) \int_{\tau_1}^{\tau_2} \dot{m}(\tau)v_0(\tau)d\tau + (v_2 - v_1) \int_{\tau_2}^{\tau_2} \dot{m}(\tau)v_0(\tau)\tau d\tau = 0.
$$
 (6.2)

Hemos elegido mostrar la solución a esta ecuación para el caso de una velocidad sinusoidal de eyección más densidad constante de eyección para lo cual se obtiene una solución analítica parametrizada por  $\Delta \tau = \frac{1}{2}$  $\frac{1}{2}(\tau_2-\tau_1).$ Cabe mencionar que en esta tesis mostramos explícitamente el cálculo de la velocidad y la posición de la superficie de trabajo para luego graficarlas como función de tiempo  $t$ , así como también mostramos el procedimiento y el criterio para escoger soluciones físicamente aceptables (proponiendo que esto depende de la fase inicial de la variabilidad), lo cual no se muestra en Cantó, Raga & D'Alessio (2000). De esta manera los resultados y las gráficas mostradas en Cantó et al. (2000) (sólo para la posición y velocidad de la superficie de trabajo en función del tiempo) pueden ser reproducidos directamente. Usando las soluciones de las ecuaciones (6.1) y (6.2) logramos "parchar'úna solución analítica para la estructura de jet, presentándola como la velocidad del flujo en función de la posición a un tiempo fijo.

Esta aproximación supone condiciones en las que se desprecian ciertas cantidades (como la extención de las superficies de trabajo y los gradientes de presión a la largo del flujo cuando es hipersónico). Además las soluciones son completamente analíticas sólo cuando se introduce una variabilidad talque las integrales de la ecuación  $(6.2)$  existen (en forma analítica). Es por ello que hemos abordado el problema desde otro punto de vista, introduciéndonos a los esquemas numéricos para resolver las ecuaciones de Euler para la dinámica de gases junto con la ecuación de estado de gas ideal. En esta parte se muestra cómo el error de un algoritmo numérico puede o no aumentar en el tiempo (siguiendo el análisis de von Neumann), lo cual es crucial para obtener soluciones numéricas adecuadas.

Hemos estructurado una serie de pasos escenciales para programar códigos que resuelven estas ecuaciones con tres algoritmos (Lax, MacCormack y FVS de van Leer) lo cual hace que este trabajo sirva como una referencia de iniciación a la programación de algoritmos computacionales con el lenguaje C, para resolver sistemas de ecuaciones diferenciales parciales hiperbólicas (los códigos fuente que resultan se pueden consultar en el apéndice). Del código fuente se puede ver que para construir un código hidrodinámi- $\rm co$  (1-D en este caso) basta con tener conocimiento básicos de punteros y arreglos, bucles de ciclos (for, while) y estructuración del porgama en funciones (o subrutinas). El lector puede observar que los m´etodos num´ericos que aquí mostramos varían en su grado de dificultad para su programación y en la resolución de sus resultados, lo cual puede tomar en cuenta dependiendo de la disponibilidad que tenga para programarlos así como el tipo de problema que desee abordar.

En el problema central de esta tesis esperamos encontrar choques fuertes a lo largo de un flujo. Por esta raz´on hemos elegido el algoritmo FVS de van Leer para hacer los cálculos del problema del jet variable, ya que en el problema de prueba se muestra que este algoritmo propaga las discontinuidades con mayor resolución. Mostramos una gráfica en la que podemos comparar las soluciones que da nuestra simulación con las soluciones del modelo analítico en el cálculo de la velocidad del flujo como función del dominio espacial a un tiempo fijo. Sin duda la imposición matemática del régimen de flujo libre en el modelo analítico es plausible ya que la diferencia con el modelo numérico en esta zona es prácticamente nula. Por otra parte, la solución analítica representa a las supeficies de trabajo con discontinuidades, mientras que la solución numérica muestra que éstas tienen cierta estructura. Sin embargo ambas representaciones se aproximan muy bien en su ubicación espacial salvo en la cabeza del jet, porque está frenada por el medio ambiente impuesto en las condiciones iniciales del modelo numérico que en el modelo analítico no se consideran.

En Cantó & Raga (2003) se desarrolla una solución analítica que toma en cuenta la interacción de la cabeza del jet variable con el medio ambiente (también bajo las consideraciones conservación de momento y masa), la cual es una extensión inmediata de la comparación de modelos que hacemos en esta tesis.

Las escencia de este trabajo es mostrar que la construcción de un modelo analítico para describir un sistema es importante y necesaria si se quieren interpretar las consecuencias de los cálculos resultantes, así como para entender los principios físicos que dan lugar a tales eventualidades, lo cual no es posible cuando nos quedamos solamente con los resultados de las simulaciones numéricas. Sin embargo éstas son cruciales para obtener mayor alcance y resolución en los resultados, como aquí se ha mostrado.

Finalmente, hemos usado el código hidrodinámico aquí desarrollado para generar modelos numéricos en los cuales presentamos la evolución del jet como resultado de transiciones paramétricas de entre funciones periódicas de eyección; de sinusoidal a escalones cuadrados, y de sinusoidal a funciones sesgadas a la izquierda y a la derecha. Estos perfiles (no hechos hasta el momento) ofrecen una libertad paramétrica más para modelar jets variables, en los cuales encontramos cambios cuantitativos en el tamaño y la estructura del jet, pero que finalmente conservan cualitativamente su forma respecto a los jets con las variabilidades ya conocidas. Los nuevos modelos pueden aplicarse para ajustarse a observaciones de estructuras de chorros estelares particulares. La misma idea puede extenderse a modelos de más dimensiones, así como implementar una función de enfriamiento más sofisticada en el c´odigo y obtener predicciones de los espectros emitidos. Estas son algunas posibilidades en las que se puede desarrollar el futuro de este trabajo hacia el estudio de chorros eyectados por estrellas jóvenes.

## **Bibliografía**

- [1] M. Livio (2009): *Protostellar Jets in Context*, Astrophysics and Space Science Proceedings, Springer-Verlag Berlin Heidelberg, p.p. 3-9.
- [2] J. Bally (2009): *Protostellar Jets in Context*, Astrophysics and Space Science Proceedings, Springer-Verlag Berlin Heidelberg, p.p. 11-20.
- [3] T. Ray  $(2007)$ : The First Three Million Years, Lect. Notes Phys. Springer-Verlag Berlin Heidelberg, 723 p.p 3-19.
- [4] A.C. Raga (1993): Herbig-Haro jets time-dependent sources Astrophysics and Space Science, Kluwer Academic Publishers. Belgium, 208:163-189.
- [5] J. Cantó A.C. Raga & P.D'Alessio (2000): Analytic solutions to the problem of jets with time-dependent injection velocities, Mon.Not. R. Astron. Soc. 313, 656-662
- [6] B. Van Leer (1982): Flux-Vector Spliting for the Euler equations, ICASE Report No. 82-30.
- [7] A.C. Raga, J. Cantó (1989): Collimation of stellar winds by nonadiabatic De Laval nozzles, The Astrophysical Journal, **344**: 404-412.
- [8] J.Cantó, A. C. Raga  $(2003)$  An analytic model for the motion of the head of a variable jet, Revista Mexicana de Astronimía y Astrofísica p.p. 39 261-266.
- [9] L. D. Landau, E. F. Lifshitz (1987) Course of Theoretical Physics, Fluid Mechanics, Vol 6, Reverté
- [10] E. F. Toro (1991) Riemann Solvers and Numerical Methods for Fluid Dynamics: A Practical Introduction, Springer.
- [11] J. D. Anderson Jr. (1995) Computational Fluid Dynamics. The Basics with Applications, McGraw-Hill.

Apéndice A

Códigos Fuente, Lenguaje C: Soluciones Numéricas.

Se muestra acontinuación el código fuente que obtiene los resultados de las en las figuras 3.2, 3.3 y 3.4.

#### A.1. burgers.c

```
/∗
ESTE PROGRAMA RESUELVE LA ECUACION DE
BURGERS PARA UN PROBLEMA CON DISCONTINUIDAD
USANDO LOS ALGORITMOS DE LAX Y DE MCCORMACK
∗/
\#includeclude<st dio . h>\#includeclude<math.h>
void n resultados (int *e, double *tmax, int *nsol, int *N);
void escritura (double u | | , double t, double tmax, int nsol,
\{\{newline \} FILE * resultados , int N);
void inic (double u [], int N);
void lax (double u[], int N);
void macc(double u ||, int N);main ( )
{
int nsol, N, e;
double t, tmax;
FILE∗ r e s u l t a d o s ;
resultados=fopen("burgers.dat", "w" ;
n r e sultados (&e, & tmax, & n sol, &N);
double u[N+1];
i n i c (u, N);t = 0.0;\epsilons c r i t u r a (u, t, t) tmax, n sol, r e sultados, N );double Tmax;
Tmax=tmax+0.45;while (t<tmax){
if ( e==1)\{ l a x ( u , N ) ; }
if ( e==2)\{macc(u, N); \}
```

```
t = t + 0.45;
\epsilons c r i t u r a (u, t, t) tmax, n sol, r e sultados, N );}
fclose(resultados);\} // FIN MAIN
```

```
void inic (double u[], int N)
\left\{ \right.int i , j ;
for (i=0; i <=10; i++){u[i] = 2;}//u[11]=1.5;for (j=11; j \le N; j++)\{u \mid j \mid = 1;\}}
void lax (double u[], int N)
\{\mathbf{int} i, j, k;
double up [N+1];
double dt = 0.45, f[N+1];
for (j=0; j \le N; j++)\{f[j] = pow(u[j], 2) / 2; \}for (i = 1; i < N-1; i++)\{\text{up}[i] = (0.5) * (\text{u}[i+1]+\text{u}[i-1]) - (\text{d}t/2) * (\text{f}[i+1]-\text{f}[i-1]);\}up[0]= u[0];up[N]=up[N-1];for (k=0; k\le N; k++)\{u [ k ] = up [ k ] ;}
}
void macc(double u[], int N)
{
int i, j, k, l;
double dt = 0.45, up [N+1], f [N+1];
for (j=0; j \le N; j++)
```

```
\{f[j] = pow(u[j], 2) / 2; \}for (i=0; i \le N-1; i++)\{\text{up}[i]=u[i]-\text{dt}*(f[i+1]-f[i]);\}up[N]=up[N-1];for (k=0; k\le N; k++)\{f[k]=pow( up[k], 2)/2; \}for (1=1; 1\leq N; 1++)\{u[1]=0.5*(up[1]+u[1]-dt*(f[1]-f[1-1]));\}//u[0]=u[1];}
```

```
void n resultados (int *e, double *tmax, int *nsol, int *N)
\{printf("\n\n ESTE PROGRAMA RESUELVE NUMERICAMENTE LA ECUACION
\neq n ewline DE BURGERS\n\cdot n" );
print f ("SELECCIOND. LEL METODO QUE DESEAS USAR\n \n" );
print f(''\n\ln ( 1) Lax\n\ln \n_ (2) Maccormack\n\|^?;
scanf (" %d", &*e);
print f ( " \n L.DOMINIO_ESPACIAL_DEL_SISTEMA_ (ENTERO) : \n n" );scanf (" %d", &*N);
print f ("\n, _TTEMPO.MAXMO_DE_EVOLUCION_DE_L_SISTEMA: \n, "');\operatorname{scanf}('\%f'',\&*tmax);printf("\n_NUMERO_DE_SOLUCIONES_QUE_QUIERES_VIZUALIZAR
\ n ewli n e (ENTERO) : ) \ n" ) ;
\operatorname{scanf}("\%", \& * \operatorname{nsol} ;
}
void escritura (double u||, double t, double tmax, int nsol,
\newline FILE *resultados, int N)
{
//ESTA FUNCION ESCRIBE NUMERO DE SOLUCIONES ARBITRARIAMENTE.
\mathbf{int} i, j, k;
```

```
double T[ nsol], part;
part = \text{tmax} / (\text{nsol});
for (k=0; k\leq nsol; k++)
 {T[k]=k*part; }for (j=1; j<=nsol; j++)\{if ((t-T[j])\leq 0.45)\}\{if ((t-T[j])>=0){ for (i=0; i \le N; i++)
```

```
{ fprintf(resultados, "%d______%f\n",i,u[i]);}
  }
 }
 }
fprintf (resultados, "\n");
}
```
Se muestra acontinuación el código fuente que obtiene los resultados de las en las figuras 3.8, 3.9, 3.10, 3.11, 3.12 y 3.13.

#### A.2. eulertubo.c

/∗ EN ESTE PROGRAMA, DADOS LOS VALORES DEL DOMINIO ESPACIAL Y EL TIEMPO DE EVOLUCI 'ON, SE CORRERAN LOS TRES METODOS DE INEGRACION NUMERICA DE LAS ECUACIONES DE EULER; LAX, MCCORMACK Y FVS DE VAN LEER, ESCRIBIENDO LOS RESULTADOS DE LOS TRES EN UN SOLO ARCHIVO, SEPARANDO EL CONJUTO DE DATOS DE CADA METODO POR TRES ESPACIOS, ENTONCES LOS CONJUNTOS DE DATOS DE CADA METODO SE VAN A SECCIONAR EN INDICES , EN LA SINTAXIS DE GNUPLOT ∗/

```
\#includestdio.h>
\#includeclude<math.h>
const double gamma=1.4;
void menu ();
void inic (double u[|3], int N);
void soluc (double u [ |3| , double rho [ ], double v [ ], double p [ ],
\neq newline int N :
void n resultados (double *tmax, int *nsol, int *N);
void escritura (double rho ||, double v||, double p||, double t,
\newline double dt, double tmax, int nsol, FILE *resultados,
\neq newline int N );
void ptlax (double rho | |, double v | |, double p | |, double u | | \{3\},
\ n ewli n e double ∗dt , int N ) ;
void ptmc (double rho \vert \vert, double v\vert \vert, double p\vert \vert, double u\vert \vert \vert \vert 3 \vert,
\ n ewli n e double ∗dt , int N ) ;
void ptvanleer (double rho ||, double v||, double p||, double
\{\n  newline <br/>\n  u [ | [3] , double *dt , int N);void VL(double u \mid | \cdot | 3 |, double fmas | \cdot | 3 |, double fmenos | \cdot | 3 |,
\neq \newlined ouble *dt, double u1 [ |3| , int N );
```

```
double tcourant (double rho [], double v[], double p[], int N);
double minDt (double Dt [], int N);
void flujosvleer (double rho [], double v[], double p[],
\ n ewli n e double fmas [ ] [ 3 ] , double fmenos [ ] [ 3 ] , double f [ ] [ 3 ] , int N ) ;
```

```
main ( )
{
int nsol, N, e, g, i;double t, dt, tmax;
FILE∗ r e s u l t a d o s ;
resultados=fopen("eulertubo.dat", "w");
menu ( ) ;
n r e sultados (\&tmax,\&n sol,\&N);
double u[N+1][3], rho [N+1], v[N+1], p[N+1];
for (e=0; e \leq 3; e++){
i n i c (u, N);solve(u, rho, v, p, N);t = 0.0;dt = 0.0;
while (t<tmax){
          if ( e==0){
                    ptlax(rho, v, p, u, \&dt, N);}
          if ( e == 1)\{ptmc (rho, v, p, u, \& dt, N);
           }
          if ( e==2){
                    ptv anleer (rho, v, p, u, \&\, dt, N);}
          t=t+dt;
          solve(u, rho, v, p, N);\sigma escritura (rho, v, p, t, dt, tmax, nsol, resultados, N);
\} // FIN WHILE.
```

```
f p r in t f ( result ados, "\n\langle n \rangle^n );
}//FIN FOR e.
fclose(resultados);\} // FIN MAIN.
```

```
void menu()
{
p r i n t f ( "\n\n\n\n ECUACIONES DE EULER 1D\n\n\n\n" ) ;
p r i n t f ( "ESTE CODIGO RESOLVERA LAS ECUACIONES DE
\n\neq n ewline _EULER_CON_LOS_SIGUIENTE_ALGORITMOS\n\n\in n'' );
print f('}' \cup \cup \cup (0) LAX \n' x \cup (1) MCCORMACK \n' x \cup \cup (2) VAN_LEER \n' x ;
```

```
}
```

```
void inic (double u[|3], int N)
{
double r0 = 1.0, p0 = 1.0, v0 = -10.0;
int i;
for (i = 0; i \le N; i++){
u[i][0] = r0;u[i][1] = r0*v0;u[i][2] = 0.5*(r0*pow(v0,2)) + (p0/(gamma-1));}
u[0][1] = -r0*v0;}
```

```
void soluc (double u \lfloor |3|, double rho \lfloor |, double v\lfloor |, double p\lfloor |, int N)
{
int i;
for (i=0; i \le N; i++)\{\text{rho}[i]=u[i][0];\}v[i]=u[i][1]/rho[i];p[i] = (u[i][2] - (0.5) *rho[i] * pow(v[i], 2)) * (gamma-1);}
}
```

```
void n resultados (double *tmax, int *nsol, int *N)
\left\{ \right.p r i n t f ( "\n INTRODUCE EL DOMINIO ESPACIAL DEL
\setminus n e w line _SISTEMA _ (ENTERO) : \setminus n");
scanf (" %d", &*N);
p \, \text{r} \, \text{in} \, \text{t} \, \text{f} \, \text{``}\, \text{--} \, \text{...} INTRODUCE EL TIEMPO MAXMO DE EVOLUCION
\langle n e wline _DEL_SISTEMA: \langle n" \rangle;
\operatorname{scanf}("\mathcal{A}f", \&\text{*tmax});printf("\n____NTRODUCE_EL_NUMERO_DE_SOLUCIONES_QUE
\ n ewli n e QUIERES VISUALIZAR DENTRO DEL TIEMPO
\langle n e wline \triangleMAXIMO\angle (ENTERO) : \langle n" \rangle;
\operatorname{scanf}("\%", \& * \operatorname{nsol} ;
}
```

```
void escritura (double rho [], double v[], double p[], double t, double
\newline dt, double tmax, int nsol, FILE *resultados, int N)
{
int i, j, k;
double T[ nsol ], part;
part=tmax/(nsol);for (k=0; k\leq nsol; k++)
{T[k]=k*part;}for (j=1; j \leq n \text{sol}; j++)\{if ((t-T[j]) < dt)\}\{if ((t-T[j])>=0){ for (i=0; i \le N; i++)\{ fprintf(resultados,
\ n ewli n e " %d %l f %l f %l f %l f
\{\{newline\_\n'} , i , rho [ i ], v [ i ], p [ i ] \}
                   }
          }
         fprintf (resultados, "\langle n" \rangle;
}
}
```
double t courant (double rho  $\vert \cdot \vert$ , double v $\vert \cdot \vert$ , double p $\vert \cdot \vert$ , int N) {

```
int i;
double c [N+1], Dt [N+1], dtmin;
for (i=0; i \le N; i++){c[i] = sqrt(gama*p[i]/rho[i])};Dt [i] = 0.6 / ( fabs (v[i]) + c[i]); }
dtmin=minDt(Dt, N);return ( dtmin );}
double minDt (double Dt [], int N)
{
int i;
double min ;
min = fmin(Dt[0], Dt[1]);for (i = 2; i \le N; i++)\{ \text{ if } (\text{Dt} \mid i \mid < \min) \}{min=Dt[i]; }return ( min);}
void ptmc (double rho \vert \vert, double v\vert \vert, double p\vert \vert, double u\vert \vert \vert \vert 3 \vert,
\ n ewli n e double ∗dt , int N)
{
           \mathbf{int} i, j, k;
           double f[N+1][3], up [N+1][3];
           for (i = 0; i \le N; i++){
                       f[i][0] = \text{rho}[i]*v[i];f [ i ] [ 1 ] = rho [ i ] * pow ( v [ i ] , 2 ) + p [ i ] ;
                       f[i][2] = v[i] * ((0.5) *rho[i] * pow(v[i], 2) + (gamma *p[i])\text{newline } (gamma-1) );
           }
           *dt = t \text{c} \text{ourant} (\text{rho}, v, p, N);//AHORA SE APLICA EL ALGORITMO MC
           for (j=0; j<=2; j++){
                       for (k=0; k\le N-1; k++){
                                  \text{up } [k] [j] = u [k] [j] - (*dt) * (f [k+1] [j] - f [k] [j]) ;}
```

```
\text{up}[N] \mid j \mid = \text{up}[N-1] \mid j \mid ;}
solve(up,rho, v, p, N);//SE CALCULAN AHORA FLOJOS A PARTIR DEL
\ n ewli n e PREDICTOR
for (i=0; i \le N; i++)\{f [i] [0] =rho [i] * v[i];f [ i ] [1] = rho [ i ] * pow ( v [ i ], 2) + p [ i ];
           f[i][2] = v[i] * ((0.5) *rho[i] * pow(v[i], 2) + (gamma *p[i])\langle newline (gamma-1) ) ;
}
*dt = t \text{ courant}(\text{rho}, v, p, N); //SE RECALCULA EL PASO EL\ n ewli n e PASO EN EL TIEMPO A PARTIR DEL
\ n ewli n e PREDICTOR.
//AQUI VIENE EL PASO CORRECTOR.
for (j=0; j \leq 2; j++){
           for (k=1; k\leq N; k++){
                     u[k][j] = 0.5*(u[k][j]+up[k][j] -\text{newline } (* dt) * (f[k][j] - f[k-1][j]),}
          u [0] [j] = u [1] [j];}
u[0][1] = -u[1][1];
```
}//FIN FUNC PTMC.

{

void ptlax (double rho  $\vert \vert$ , double v $\vert \vert$ , double p $\vert \vert$ , double u $\vert \vert$ \ n ewli n e [ 3 ] , double ∗dt , int N) int  $i$ ,  $j$ ,  $k$ ,  $l$ ,  $m$ ; double  $f[N+1][3]$ , up  $[N+1][3]$ ; for  $(i=0; i \le N; i++)$ {  $f[i][0] = \text{rho}[i]*v[i];$ f [ i ]  $[1]$  = rho [ i ] \* pow ( v [ i ], 2) + p [ i ];  $f[i][2] = v[i] * ((0.5) *rho[i] * pow(v[i], 2) + (gamma *p[i])$  $\text{newline } ( \text{gamma} - 1 . ) )$ ;

}

{

```
}
            *dt = t \text{c} \text{ourant} (\text{rho}, v, p, N);//AHORA SE APLICA EL ALGORITMO LAX
            for (j=0; j \leq 2; j++)\{for (k=1; k\leq N-1; k++){
                                     \text{up } [k] \mid j \mid = 0.5 * (u [k+1] [j] + u [k-1] [j])\neq newline -*dt * (0.5) * (f[k+1])\text{newline} \left[ j \right] - f \left[ k - 1 \right] \left[ j \right];
                         }
                        up[N][j] = up[N-1][j];}
            \text{up}[0][0] = \text{up}[1][0];\text{up}[0][1] = -\text{up}[1][1];\text{up}[0][2] = \text{up}[1][2];for (1=0; 1<=2; 1++){
                        for (m=0; m\leq N; m++){
                                     u [m] [1] = up [m] [1];}
            }
void ptvanleer (double rho \vert \vert, double v\vert \vert, double p\vert \vert, double u\vert \vert \vert \vert 3 \vert,
\ n ewli n e double ∗dt , int N)
int i, j, k, l, m, o, q;double f[N+1][3], fmas [N+1][3], fmenos [N+1][3], up [N+1][3],
\{\{newline \space u1 \space [N+1] \space [3], u2 \space [N+1] \space [3];\}
flujosvleer(rho, v, p, fmas, fmenos, f, N);*dt = t \, count(rho, v, p, N);VL(u, fmas, fmenos, dt, u1, N); //u1=u+dt*L(u).
for (m=0; m\leq 2m++){
   for (1=0; 1\leq N; 1++){u [1] [m]=u1 [1] [m];}
```

```
}
 }
\frac{1}{\sqrt{1/n}} func.
```

```
void flujosvleer (double rho ||, double v||, double p||, double fmas ||[3],
\neq hewline double fmenos [ | 3 ], double f [ | 3 ], int N)
{
double c [N+1], M[N+1], fm [N+1], fb [N+1];int i, l;
for ( i = 0; i \le N; i++){c[i] = sqrt(gama*p[i]/rho[i])};M[i] = v[i]/c[i];f [i][0] =rho [i] * c[i] *M[i];f[i][1] = \text{rho}[i] * \text{pow}(c[i], 2) * (\text{pow}(M[i], 2) + (1.0 / \text{gamma}));f[i][2] = \text{rho}[i] * \text{pow}(c[i], 3) * M[i] * ((\text{pow}(M[i], 2) / 2) + (1.0 / (\text{gamma}-1)));// van \; Leer.if ( fabs (M[i]) < 1.0 )
 \{fm [i] = (0.25) *rho [i] * c[i] * pow((M[i] + 1.0), 2);f b [i] = ((\text{gamma}-1.0) * M[i] + 2.0) * c[i];{\rm fmas} [i] [0] = {\rm fm} [i];fmas [i][1] = fm[i] * fb[i]/gamma;fmas [i][2] = \text{fm} [i] * \text{pow} (fb[i], 2) / (2.0 * (pow(gama, 2) - 1.0));fmenos [i][0] = f[i][0] - fmas[i][0];fmenos [i][1] = f[i][1] - \text{fmas}[i][1];fmenos [i][2] = f[i][2] - fmas[i][2];}
 else if (M[i] > = 1.0){
  for (1=0; 1<=2; 1++)\{ \text{ fmas} \, [\,i\,]\, [\,1]=\,f \, [\,i\,]\, [\,1\,] \,;fmenos [i] [1] = 0.0;}
 else if (M[i] \leq -1.0){
for (1=0; 1<=2; 1++)\{ \text{ fmas} \, [\,i\,]\, [\,1\,] = 0.0;fmenos [i][1] = f[i][1];
```
} }//FIN FOR.  $\frac{1}{\sqrt{sin}}$  func.

```
void VL(double u[|3], double fmas |3|, double fmenos |\neq [3], double *dt, double u1 [[[3], int N)
{
int j, k;
for (j=0; j \leq 2; j++){
 for (k=1; k\leq N-1; k++){
  u1 [k][j]=u[k][j]-*dt*((fmas[k][j]+fmenos[k+1][j])-(fmas[k-1][j])\langle newline +fmenos [k | j]);
 }
}
u1[N][0] = u1[N-1][0];u1[N][1] = u1[N-1][1];u1[N][2] = u1[N-1][2];ul[0][0] = ul[1][0];u1[0][1] = -u1[1][1];ul[0][2] = ul[1][2];
```
## }

## A.3. simrhocte.c

Se muestra acontinuación el código fuente que obtiene los resultados de las en las figuras 4.1 y 4.2.

/∗ ESTE PROGRAMA RESUELVE LAS ECUACIONES DE EULER VERSION 1−D CON EL ALGORITMO FVS DE VAN LEER PARA EL PROBLEMA DE UN JET CON VELOCIDAD DE EYECCION SINUSOIDAL , CON PERDIDA DE ENERGIA POR TEMPERATURA Y CON DENSIDAD EYECCION CONSTANTE.

 $\#include$ clude $<$ stdio.h>  $\#include$ clude $<$ math.h> const double tmax=1.5768 e11;  $//5000 yr$ const double  $gamma=1.666666667;$ const double  $rho = 1.0829e - 20;$ const double kB=1.3807E−16; const double MH=1.666667E−24; //CONST. DE BOLTZMANN Y \newline MASA DEL H. void escritura (double rho  $\vert \vert$ , double v $\vert \vert$ , double p $\vert \vert$ , int N, double  $\{\$ {newline t, FILE \* resultados\};\} void inic (double  $u[|3]$ , int N); void pt v leer (double rho  $[]$ , double v $[]$ , double p $[]$ , double u $[]$  $\{\$  newline [3], double \*dt, double dx, int N, double t, double a); void VL(double  $u[1]$  ], double fmas  $[1]$  ], double fmenos  $[1]$  , double  $\neq$  \*dt, double u1 [  $|3|$ , int N, double dx ); void flujosvleer (double rho  $\vert \vert$ , double v $\vert \vert$ , double p $\vert \vert$ , double fmas  $\vert \vert$  $\neq$  [3], double fmenos [[[3], double f [[[3], int N); void perdida (double rho  $\vert \cdot \vert$ , double v $\vert \cdot \vert$ , double p $\vert \cdot \vert$ , double u $\vert \cdot \vert \cdot \vert$ , int  $\neq$  N, double At ); void soluc (double  $u[[3],$  double rho  $[$ , double v  $[$ , double p  $[$ , int N); double t courant (double rho [], double v [], double p [], int N, double  $\langle$  newline dx  $\rangle$ ; double  $minDt$  (double  $Dt$  [],  $int N$ ); double variable  $(double t, double a);$ 

```
main ( )
{
int i, N=4000, n print =200, nt=10, a;
double tprint, dtprint, t, dt, dx=1e15;
FILE∗ r e s u l t a d o s ;
resultados=fopen("cosimrbote.dat", "w" ;
FILE * t final;t \, \text{final} = \text{fopen} ("\text{simrhote.dat}","\text{w}");
double u[N+1][3], rho [N+1], v[N+1], p[N+1], T[N+1];
dt print =(tmax/n print) *0.99999;
a=1;
t print=d t print;
```
∗/

```
t = 0.0;dt = 0.0;in i c (u, N);solve(u, rho, v, p, N);\alpha escritura (rho, v, p, N, t, resultados);
while (t<tmax){
  p t v l e e r ( rho , v , p , u, & d t , dx , N, t , a ) ;
  solve(u, rho, v, p, N);t=t+dt;if(t)=t \text{ print}{
  \alpha escritura (rho, v, p, N, t, resultados);
  t print=t print +d t print;
 }
} //FIN WHILE
fprintf (resultados, "\n\n\n");
  for (i=0; i \le N; i++){
  T[i] = (p[i] * 1.3 * MH) / (rho[i] * kB);
        fprint(f(tfinal, "%..........%.......%........% \n",
       \{\{newline \}dx * i, rho[i], v[i], T[i] \};
     }
f p r i n t f ( t f i n a l, " \n\n" );
fclose(resultados);fclose(final);\} // FIN MAIN.
void escritura (double rho \vert \vert, double v\vert \vert, double p\vert \vert,
\neq int N, double t, FILE * resultados)
{
int i;
double |x=1e15, T[N+1];
  for (i = 0; i \le N; i = i + 5)\{T[i] = (p[i] * 1.3 * MH) / (rho[i] * kB);f p r i n t f ( r e s ul t a d o s , " %e %e %e %e %e
\ n ewli n e \n" , l x ∗ i , t , rho [ i ] , v [ i ] ,T[ i ] ) ;
    }
```

```
fprintf (resultados, "\langle n" \rangle;
}
void inic (double u[|3], int N)
{
double r1, p1, r0 = 1.0829e - 20, p0 = 6.9035e - 10, v0 = 0.0;
int i;
 r 1 =2.1658E−22;
 p1=1.3807E−11;
for (i = 1; i \le N; i++){
  u[i][0] = r1;u[i][1] = r1 * v0;u[i][2] = 0.5 * (r1 * pow(v0, 2)) + (p1/(gamma-1));}
  u [0] [0] =rhoj;
  u [0] [1] =rhoj *v0;
  u [0] [2] = 0.5 * (r h o j * pow (v 0, 2)) + (p 0 / (gamma - 1));}
```

```
void soluc (double u \lfloor |3|, double rho \lfloor |, double v\lfloor |, double p\lfloor |, int N)
{
int i;
for (i=0; i \le N; i++)\{\text{rho}[i]=u[i][0];\}v[i] = u[i][1]/rho[i];p[i] = (u[i][2] - (0.5) *rho[i] * pow(v[i], 2)) * (gamma-1);}
}
```

```
void ptvleer (double rho [], double v [], double p [], double u []
\ n ewli n e [ 3 ] , double ∗dt , double dx , int N, double t , double a )
  {
   double At ;
   int i, j, k, l, m, o, q;
   double f[N+1][3], fmas [N+1][3], fmenos [N+1][3], up [N+1][3],
   \neq newline u1 [N+1][3], u2 [N+1][3];
```

```
v[0] = \text{variable}(t, a);
    flujos v leer (\text{rho}, v, p, \text{fmas}, \text{fmenos}, f, N);*dt = t \, count(rho, v, p, N, dx);u [0] [0] =rhoj;
    u[0][1] =rhoj *v[0];
    u [0] [2] = 0.5 *rhoj * pow(v[0], 2) + p[0]/(gamma-1.);VL(u, fmas, fmenos, dt, u1, N, dx); //u1=u+dt*L(u).
    for (m=0; m\leq 2; m++){
      for (1=0; 1\leq N; 1++)\{u [ 1 ] [ m ] = u 1 [ 1 ] [ m ];
      }
    }
At=∗dt ;
solve(u, rho, v, p, N);\text{perdida}(\text{rho}, v, p, u, N, \text{At});}//FIN PTVLEER
void perdida (double rho \vert \vert, double v\vert \vert, double p\vert \vert,
\neq double u[ | 3 |, int N, double At )
{
double T[N+1], TP[N+1];
double fT[N+1], r[N+1];int i;
double cte;
ct e = (gamma -1.0) * 1.3 * MH/kB;for (i = 0; i \le N; i++){
  T[i] = (p[i] * 1.3 * MH) / (rho[i] * kB);
  r[i]=0.244*pow(T[i], 1.2)*exp(-157900./T[i]);fT[i]=2.21e29*pow(T[i], -0.63)*(1.-exp(-pow(1.e-5*T[i], 1.63)))\{\{newline * (r[i]/(1+r[i]))\};\
  TP[ i ]=T[ i ] – (A t * c t e *rho [ i ] * fT [ i ] );
  TP[i] = \text{fmax}(TP[i], 1.0e4);p[i] = \text{rho}[i] * kB * TP[i]/(1.3 * MH); //recalculo E
  u[i][2] = (p[i]/(gamma-1.0)) + (0.5*rho[i]*pow(v[i], 2));}
```

```
\}//FIN FUNC perdida()
```

```
double variable (double t, double a)
{
int i;
double PI = 3.14159;double veject, n;
double v0 , v1 , T1 ;
v0=2.9e7;v1=4.5 e6;
T1=2.99592e10;v \cdot e^{\text{ject}} = v0 - v1 \cdot \sin(2 \cdot \text{PI} \cdot t / T1);return (   veject  );}//FIN VARIABLE
double tcourant (double rho \vert \vert, double v\vert \vert, double p\vert \vert, int N,
\neq hewline double dx )
{
int i;
double c [N+1], Dt [N+1], dt min;
for (i=0; i \le N; i++){c[i]=sqrt(gama*p[i]/rho[i])};Dt[i] = (0.6 * dx) / (false(v[i]) + c[i]);dtmin=minDt(Dt, N);return (dtmin);
}
double minDt (double Dt [], int N)
{
int i;
double min ;
min = fmin(Dt[0], Dt[1]);for (i = 2; i < N; i++)\{ \text{ if } (\text{Dt} \mid i \mid < \min){min=Dt[i]; }return ( min);}
```
#### A.3. SIMRHOCTE.C 97

```
void flujosvleer (double rho ||, double v||, double p||,
\{\{newline\} double\ fms[ | 3] , double\ fms[ | 3] , double\ f[ | 3] , int N)
{
double c [N+1], M[N+1], \text{fm}[N+1], \text{fb}[N+1];
int i, l;
for (i=0; i \le N; i++){c[i]=sqrt(gama*p[i]/rho[i])};M[i] = v[i]/c[i];f [i][0] =rho [i] * c[i] *M[i];f [i][1] =rho [i] * pow(c[i], 2) * (pow(M[i], 2) + (1./gamma);
  f[i][2] = \text{rho}[i] * \text{pow}(c[i], 3) * M[i] * ((\text{pow}(M[i], 2)/2) + (1./(gamma-1)));// van \textit{L}eer.if ( fabs (M[i]) < 1.0 )
 {
 fm [i] = (0.25) *rho [i] * c[i] * pow((M[i] + 1.), 2);fb [i] = ((\text{gamma}-1.)*M[i] + 2.)*c[i];{\rm fmas} [ i ] [0] = {\rm fm} [ i ];
 fmas [i][1] = fm[i] * fb[i]/gamma;fmas [i][2] = fm[i]*pow(fb[i], 2)/(2.*(pow(gama, 2) -1.));fmenos [i][0] = f[i][0] - fmas[i][0];fmenos [i][1] = f[i][1] - \text{fmas}[i][1];fmenos [i][2] = f[i][2] - fmas[i][2];}
else if (M[i] > = 1.0){
  for (1=0; 1<=2; 1++)\{ \text{ fmas} [\; i \;] [\; l] = f [\; i \;] [\; l \;];fmenos [i] [1] = 0.0;}
 else if (M[i] \leq -1.0){
for (1=0; 1<=2; 1++)\{ \text{ fmas} \, [\,i\,]\, [\,1\,] = 0.0; \}fmenos [i][1] = f[i][1];}
\}//FIN FOR.
\}//fin func.
```

```
void VL(double u[|3], double fmas [|3], double fmenos [|3],
\{\n ewline double *dt, double u1 [ |3|, int N, double dx )
{
int j, k;
for (j=0; j \leq 2; j++)\{for (k=1; k\leq N-1; k++){
     u1[k][j]=u[k][j] - (*dt/dx) * ((fmas[k][j] + fmenos[k+1][j])\langle n ewline –(fmas [k-1][j]+fmenos [k][j]));
    }
   }
     u1[N][0] = u1[N-1][0];u1[N][1] = u1[N-1][1];u1[N][2] = u1[N-1][2];u1 [0] [0] = u [0] [0];u1 [0] [1] = u [0] [1];u1 [0] [2] = u [0] [2];}
```
Se muestra acontinuación el código fuente que obtiene los resultados de las en las figuras 5.1, 5.2 y 5.3

## A.4. cuadrada.c

/∗ ESTE PROGRAMA RESUELVE LAS ECUACIONES DE EULER VERSION 1−D CON EL ALGORITMO FVS DE VAN LEER PARA EL PROBLEMA DE UN JET CON VELOCIDAD DE EYECCION VARIABLE, CON PERDIDA DE ENERGIA POR TEMPERATURA Y CON DENSIDAD EYECCION CONSTANTE, RESOLVIENDO PARA DIFERENTES VARIABILIDADES EN UNA FAMILIA FUNCIONES QUE SE TRANSFORMAN DE SINUSOIDAL A CUADRADA. ∗/

 $\#include$ stdio.h>  $\#include$ clude $<$ math.h> const double tmax=1.5768 e11;  $//5000 yr$ 

```
const double gamma=1.666666667;const double rho = 1.0829e - 20;
const double kB=1.3807E−16;
const double MH=1.666667E−24; //CONST. DE BOLTZMANN
\ n ewli n e Y MASA DEL H.
void escritura (double rho \vert \vert, double v\vert \vert, double p\vert \vert,
\neq int N, double t, FILE *resultados );
void inic (double u[|3], int N);
void pt v leer (double rho \vert \vert, double v\vert \vert, double p\vert \vert,
\{\n  newline double u \mid | 3 \}, double *dt, double dx, int N,\neq newline double t, double a );
void VL(double u[||3], double fmas ||[3], double
\{\n ewlien fmenos [ |3|, double *dt, double u1 [ |3|, int N, double dx );
void flujosvleer (double rho [], double v [], double p [], double
\{\{rightes{} N\};\
void perdida (double rho \vert \vert, double v\vert \vert, double p\vert \vert, double
\{\n  newline <math>u \mid | 3 \}, \text{int } N, \text{ double } At \};void soluc (double u \lfloor |3|, double rho \lfloor |,|, double v\lfloor |,|,| \rfloor\{\{newline\} double\ p[] , int\ N);
double tcourant (double rho \vert \vert, double v\vert \vert, double p\vert \vert, int N,
\neq double dx );
double minDt (double Dt [], int N);
double variable (double t, double a);main ( )
{
int i, N=3000, n p r in t = 200, n t = 10, a;
double tprint, dtprint, t, dt, dx=1e15;
//FILE* result adds s;// result a dos = foren('ccuadrada.dat", "w");FILE * t final;tt final = fopen("cuadrada.dat", "w" );FILE∗ func ;
func=fopen("funccuadrada.dat", "w" );double u[N+1][3], rho [N+1], v[N+1], p[N+1], T[N+1];
d t p r in t = (\text{tmax}/\text{nprint})*0.99999;
for (a=1:a<=16:a=2*a)
```

```
\\ESTOS CICLOS RECORREN EL PARAMETRO QUE
```

```
\\GENERA EL EFECTO DE LA TRANSICION DE LA
\\VARIABILIDAD.
{
t print=dt print;
t = 0.0;
dt = 0.0;
\text{inic}\left(\text{u}\, ,\text{N}\right);solve(u, rho, v, p, N);// escritura (rho, v, p, N, t, resultados);while (t<tmax){
  p t v l e er (\text{rho}, v, p, u, \&\, dt, dx, N, t, a);solve(u, rho, v, p, N);f p r i n t f ( func, " \mathfrak{A} f \ldots \mathfrak{A} f \n\cdot ", t, v [0] );
  t=t+dt;
 if(t)=t \text{ print}\alpha escritura (rho, v, p, N, t, resultados);
    t print = t print + dt print ;} FIN WHILE
fprintf (resultados, "\n\n\n");
  for (i=0; i \le N; i++)\{T[i] = (p[i] * 1.3 * MH) / (rho[i] * kB);
        fprint(f(tfinal, "%..........%.........%
\ n ewli n e \n" , dx∗ i , rho [ i ] , v [ i ] ,T[ i ] ) ;
     }
f p r i n t f ( t f i n a l, " \n\n" );
}//FIN FOR
fclose(resultados);fclose(fimal);fclose(func);\} // FIN MAIN.
void escritura (double rho [], double v[], double p[], int N,
\ n ewli n e double t , FILE ∗ r e s u l t a d o s )
{
int i;
```

```
double |x=1e15, T[N+1];
  for (i=0; i \le N; i=i+5){
 T[i] = (p[i] * 1.3 * MH) / (rho[i] * kB);fprint(f (resultados, "% \ldots \ldots \ldots \% \ldots \ldots \ldots \%\ n ewli n e \n" , l x ∗ i , t , rho [ i ] , v [ i ] ,T[ i ] ) ;
     }
fprintf (resultados, "\langle n" \rangle;
}
```

```
void inic (double u[|3], int N)
\left\{ \right.double r1, p1, r0 = 1.0829e - 20, p0 = 6.9035e - 10, v0 = 0.0;
int i;
 r1 = 2.1658E-22;p1=1.3807E−11;
for (i = 1; i \le N; i++){
  u[i][0] = r1;u[i][1] = r1*v0;u[i][2] = 0.5*(r1*pow(v0,2)) + (p1/(gamma-1));}
  u [0] [0] =rhoj;
  u[0][1] =rhoj*v0;
  u [0] [2] = 0.5 * (r \cdot h \cdot oj * pow(v0, 2)) + (p0/((gamma-1)));}
```

```
void soluc (double u[\vert[3], double rho[], double v[],
\langle newline double p[], int N)
{
int i ;
for (i=0; i \le N; i++)\{\text{rho}[i]=u[i][0];\}v[i] = u[i][1]/rho[i];p[i] = (u[i][2] - (0.5) *rho[i] * pow(v[i], 2)) * (gamma-1);}
}
```
void ptvleer (double rho [], double v [], double p [], double \ newlineu [ ] [ 3 ] , double ∗dt , double dx , int N, double t , double a )

```
{
    double At ;
    int i, j, k, l, m, o, q;
    double f[N+1][3], fmas [N+1][3], fmenos [N+1][3],
    \ n ewline up [N+1][3], u1 [N+1][3], u2 [N+1][3];
    v[0] = \text{variable}(t, a);
    flujos v leer (rho, v, p, fmas, fmenos, f, N);
    *dt = t \text{ courant} (\text{rho}, v, p, N, dx);u [0] [0] =rhoj;
    u [0] [1] =rhoj *v[0];
    u [0] [2] = 0.5 *rhoj * pow(v[0], 2) + p[0]/(gamma-1.);VL(u, fmas, fmenos, dt, u1, N, dx); //u1=u+dt*L(u).
    for (m=0; m\leq 2; m++){
       for (1=0; 1\leq N; 1++)\{u [ 1 ] [m] = u1 [ 1 ] [m];}
    }
At=∗dt ;
solve(u, rho, v, p, N);\text{perdida}(\text{rho}, v, p, u, N, At);}//FIN PTVLEER
void perdida (double rho [], double v [], double p [], double
\{\n  newline <br/>u[ | [3] , int N, double A<sub>t</sub> \n{
double T[N+1], TP[N+1];double fT [N+1], r [N+1];
int i;
double cte;
ct e = (gamma -1.0) * 1.3 * MH/kB;for (i=0; i \le N; i++){
  \Gamma[\text{i}]=(\text{p}[\text{i}]*1.3*M\text{H})/(\text{rho}[i]*k\text{B});
```

```
r[i] = 0.244 * pow(T[i], 1.2) * exp(-157900./T[i]);fT [i] = 2.21e29*pow(T[i], -0.63)*\ n ewli n e (1. −exp(−pow ( 1 . e−5∗T[ i ] , 1 . 6 3 ) ) ) ∗ ( r [ i ] / ( 1.+ r [ i ] ) ) ;
  TP[ i ]=T[ i ] – (A t * c t e *rho [ i ] * fT [ i ] );
  TP[i]= fmax (TP[i], 1.0e4);
  p[i] = rho[i] * kB * TP[i]/(1.3 * MH); //recallu[i][2] = (p[i]/(gamma-1.0)) + (0.5*rho[i]*pow(v[i], 2));}
\frac{1}{\sqrt{FIN}} FUNC perdida()
double variable (double t, double a)
{
int i;
double PI = 3.14159;
double veject, n;
double v0, v1, T1, ph1;double c, f, fa;v0=2.9e7;v1 = 4.5 e6;
T1=2.99592e10;ph1 = 2.7;
c= v1/(1.0-exp(-a));
f= a * cos ((2 * PI * t / T1));
fa = \text{fmax}(\text{fabs}(f), 1.0e-25);v e j e c t = v 0 - (c*f/fa)*(1.0-exp(-fabs(f)));
return (   veject   );}//FIN VARIABLE
double tcourant (double rho \vert \vert, double v\vert \vert, double p\vert \vert, int N,
\neq newline double dx )
{
int i;
double c [N+1], Dt [N+1], dtmin;
for (i=0; i \le N; i++){c[i]=sqrt(gama*p[i]/rho[i])};Dt[i] = (0.6 * dx) / (fabs(v[i]) + c[i]);dtmin=minDt(Dt, N);return (dtmin);
}
```

```
double minDt (double Dt ], int N)
{
int i;
double min ;
min = fmin(Dt[0], Dt[1]);for (i = 2; i \le N; i++)\{ \text{if} (\mathrm{Dt} \mid i] < \min \}{min=Dt[i]; }return ( min);}
```

```
void flujosvleer (double rho [], double v [], double p [], double
\{\{newline \n fmas \left[ \begin{bmatrix} 3 \\ 3 \end{bmatrix}, double f\left[ \begin{bmatrix} 3 \\ 3 \end{bmatrix}, int N)
\{double c [N+1], M[N+1], f m [N+1], f b [N+1];
int i, l;
for (i=0; i \le N; i++){c[i] = sqrt(gama*p[i]/rho[i])};M[i] = v[i]/c[i];f [i][0] =rho [i] * c[i] *M[i];f [ i ] [1] =rho [i] * pow(c[i], 2) * (pow(M[i], 2) + (1./gamma);
  f [ i ] [2] =rho [i] * pow(c[i], 3) * M[i] * ((pow(M[i], 2) / 2) +\text{newline} (1./( \text{gamma}-1 ) );
  // van \text{ } Leer.if ( fabs (M[i]) < 1.0 )
 \{fm [i] = (0.25) *rho [i] * c[i] * pow((M[i] + 1.), 2);f b [i] = ((\text{gamma}-1.)*M[i] + 2.)*c[i];{\rm fmas} [ i ] [0] = {\rm fm} [ i ];
 fmas [i][1] = fm[i] * fb[i]/gamma;fmas [i][2] = fm[i]*pow(fb[i], 2)/(2.*(pow(gama, 2) -1.));fmenos [i][0] = f[i][0] - fmas[i][0];fmenos [i][1] = f[i][1] - fmas[i][1];fmenos [i][2] = f[i][2] - fmas[i][2];}
else if (M[i] > = 1.0){
  for (1=0; 1<=2; 1++)
```

```
\{ \text{ fmas} [i] [1] = f[i] [1];fmenos [i] [1] = 0.0;}
 else if (M[i] \leq -1.0){
for (1=0; 1<=2; 1++)\{ \text{ fmas} \, [\,i\,]\, [\,1\,] = 0.0; \}{\rm ~fmenos~} [i] [1] = {\rm ~f~} [i] [1] ; }
}
}//FIN FOR.
```

```
\} // fin func.
```
void VL(double u [  $|3|$ , double fmas [  $|3|$ , double fmenos [  $|3|$ , double \*dt, double { int  $j, k;$ for  $(j=0; j \leq 2; j++)$  $\{$ for  $(k=1; k\leq N-1; k++)$ { u1  $[k][j]=u[k][j] - (*dt/dx) * ((fmas[k][j] + fmenos[k+1][j])$  $\{\$ {newline \ -(\text{fmas } [k-1][j]+\text{fmenos } [k][j])\}\} } }

```
u1[N][0] = u1[N-1][0];u1[N][1] = u1[N-1][1];u1[N][2] = u1[N-1][2];u1 [0] [0] = u [0] [0];u1 [0] [1] = u [0] [1];u1 [0] [2] = u [0] [2];}
```
### A.5. simrhocte.c

Se muestra acontinuación el código fuente que obtiene los resultados de las en las figuras 5.4 y 5.7, 5.5, 5.6, 5.8 y 5.9. Para este caso el programa es el mismo que el de la sección anterior, salvo la forma paramétrica en que se hace la transición de la velocidad de eyección. Por lo tanto sólo mostraremos

```
la subrutina que hace esta función.
```

```
double variable (double t, double a)
{
int i;
double PI = 3.14159;double veject, n;
double v0, v1, T1, ph1;double c, f, eta;v0=2.9 e7;v1=4.5 e6;
T1=2.99592e10;ph1 = 2.7;
n = f \, \text{loor} \, (t \, \text{max} / T1);
for (i=0; i \leq n; i++){
\mathbf{if}((t > (i * T1))\&\&(t < ((i + 1) * T1))){
  t=t-(i*T1);}
}
f = ((t - (T1/2)) / T1) + 0.5;eta = ((1 - exp(a*f))/(1 - exp(a))) - (0.5);
veject = v0+v1*cos(2*PI*eta);// v e j e c t = v 0 +v 1 * c o s (2 * P I * (t - (T1/2))/T1);
return (   veject);}//FIN VARIABLE
```
Apéndice B

# Códigos Fuente, Lenguaje C: Soluciones Analíticas.
## B.1. xrhoctejet.c

Se muestra acontinuación el código fuente que obtiene los resultados de la solución analítica que se muestran en las figuras  $2.3, 2.4, 2.5, y 4.3$ . Se hace uso de la librería gsl/gsl  $\Box$  poly.h de Gnu Scientific Library y para invocarla se tiene que compilar como  $\rm{gcc}$   $\rm{g(s)l\text{-}config$  –cflags) xrhoctejet.c \$(gsl-config –libs) y se ejecuta de la manera usual.

```
/∗
PROGRAMA QUE GRAFICA LAS SOLUCIONES
ANALITICAS DEL PROBLEMA DEL JET CON
VELOCIDAD DE EYECCION VARIABLE
PARA EL CASO DE DENSIDAD CONSTANTE
EYECCION DEL ARTICULO CANTO, RAGA,
D' ALESSIO (2000)∗/
\#includeclude\ltstdio.h>
\#includeclude<math . h>
\#include <\text{gsl/gsl-poly}.h>
double v0 (double tau);
double H0(double tau);
double H1(double tau);
const double PI=3.141592653;
const double va=2.9 e7 ;
const double vb=4.5e6;
const double T=2.99592e10;
main ( )
{
\mathbf{int} i, j, k;
double x [3];
double dtau , xws , t , vws ;
double w, arg , an ;
double A, B, C, a, b, c, d, mtau, tau1, tau2, v1, v2;FILE∗numeros ;
numeros=fopen("rhoctejet.dat", "w");
w=2*PI/T;
for (j=0; j \leq 5; j++)
```

```
{
dtau = 5.0 e8;
while (\text{dtau} < (PI/w)){
x [0] = 2.1;x [1] = 2.1;x [3] = 2.1;a r g=w∗dtau ;
a=pow((vb/va),2)*sin(arg)*(sin(arg)*cos(arg)-arg);b=2.0*(vb/va)*(pow(arg,2)+arg*sin(arg)*cos(arg)\text{newline } -2\text{*pow}(\sin(\arg), 2));c=pow((vb/va),2)*(pow(arg,2)*cos(arg)-pow(sin(arg),2)\ \ \hbox{newline } * \cos(\arg) + \arg* \text{pow}(\sin(\arg), 3) + 2*(\arg)*\{\{newline (sin (arg)-arg * cos (arg));\}
d=(vb/va)*(4*pow(sin(arg),2)-3*arg*sin(arg)*cos(arg)\langle newline -2*pow(\arg*sin(\arg),2) -pow(\arg,2) \rangle;
A=b/a;B=c/a;
C=d/a;
g s l_{p o} l y_{s o} l v e_{c} u b i c (A, B, C, \& x [0], \& x [1], \& x [2]);
for (i = 0; i < = 2; i++){
         if (fabs (x[i]) \leq 1.0)
          {
                   mtau=(1.0/w)*(PI-asin(x[i]) +2*PI*i);}
}
tau1=mtau−dtau ;
tau2=mtau+dtau ;
v1=v0(tau1);v2=v0(tau2);xws=(v1*v2)*(tau2-tau1)/(v2-v1);vws=2*(H0(tau2)-H0(tau1)+(pow(vb, 2)/(2*w))\ln e *(H1(tau2)−H1(tau1)))/((1/va)*(H0(tau2)
\text{newline} -H0(tau1)) + va*(tau2-tau1 ) ;
t=(tau_2* v_2-tau_1* v_1) / (v_2-v_1);fprint(f(numeros, "Mf......Mf......Mf......Mf......Mf\neq n ewline \ln", t, xws, vws, v1, v2);
dtau=dtau+5.0e8;
```

```
}//FIN WHILE
f p r i n t f ( numeros , " \n\cdot n" );
//}/ FIN FOR j
fclose(numeros);}//FIN MAIN
double v0 (double tau)
{
double w, vel;
w=2*PI/T;vel=va-vb∗sin (w∗tau);
return ( vel );}
double H0(double tau )
{
double h0 ,w;
w=2*PI/T;h0=pow \left(\mathrm{va}\, ,2\right)*\mathrm{tau+}2*\mathrm{va}*\mathrm{vb}*\mathrm{cos}\left(\mathrm{w}*\mathrm{tau}\right)/\mathrm{w};return(h0);}
double H1(double tau )
\left\{ \right\}double h1 ,w;
w=2*PI/T;h1=w∗tau-sin (w∗tau)∗cos (w∗tau);
return(h1);}
```
## B.2. t0rhoctejet.c

Se muestra acontinuación el código fuente que obtiene los resultados de la solución analítica que se muestran en la figura 4.4, igual que en el codigo anterior, se hace uso de la librería  $gsl/gsl$  poly.h de Gnu Scientific Library

/∗

{

```
ESTE PROGRAMA OBTIENE LA SOLUCION ANALITICA
DEL PROBLEMA DEL JET CON VELOCIDAD DE
EYECCION VARIABLE DEL ARTICULO CANTO,
RAGA, D' ALESSIO (2000), PRESENTANDO LA
SOLUCION PARA LA VELOCIDAD EN FUNCION
DE LA POSICION A UNTIEMPO FIJO DE INTEGRACION.
 ∗/
```

```
\#include \leq stdio.h>\#includeclude<math . h>
\#include \langle g_{\rm S} \, | \, g_{\rm S} \, | \, \text{poly} \, . \, h \rangledouble v0 (double tau);
const double t0 = 1.5768 \text{ e}11;
const double PI = 3.141592653;const double va=2.9 e7 ;
const double vb=4.5 e6 ;
const double T=2.99592e10;
/* const \ double \ va=1.0;const double vb=0.5;
const double T=6.2831853;*/
main ( )
{
int i, j, k, l, o;
double x [3];
double jf, xf, v;
double dtau, t, vws, t00;
double w, arg , an ;
double A, B, C, a, b, c, d, mtau;double tau[5], tau[4], v1[4], v2[4], xws[4];
FILE∗numeros ;
numeros1=fopen("t0rhoctejet1.dat", "w");
w=2*PI/T;tau1 [4] = t0;
for (j=0; j \leq 3; j++){
dtau = 1.0e5:
while (t< t0)
```

```
a r g=w∗dtau ;
a=pow((vb/va),2)*sin(arg)*(sin(arg)*cos(arg)-arg);b=2.0*(vb/va)*(pow(arg,2)+arg*sin(arg)*cos(arg)\text{newline } -2\text{*pow}(\sin(\arg), 2));c=pow ((vb/va), 2)*(pow(arg, 2)*cos(arg)\neq n ewline -pow(\sin(\arg),2) * \cos(\arg) + \arg\varphi(\sin(\arg),3)\ln \text{e} + 2*(\arg)*( \sin(\arg)-\arg(\arg));
d=(vb/va)*(4*pow(sin(arg),2)-3*arg*sin(arg)*cos(arg)\langle newline -2*pow(\arg*sin(\arg),2) - pow(\arg,2);
A=b/a:
B=c/a;
C=d/a;g sl_poly_solve_cubic(A, B, C, \&x[0], \&x[1], \&x[2]);for (1=0; 1<=2; 1++){
           if (fabs (x [1]) \leq 1.0)
           {
                     mtau=(1.0/w)*(PI-asin(x[1])+2*PI*<i>j</i>);}
}
tau1 [ j ]=mtau-dtau ;
tau2 [ j ]=mtau+dtau ;
v1 [ j ]=v0 ( tau 1 [ j ]);
v2[i] = v0(tau2[i]);
xws[j]=[v1[j]*v2[j])*(tau2[j]-tau1[j])/(v2[j]-v1[j]);t = (tau2[i] * v2[i] -tau1[i] * v1[i]) / (v2[i] - v1[i]);dtau=dtau+1.0e5;}//FIN WHILE
t = 0.0;\frac{1}{\frac{1}{2}}//FIN FOR j.
for (k=0; k \leq 3; k++){
           f p r i n t f ( numeros, " \mathfrak{A} f \Box\Box\Box\mathfrak{A} f \langle n", xws [k], v 1 [k]);
           f p r i n t f ( numeros , " \mathcal{A} f \Box \Box \Box \mathcal{A} f \ln ", xws[k], v2[k]);
           for ( j f = \tan 2 [k]; j f \le \tan 1 [k+1]; j f = j f + 1.0 e5)
           \{xf=(t0-jf)*(0(jf));v=v0 ( if ):
                      f p r i n t f ( numeros, " \mathcal{A} f \Box\Box\Box\mathcal{A} f \langle n", x f, v \rangle;
```

```
\}\}//fin for k.
fclose (numeros);
\}//FIN MAIN
double v0 (double tau))
\{double w, vel;
w=2*PI/T;vel=va-vb*sin(w*tau);return(vel);\big\}
```